# **ESCOLA FEDERAL DE ENGENHARIA DE ITAJUBÁ CURSO DE PÓS-GRADUAÇÃO EM ENGENHARIA ELÉTRICA**

# **TARIFAÇÃO DOS SERVIÇOS PRIMÁRIOS DE DISTRIBUIÇÃO**

Dissertação apresentada à Escola Federal de Engenharia de Itajubá como parte dos requisitos para a obtenção do grau de Mestre em Ciências em Engenharia Elétrica

### **PAULO EDUARDO STEELE SANTOS**

Itajubá 1999

# **TARIFAÇÃO DOS SERVIÇOS PRIMÁRIOS DE DISTRIBUIÇÃO**

Dissertação apresentada à Escola Federal de Engenharia de Itajubá como parte dos requisitos para a obtenção do grau de Mestre em Ciências em Engenharia Elétrica

Área de Concentração : Sistemas Elétricos de Potência

Orientador : José Wanderley Marangon Lima

Co-orientador: Hector Arango

#### **PAULO EDUARDO STEELE SANTOS**

Itajubá 1999

ii

**Meu sonhos se movem deslumbrados ... São como barcos que navegam sobre as margens tranqüilas do conhecimento...**

**(Francine)**

#### **AGRADECIMENTOS**

Aos meus pais, Beatriz e Alberto, a minha noiva, Francine , e aos meus amigos, José Wanderley Marangon Lima e Hector Arango, que com paciência e dedicação me conduziram em mais uma etapa da minha vida.

À Deus que fez das minhas preces , instrumento para conquistar este objetivo

# ÍNDICE ANALÍTICO

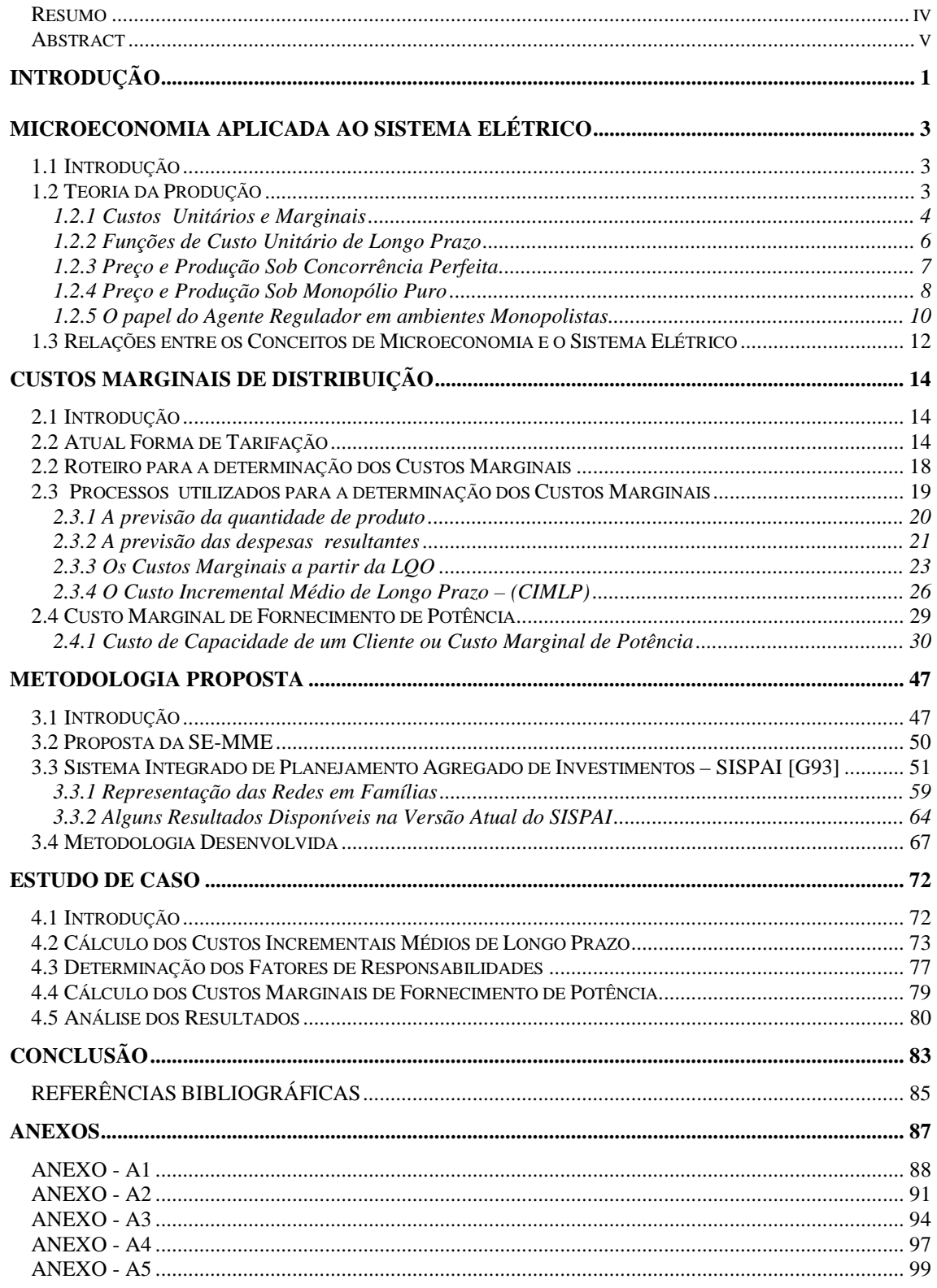

## **LISTA DE FIGURAS**

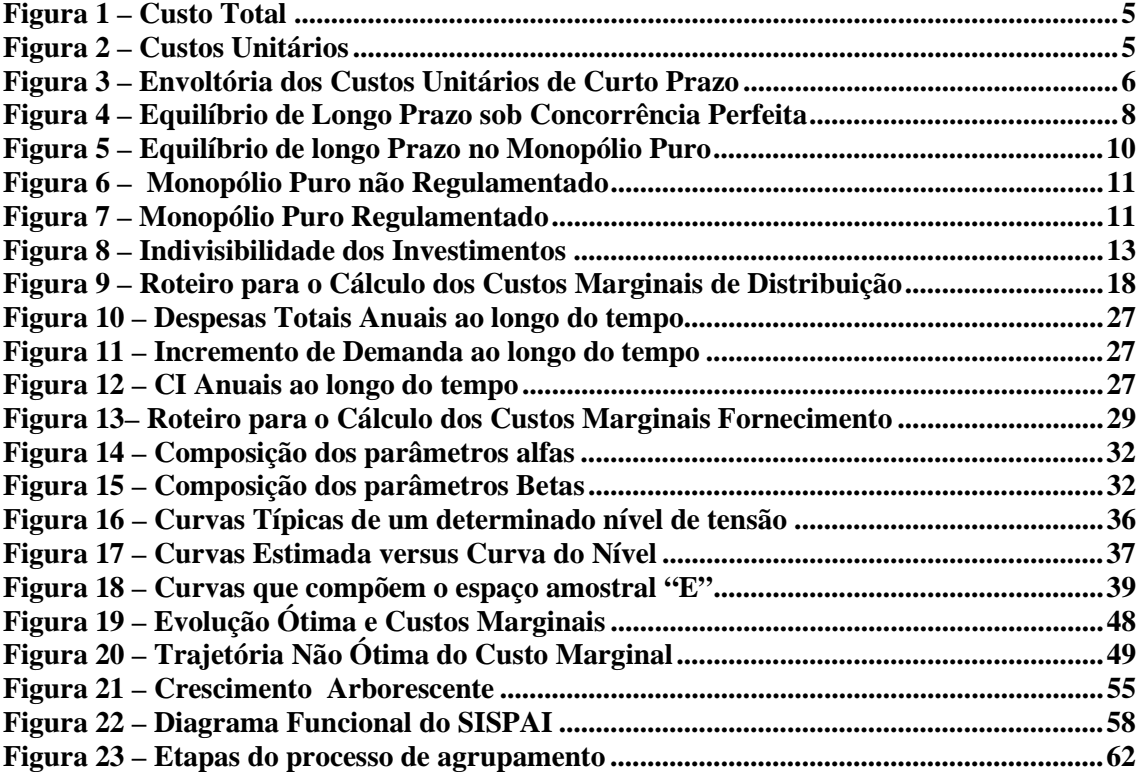

## **LISTA DE TABELAS**

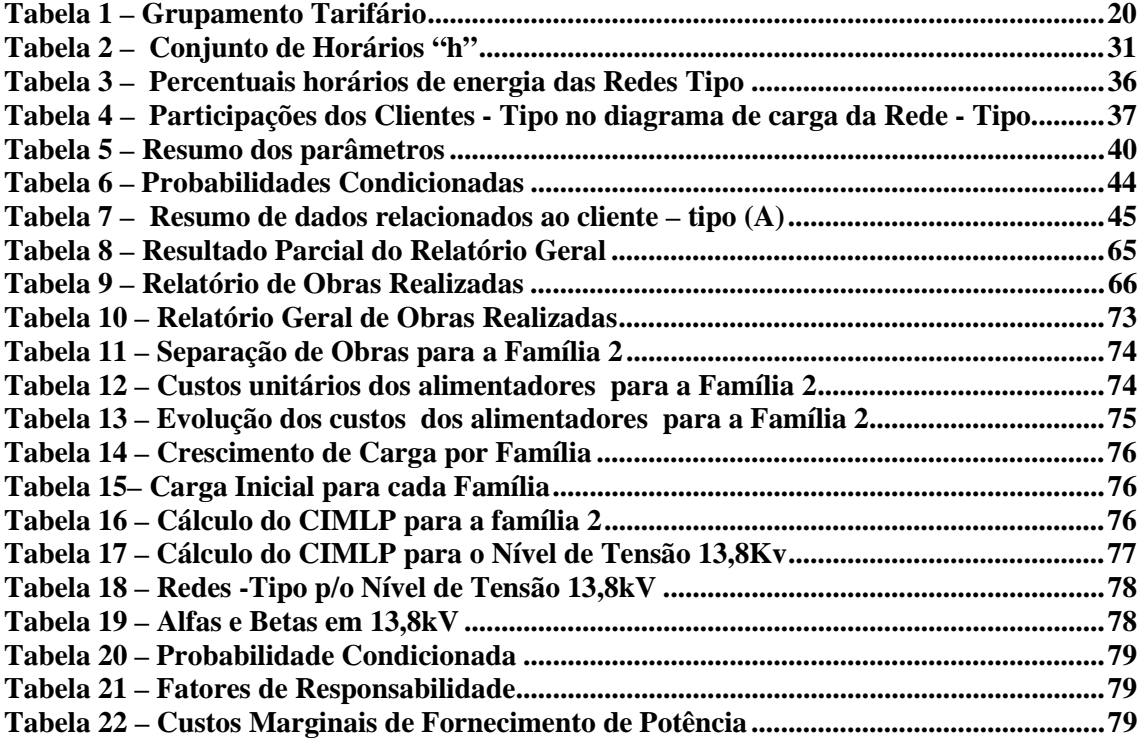

### <span id="page-7-0"></span>**Resumo**

A reestruturação do setor elétrico brasileiro é um processo rumo ao livre mercado. Da mesma forma que em outros países, a transmissão e a distribuição continuaram a ser atividades econômicas que se caracterizam como monopólio natural. A regulação econômica se faz então necessária definindo as tarifas, não mais de fornecimento ou suprimento, mas de uso dos sistemas de transmissão e de distribuição. Estas tarifas são elementos essenciais para viabilizar o acesso a estes sistemas pelos fornecedores e consumidores de energia elétrica.

Este trabalho apresenta as bases para a tarifação dos serviços de distribuição especificamente das redes de baixa tensão e de 13,8kV. A característica principal destes sistemas é que utilizam padrões de agregação uma vez que é difícil ou não é prático estabelecer tarifas discretizadas para cada consumidor deste nível. A metodologia utilizada para definir as tarifas atuais de fornecimento é analisada e adaptada para o novo cenário. Um programa de planejamento agregado para as redes primárias de distribuição de energia elétrica é utilizado para calcular os custos incrementais. Uma nova metodologia é proposta a apresentada passo a passo com um exemplo real .

# <span id="page-8-0"></span>**Abstract**

The Brazilian industry restructuring is a process aimed to establish the free market of electrical energize. The transmission and distribution remain to be economic activities which are characterized as monopolies. Them , the economic regulation of such activities are necessary designing the transmission and distribution tariff. They are the key elements to provide the free access to the transmission and distribution systems by the electrical energy producers and consumers.

This work presents the basis for the distribution pricing specifically for the primary network or systems wither voltage less than 13,8kV. The main characteristic of these systems is that they use clustering techniques to design the tariff because it is difficult or not practical to establish different prices for each customer at this voltage level. The consent pricing method is analyzed and adapted for the new scenario. A planning algorithm is used to compute the incremental costs. A new methodology is proposed and presented step by step using an actual example.

# **Introdução**

<span id="page-9-0"></span>Tendo em vista as recentes mudanças e transformações no Setor Elétrico Nacional, fazse necessário a revisão dos conceitos e metodologias até então utilizadas, uma vez que neste novo ambiente concorrencial, a saúde financeira e a qualidade do serviço prestado de uma empresa de distribuição serão constantemente postos à prova.

Deste modo, esta dissertação tem por objetivo, analisar e propor uma metodologia para determinação da tarifa de uso do sistema distribuição de energia elétrica, que incentive o uso eficiente deste sistema e promova o livre acesso de forma não discriminatória . Para isso, algumas questões básicas devem ser respondidas :

- ⇒ Os custos de expansão e operação do sistema estão sendo corretamente determinados ?
- ⇒ A discrepância destes custos entre regionais de sistemas de distribuição são realmente compensadas quando o sistema é analisado como um todo ?
- ⇒ É justo que o custo da expansão e manutenção de uma área altamente urbanizada seja socializado com áreas com características de ocupação absolutamente distintas ?

Em função de um estudo baseado na identificação e análise destas questões e suas implicações para o Setor Elétrico, este trabalho propõe uma metodologia para determinação das tarifas de uso dos serviços de distribuição.

A metodologia desenvolvida se baseia na filosofia de custos marginais de longo prazo. A utilização de uma estrutura tarifária baseada em custos marginais, não é novidade no setor, no entanto, a abordagem pretendida difere da tradicional, pois na metodologia proposta , o cálculo dos custos marginais de longo prazo refletirão as metas de qualidade planejadas para o sistema de distribuição e serão determinadas a partir de redes modelos a custos modulares mínimos.

Tendo em vista estes objetivos, esta dissertação foi dividida nos seguintes capítulos :

- I. Microeconomia no Sistema Elétrico ;
- II. Custos Marginais de Distribuição ;
- III. Metodologia Proposta ;
- IV. Estudo de Caso.
- V. Conclusão

No capítulo I, é realizada uma breve explanação sobre os conceitos de microeconomia, e as relações entre os custos e as características técnicas dos sistemas elétricos de potência .

No capítulo II, os mecanismos clássicos de obtenção dos custos marginais de distribuição serão apresentados .

A metodologia proposta é descrita no capítulo III e os resultados obtidos com a aplicação desta metodologia são apresentados no capítulo IV.

Finalmente no capítulo V são tecidas conclusões gerais sobre o trabalho realizado e sugestões de novos trabalhos, no intuito de aprimorar os entendimentos sobre o tema, são apresentadas.

#### **CAPÍTULO I**

# <span id="page-11-0"></span>**Microeconomia Aplicada ao Sistema Elétrico**

# **1.1 Introdução**

A metodologia proposta nesta dissertação utiliza-se dos conceitos de custos marginais. Este capítulo pretende abordar tais conceitos aplicados ao setor elétrico.

Serão abordados os conceitos de custos de produção e em seguida tais conceitos serão observados dentro de um enfoque monopolista, onde será destacada a figura do agente regulador e seu papel na estrutura delineada.

# **1.2 Teoria da Produção**

Define-se função de produção a relação entre as quantidades dos vários insumos usados em cada período de tempo e a máxima quantidade de mercadorias que pode ser produzida naquele período. Para cada nível de produção ou quantidade de mercadorias produzidas, podem existir várias combinações diferentes de insumos, a curva que mostra as várias combinações eficientes de insumos para um mesmo nível de produção é chamada de *isoquanta*.

Insumo é qualquer bem ou serviço que contribua para a produção de uma mercadoria e podem ser classificados como fixos ou variáveis.

Insumos fixos são aqueles insumos, que as quantidades utilizadas na produção de uma mercadoria, não podem ser alteradas no período de tempo considerado. Caso as quantidade de bens ou serviços utilizadas possam ser alteradas, os insumos são classificados como variáveis.

A classificação de um insumo como fixo ou variável vai depender do espaço de tempo considerado na análise. Caso o horizonte considerado seja de longo prazo, todos os insumos podem ser considerados variáveis, haja visto que no longo prazo não existe

<span id="page-12-0"></span>insumos fixos.

Existem várias combinações de insumos que podem ser adquiridos por uma empresa para um dado desembolso total. A curva que mostra as várias combinações de insumos a um dado desembolso é chamada de *isocusto*.

A maximização produtiva, dado um desembolso pretendido, ocorre quando a empresa produz no ponto da correspondente linha de *isocusto* situada na mais alta curva *isoquanta.*

#### 1.2.1 Custos Unitários e Marginais

Em análises microeconômicas considera-se que as empresas tem como objetivo maximizar os seus lucros. Objetivando maximizar seus lucros, a empresa busca operar em um dos pontos de produção onde ocorre uma combinação ótima de insumos. O custo total de produção, para um destes pontos, é a soma dos produtos das quantidades utilizadas de cada insumo e seus preços.

O custo total pode ser decomposto em duas partes, uma relativa aos insumos variáveis, denominada de custos variáveis totais, e outra relativa aos insumos fixos, denominada de custos fixos totais.

O custo unitário é o quociente do custo total pela quantidade produzida, já o custo marginal pode ser definido como o incremento no custo total, resultante da adição de uma última unidade na quantidade produzida. No ponto onde o custo unitário é mínimo, a curva de custo unitário cruza com a curva de custo marginal.

Geometricamente podemos definir o custo unitário como a inclinação da reta que une a origem ao correspondente ponto da curva de custos totais :

<span id="page-13-0"></span>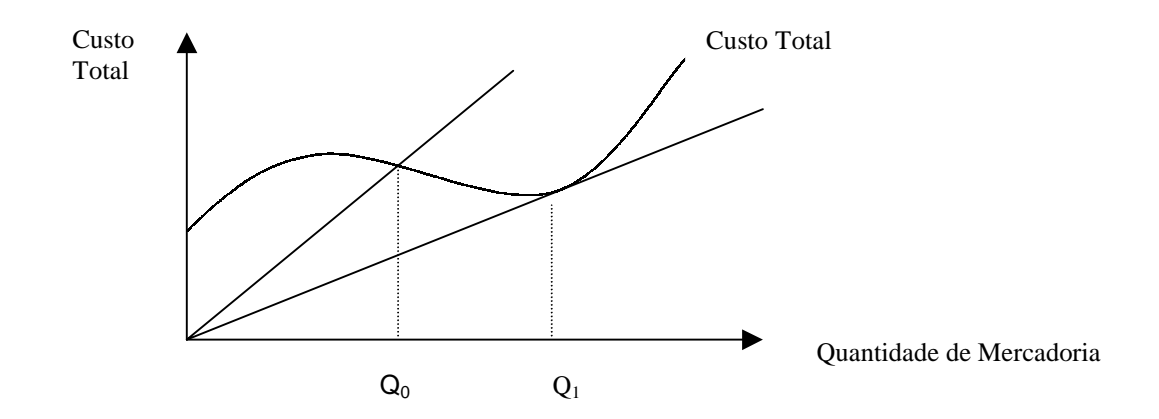

**Figura 1 – Custo Total**

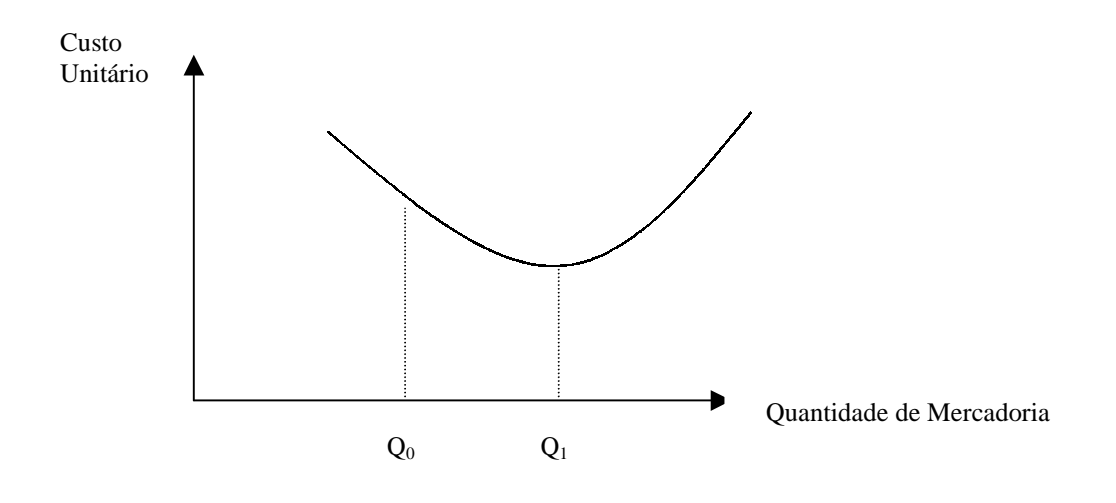

**Figura 2 – Custos Unitários**

Para mudanças nas quantidades produzidas em uma proximidade muito estreita de Q, a inclinação da tangente em Q da curva custo total é o custo marginal ,ou seja , a derivada do custo total em relação a quantidade em um ponto da curva, portanto o ângulo que a tangente à curva no ponto faz com o eixo horizontal, representa o custo marginal.

#### <span id="page-14-0"></span>1.2.2 Funções de Custo Unitário de Longo Prazo

No longo prazo todos os insumos são variáveis. As decisões tomadas no longo prazo definem as condições de operação no curto prazo, quando os investimentos em escala de planta (insumos fixos) já foram feitos.

A cada quantidade de mercadoria produzida, existe uma escala de planta ótima que minimiza os custos unitários de produção de curto prazo.

Na hipótese de qualquer escala de planta poder ser construída, a função de custo unitário de longo prazo é a parte contínua das curvas de custo unitários de curto prazo, ou seja, é tangente às funções de custo unitário de curto prazo nos pontos em que as plantas correspondentes às funções de curto prazo são ótimas.

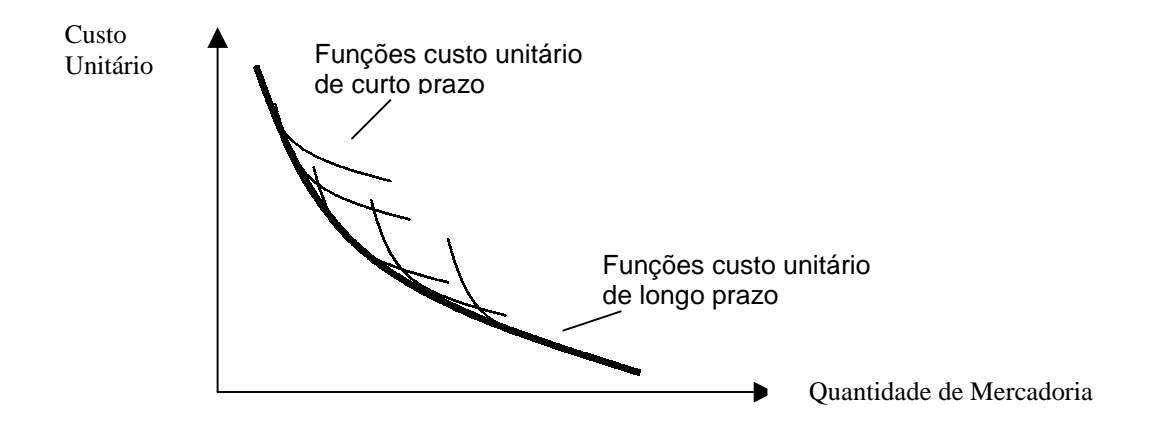

**Figura 3 – Envoltória dos Custos Unitários de Curto Prazo**

A partir da função de custo unitário de longo prazo é possível se obter a função de custo total de longo prazo, que é o produto dos custos unitários de longo prazo pelas quantidades produzidas. Uma vez obtida a função de custo total de longo prazo, pode-se determinar a função de Custo Marginal de Longo Prazo ( CMLP ), que nada mais é do que a derivada da função de custo total de longo prazo por quantidade de mercadoria produzida.

O custo marginal de longo prazo, deve ser menor que o custo unitário de longo prazo, quando este decresce, igual quando ele é mínimo e maior quando ele cresce.

#### <span id="page-15-0"></span>1.2.3 Preço e Produção Sob Concorrência Perfeita

Para se caracterizar um ambiente de concorrência perfeita é preciso que as empresas estejam sob condições de perfeita competitividade. Esta situação se verifica quando :

- ⇒ A mercadoria produzida por todas as empresas é idêntica ;
- ⇒ Cada empresa seja suficientemente pequena em relação ao mercado para que não possa afetar o preço do produto;
- ⇒ Todos os insumos possam entrar e sair do mercado sem dificuldades;
- ⇒ Os consumidores, as empresas e os proprietários dos insumos devem ter perfeito conhecimento dos relevantes dados econômicos e tecnológicos.

Nestas condições, a curto prazo, a empresa pode variar o nível de produção modificando as quantidades de insumos variáveis que utiliza, sem que afete o preço do produto no mercado.

Em um ambiente sujeito à concorrência perfeita, as empresas, visando maximizar seus lucros, procurarão operar no ponto de produção em que o custo marginal se iguala ao preço do produto no mercado. As empresas, por este motivo, a longo prazo estabelecerão um tamanho ótimo de planta, de modo a permanecer neste ponto de operação.

Sejam as curvas de custos marginais de curto prazo  $(M_x)$  e custos unitários de curto prazo (Ux), como as representadas na figura 4, para um preço de mercado (P), a planta que otimiza o nível de produção é a que possui custos marginais (M) e custos unitários (U).

Empresas que não estiverem operando em um nível ótimo de produção, serão atraídas para o ponto onde as perdas econômicas são eliminadas, mas também os lucros econômicos são evitados, ou seja, o equilíbrio da empresa a longo prazo ocorre no ponto no qual o custo marginal e unitário de longo prazo se igualam ao preço.

<span id="page-16-0"></span>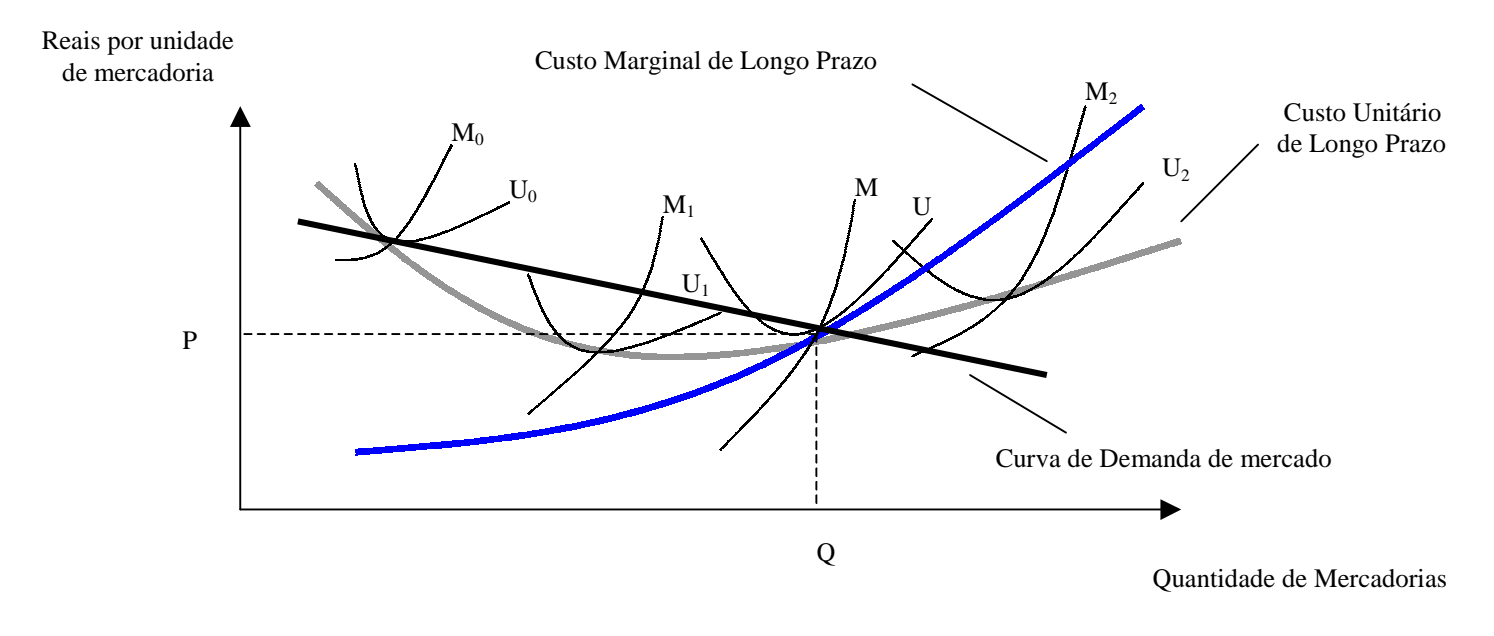

**Figura 4 – Equilíbrio de Longo Prazo sob Concorrência Perfeita**

#### 1.2.4 Preço e Produção Sob Monopólio Puro

Um monopólio puro é caracterizado quando existe um único produtor de uma determinada mercadoria. O monopólio pode surgir pelas seguintes razões :

- ⇒ Uma única empresa pode controlar o suprimento de um insumo básico para a indústria;
- ⇒ custo unitário de produção de uma empresa atinge um mínimo para uma quantidade de mercadorias suficiente para atender todo o mercado;
- ⇒ A empresa possui patentes dos processos de produção utilizados;
- ⇒ A empresa pode tornar-se um monopólio por regulamentação governamental.

As empresas de distribuição de energia elétrica são casos clássicos de monopólio natural, pois economias de escala tornariam a atividade de distribuição de energia ineficiente se mais de uma empresa atuasse em uma mesma área. [BB93]

Economias de escala surgem quando ampliações na capacidade de produção podem permitir a introdução de técnicas mais modernas de produção, utilização de unidades de produção maiores e mais eficientes, mais especialização e divisão de trabalhos. No entanto, a partir de um determinado nível de produção, aumentos adicionais de capacidade podem conduzir a ineficiência administrativa, o que ocasionaria a custos unitários de curto prazo crescentes.

Como em uma situação de monopólio puro, uma única empresa possui exclusividade para a produção de uma determinada mercadoria, a sua curva de demanda é a própria curva de demanda do mercado.

O nível de produção que maximiza os lucros do monopolista é inferior àquele que iguala o preço ao custo marginal (ponto de operação onde o lucro é normal), pois ao contrário de um ambiente de concorrência perfeita, a empresa, apesar de incorrer em lucros econômicos, não irá atrair competidores.

Em condição de monopólio, a empresa, visando maximizar seus lucros, definiria seu nível de produção de forma a igualar sua receita marginal ao seu custo marginal. [BB93]

Receita marginal é o incremento na receita total, devido a adição de uma unidade na quantidade vendida. A receita total é determinada a partir da curva de demanda do mercado, que é uma relação preço versus quantidade de mercadorias.

No monopólio, a empresa irá procurar ajustar a escala de sua planta a longo prazo de modo a maximizar seus lucros, e isso ocorre quando a empresa ajusta seu nível de produção de forma a igualar seu custo marginal de longo prazo a sua receita marginal de longo prazo.

<span id="page-18-0"></span>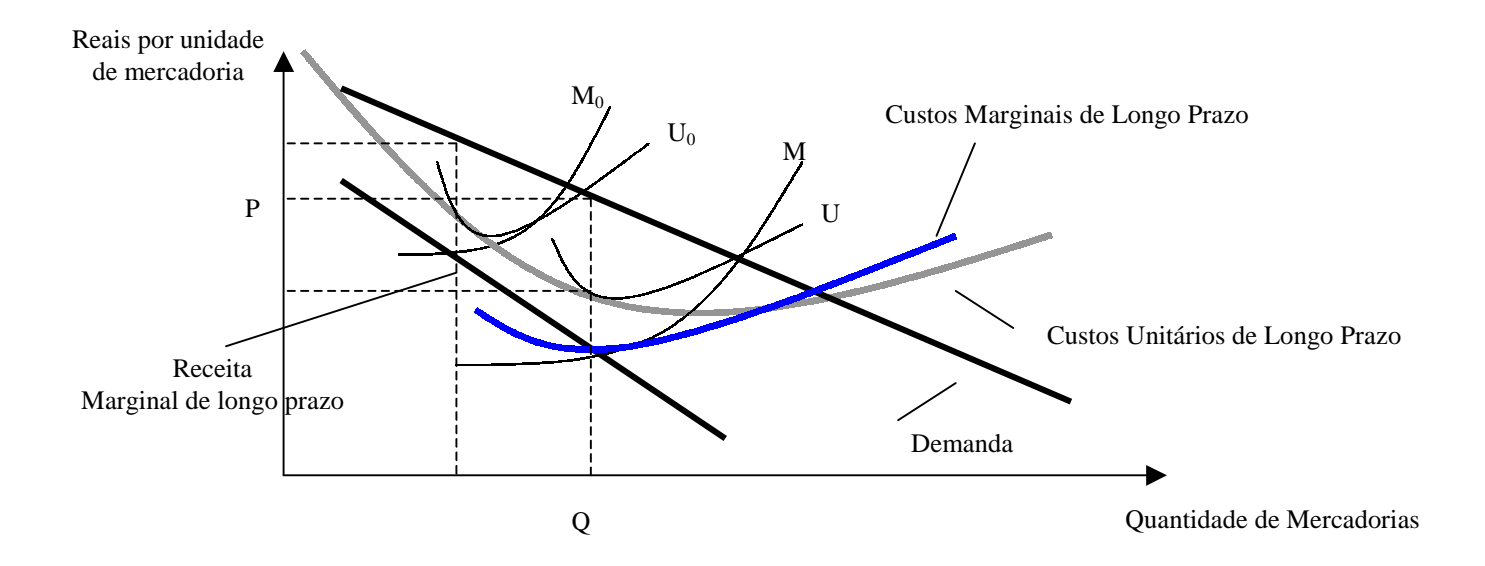

**Figura 5 – Equilíbrio de longo Prazo no Monopólio Puro**

# 1.2.5 O papel do Agente Regulador em ambientes Monopolistas

A regulamentação do monopólio pretende definir o preço com o objetivo de maximizar o benefício líquido da produção. O benefício líquido da produção para a sociedade, pode ser entendido como a diferença entre a disposição de pagar dos consumidores e o custo total de produção, a parcela deste benefício que fica com o consumidor é chamado "Excedente do Consumidor".

<span id="page-19-0"></span>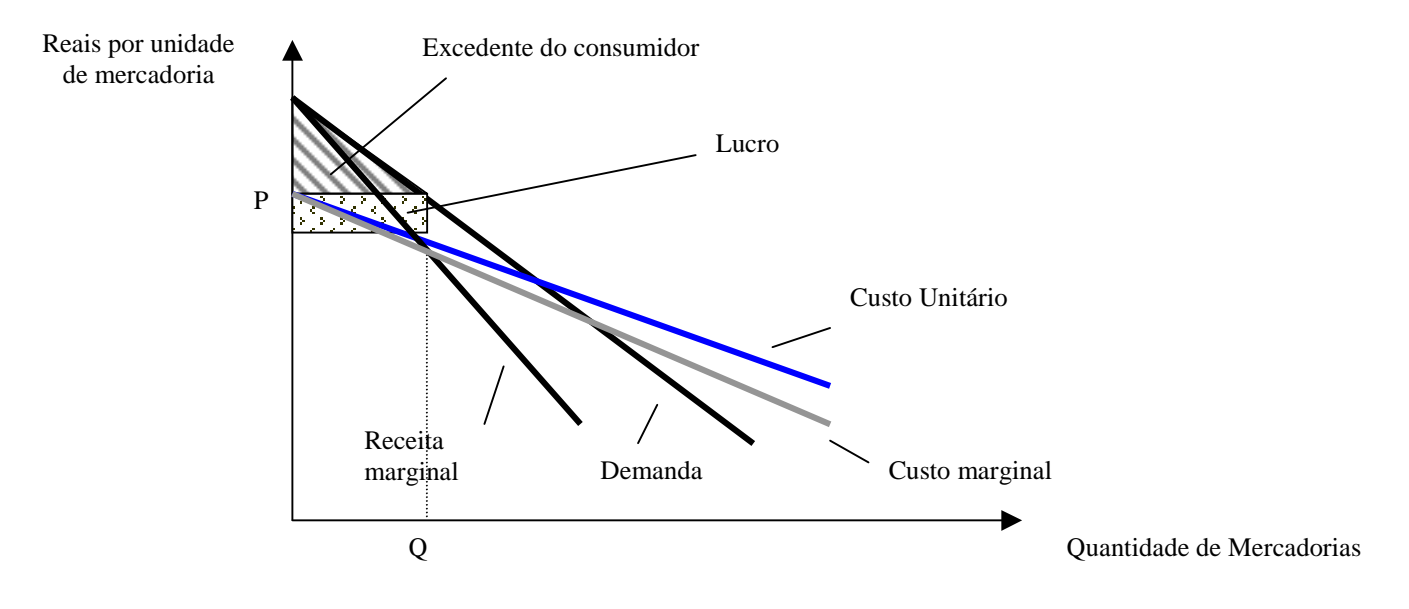

**Figura 6 – Monopólio Puro não Regulamentado**

A regulamentação do monopólio, procurando maximizar o beneficio líquido da produção, e reproduzir as condições correspondentes ao equilíbrio em concorrência perfeita, definirá um nível de produção Q onde o custo marginal de longo prazo seja igual ao preço do produto no mercado que seria praticado em um ambiente de concorrência perfeita . Neste caso de regulamentação, onde os custos unitários de longo prazo são decrescentes, o benefício líquido da produção será a diferença entre o excedente do consumidor e as perdas econômicas do produtor.

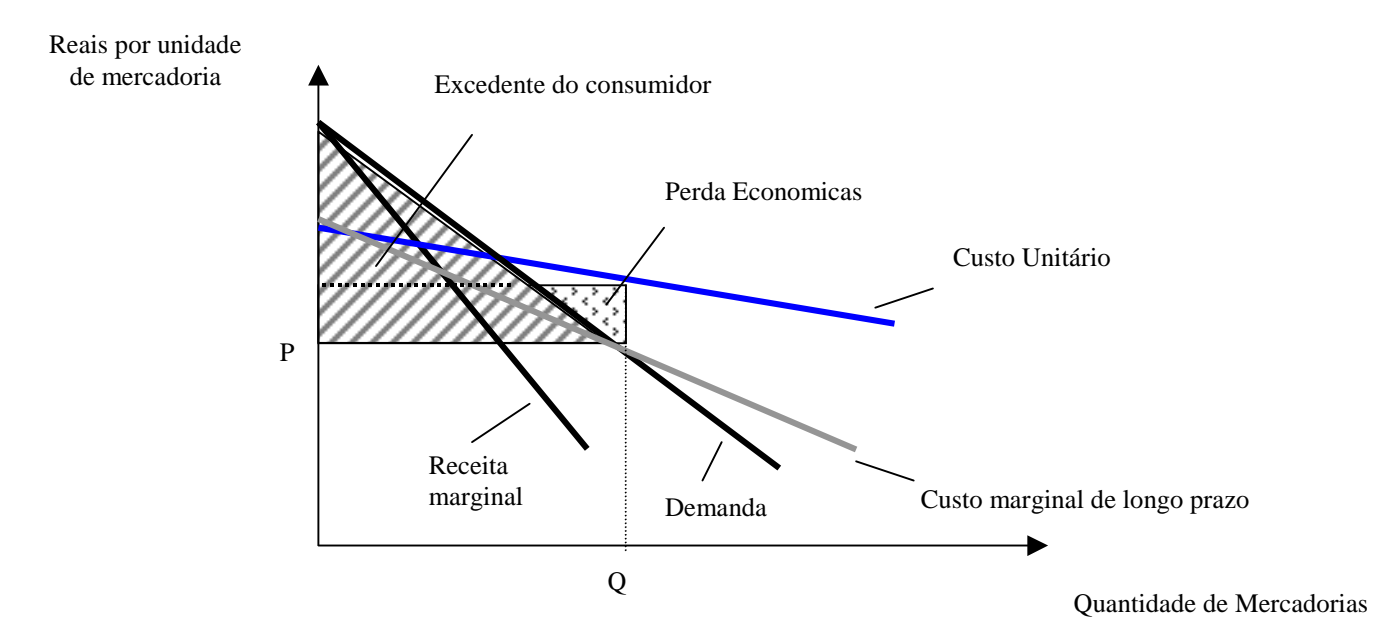

**Figura 7 – Monopólio Puro Regulamentado**

<span id="page-20-0"></span>Como a maior parte das empresas de Distribuição apresentam custos unitários decrescentes, pode-se observar que a receita líquida do monopolista regulamentado será necessariamente negativa. [BB93]

Neste caso o monopolista regulamentado sofre perdas econômicas. Isto significa que o monopolista não permanecera no negócio espontaneamente caso seja levado a operar no ponto onde o custo marginal seja igual ao preço.

# **1.3 Relações entre os Conceitos de Microeconomia e o Sistema Elétrico**

Em função da indivisibilidade de investimentos, a curva de Custo Marginal de Curto Prazo (CMCP) assume a forma de dente de serra. O CMCP aumenta, com o aumento da quantidade de energia fornecida, até que o sistema receba adições de capacidade de grande porte. Isto provoca uma redução brusca do CMCP, basicamente composto de custo de déficit e/ou geração térmica.

A flutuação dos preços, durante o processo de adequação à nova capacidade de fornecimento, é inaceitável para os consumidores. Este problema prático pode se contornado pela adoção de um enfoque de CMLP.

Cada nível da curva CMLP, representa um custo unitário de investimento na expansão da capacidade do sistema, pode-se observar no gráfico abaixo que na ponta, o custo marginal de curto prazo, Cp , é maior do que o custo marginal de longo prazo, Lp, portanto é mais barato suprir as cargas adicionais no período de ponta, através da expansão do sistema [BB93].

<span id="page-21-0"></span>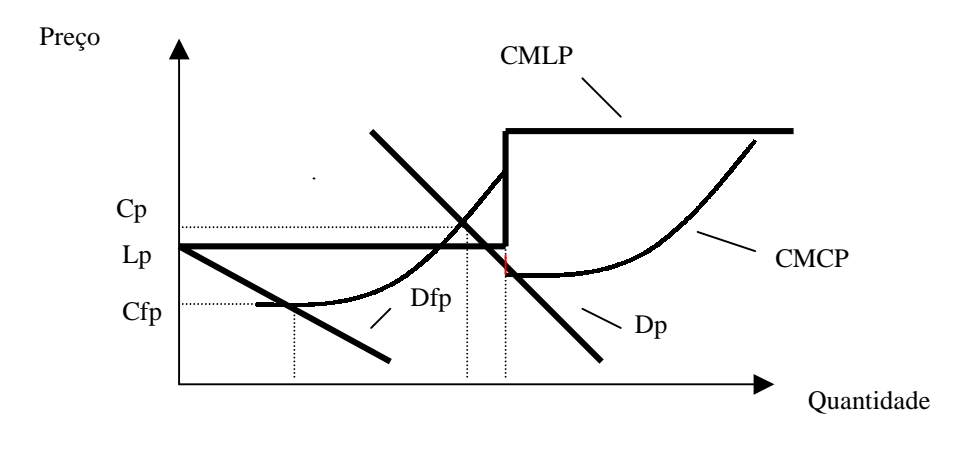

**Figura 8 – Indivisibilidade dos Investimentos**

A expansão ao nível ótimo de confiabilidade levaria a decisão de expandir o sistema, a um custo unitário Cp . A incapacidade do sistema é devido a necessidade de atender aos consumidores que contribuem para a composição da ponta.

Em se tratando de sistemas de distribuição, os custos de investimento são dirigidos para o incremento de capacidade, devido ao fato dos equipamentos destes sistema serem dimensionados em função da demanda de ponta a ser distribuída, a capacidade de uma subestação pode depender da demanda de ponta local, que muitas vezes não coincide com a demanda de ponta global, com isso a alocação dos custos de capacidade de distribuição do sistema, nos diversos períodos, pode ser dificultada se não for feito um estudo minucioso, caso a caso, ou em representantes típicos.

#### **CAPÍTULO II**

# **Custos Marginais de Distribuição**

## <span id="page-22-0"></span>**2.1 Introdução**

Neste capítulo serão abordadas as metodologias utilizadas atualmente no setor elétrico para os cálculos dos custos marginais.

Visando o estabelecimento do contexto em que se insere os custos marginais, será realizado um breve relato histórico sobre os processos tarifários incorridos no setor.

Em seguida, o roteiro necessário para o cálculo das custos marginais será descrito e posteriormente os processos de cálculos dos custos marginais, já consagrados pelo setor, serão detalhados.

Finalmente serão definidas as responsabilidades dos clientes na composição dos custos marginais de distribuição, estabelecendo assim, os custos marginais de fornecimentos de potências típicos.

## **2.2 Atual Forma de Tarifação**

Até a edição da Lei n.º 8987 de 13 fevereiro de 1995, que revogou a Lei n.º 8631 de março de 1993, as tarifas eram estabelecidas com base no custo do serviço prestado, compostas basicamente das seguintes parcelas [BB93]:

- ⇒ Os custos de exploração, composto dos custos de operação e manutenção dos bens e instalações de serviço;
- ⇒ Os custos de conservação dos ativos, relativo à depreciação dos bens e instalações em serviço ;e
- ⇒ A rentabilidade do capital, que corresponde a um percentual sobre o custo de investimentos nos bens e instalações em serviço.

O nível das tarifas era conseqüência deste custo de serviço legal, calculado com dados e informações de origem contábil, e era estimado para o período no qual elas eram fixadas. As tarifas, determinadas com os dados anteriormente descritos, eram propostas

pelas concessionárias ao DNAEE para serem homologadas, e tinham como referência a estrutura de custos marginais.

Os reajustes tarifários eram concedidos sempre por iniciativa do concessionário, e eram aplicados linearmente a cada grupo, subgrupo e classes tarifárias. O DNAEE, para avaliar a necessidade de aumentos reais nas tarifas praticadas, utilizava-se do PLANTE – Planejamento de Tarifas de Energia Elétrica e dos seguintes instrumentos subsidiários.

- ⇒ Modelo de Equilíbrio Econômico-Financeiro MEEF;e
- ⇒ Plano de Melhorias de Eficiência do Setor Elétrico PMS.

Essa linha de tarifação normalmente é denominada de *receita permitida.* Dado que a tarifa guarda uma relação direta com os custos das empresas, se a empresa gasta demais o custo é automaticamente repassado aos usuários, penalizando-os, se gasta menos, a tarifa é automaticamente menor o que não incentiva a empresa a ser eficiente.

Em cumprimento do DOU 04.11.88, de 12 de Novembro de 1997, os consumidores foram classificados e cadastrados para fins tarifários em:

- ⇒ Residencial;
- ⇒ Industrial;
- ⇒ Comercial, Serviços e Outras Atividades;
- ⇒ Rural;
- ⇒ Poder Público;
- ⇒ Iluminação Pública;e
- ⇒ Serviço Público.

O conjunto tarifário praticado era simples para os pequenos consumidores e mais elaborado para os maiores, sendo as parcelas de energia e potência já englobadas nas tarifas de fornecimento.

Estabelecida pela Portaria n.° 33, de 11 de Fevereiro de 1988, o conjunto tarifário compreendia dois grandes grupos com denominação em cores :

- $\Rightarrow$  Tarifa Azul Horo-Sazonal;
- ⇒ Tarifa Verde Binômia.

A Tarifa Azul – Horo-Sazonal era uma modalidade tarifária estruturada para aplicação de preços diferenciados de demanda de potência e consumo de energia elétrica, de acordo com as horas de utilização do dia e os períodos do ano, era destinada aos consumidores do grupo tarifário A.

A Tarifa Verde – Binômia, estruturada para aplicação de um preço único de demanda de potência e de preços diferenciados de consumo de energia elétrica, de acordo com as horas de utilização do dia e os períodos do ano, era destinada aos consumidores atendidos em tensão de fornecimento inferior a 69kV com demanda superior a 50kW e aos de baixa tensão de maior porte.

A partir da Lei n.º 8987, as tarifas para novas concessões passaram a ser definidas em processo de licitação, portanto pelo preço. Foi permitida a participação tanto do capital público como do privado nas licitações, e as tarifas das empresas vencedoras da licitação, não ficaram subordinadas à legislação específica do setor.

Nos novos contratos firmados, foram estabelecidas cláusulas que previam revisões nas tarifas, no intuito de manter o equilíbrio econômico financeiro das empresas. Ficou estabelecido também, que sempre que forem atendidas as condições de contrato de concessão, considera-se mantido o equilíbrio econômico financeiro das empresas.

Com a publicação da Lei n.º 9074 de Julho de 1995, se criou a figura do consumidor livre, consumidores com carga igual ou maior que 10.000 kW, atendidos em tensão igual ou superior a 69 kV, que podem optar por contratar seu fornecimento, no todo ou em parte, com produtor independente de energia elétrica. Sendo assegurado o livre acesso aos sistemas de distribuição e transmissão de concessionários e permissionário de serviço público, mediante ressarcimento do custo de transporte envolvido.

Com a criação da figura do consumidor livre, ficou estabelecida a possibilidade de revisão das tarifas para mais ou para menos, quando da perda ou ganho de mercado alterando-se o equilíbrio econômico financeiro dos contratos. Ficou estabelecido

também, que as concessionárias que revissem seus contratos de concessão, teriam prorrogadas suas concessões em 20 anos.

O Decreto n.° 1717, de Novembro de 1995, estabeleceu os procedimentos de prorrogação dos serviços públicos de energia elétrica e determinou , entre outras coisas, que nos contratos revisados, as concessões fossem individualizadas por tipo de atividade, de geração, de transmissão e de área de distribuição reagrupada segundo critérios de racionalidade operacional e econômica. Cada concessionária deveria também apresentar ao DNAEE a discriminação de seus custos, por central de geração, por instalação ou sistema de transmissão integrante da rede básica e por área reagrupada de distribuição, sendo ainda apuradas separadamente, as correspondentes propostas tarifárias.

As propostas tarifárias deveriam refletir os custos específicos dos serviços objetos das concessões a serem prorrogadas, aferidas pelo DNAEE, com base nos pressupostos de serviços adequados, modicidade das tarifas e equilíbrio econômico financeiro da concessões.

Com a publicação da Lei n.° 9648, de Maio de 1998, alguns dispositivos legais foram alterados, e ficou estabelecido que o exercício da opção pelo consumidor, não poderia resultar em aumento tarifário para os consumidores remanescentes da concessionária de serviços públicos de energia elétrica que houvesse perdido mercado.

Para todos os efeitos legais, ficou definido também que a compra e venda de energia elétrica entre concessionários ou autorizados, deveriam ser contratadas separadamente do acesso e uso dos sistemas de transmissão e distribuição.

O Art. 7º da Decreto n.º 2655, de Setembro de 1998, definiu as condições gerais de contratação do acesso aos sistemas de transmissão e de distribuição e estabeleceu que as tarifas correspondentes deveriam :

- ⇒ assegurar tratamento não discriminatório aos usuários;
- ⇒ assegurar a cobertura de custos compatíveis com custos padrões;
- <span id="page-26-0"></span>⇒ estimular novos investimentos na expansão dos sistemas;
- ⇒ induzir a utilização racional dos sistemas; e
- ⇒ minimizar os custos de ampliação ou utilização dos sistemas elétricos.

Com a publicação da resolução n.º 286 da ANEEL, de Outubro de 1999, ficou estabelecida as condições gerais de contratação do acesso, compreendendo o uso e a conexão, aos sistemas de transmissão e distribuição de energia.

Os encargos de uso dos sistemas de distribuição, foram definidos observando a receita total quando da assinatura dos contratos de concessão.

As tarifas de uso dos serviços de distribuição foram estabelecidas para cada concessionária de distribuição, por nível de tensão, baseando-se na segregação dos custos atribuídos ao serviço nos diversos níveis, através da estrutura de custos marginais de longo prazo das instalações de distribuição.

## **2.2 Roteiro para a determinação dos Custos Marginais**

Para se realizar os cálculo dos custos marginais, é preciso haver um perfeito conhecimento do comportamento da carga e dos custos nos diversos níveis e subdivisões do sistema elétrico, e do comportamento dos consumidores, elementos essenciais para avaliação dos custos de fornecimentos.

A figura 9 apresenta de forma sumária o roteiro para determinação dos custos marginais de distribuição.

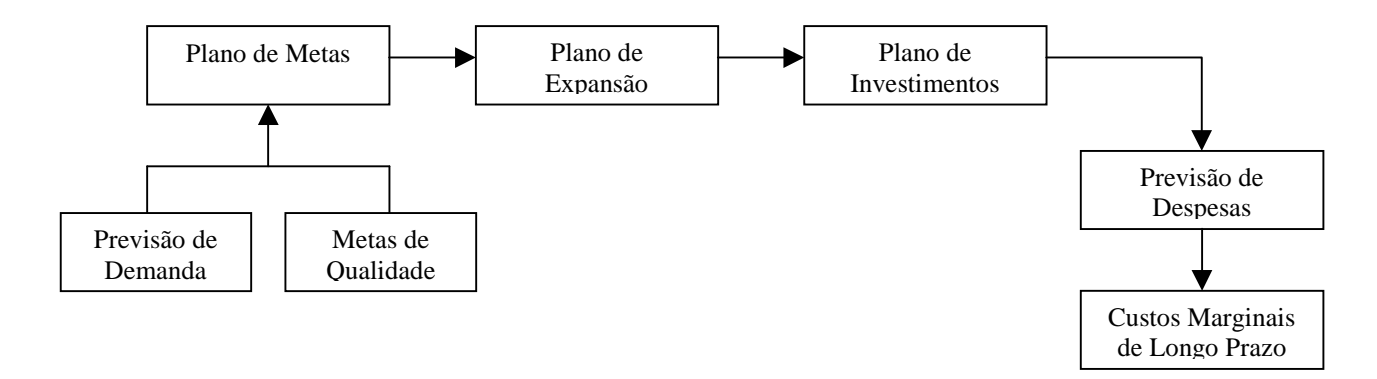

**Figura 9 – Roteiro para o Cálculo dos Custos Marginais de Distribuição**

<span id="page-27-0"></span>A partir de um plano de metas, visando a melhoria do desempenho dos indicadores de qualidade de um sistema elétrico e/ou atender a um crescente aumento da demanda da carga atendida pela empresa, elabora-se um plano de expansão da rede.

O plano de expansão está associado diretamente a um plano de investimento, seja em equipamentos, serviços ou pessoal. Estes investimentos previstos acarretam despesas que podem ser oriundas de financiamentos adquiridos, contratação de pessoal e manutenção de novos equipamentos.

O custo marginal é um quociente onde o numerador é a variação de despesas e o denominador é a variação da quantidade produzida, os operadores desta expressão são facilmente identificados no roteiro da figura 9 e os mecanismos para a quantificação destes elementos serão apresentados a seções a seguir.

# **2.3 Processos utilizados para a determinação dos Custos Marginais**

Como o interesse desta dissertação diz respeito aos encargos de distribuição, nossa atenção se volta aos custos marginais correspondentes aos níveis de tensão de distribuição, que de acordo com o atual conceito de sistema de distribuição, abrange os níveis A2 , A3, além dos níveis A3a, A4 e BT.

A partir da publicação da Resolução n.º 245, de 31 de Julho de 1998, que definiu a rede básica e por exclusão o sistema de distribuição, entende-se sistema de distribuição, como a malha elétrica que inicia-se nas subestações de extra alta tensão/alta tensão estendendo-se até as redes de baixa tensão. Destina-se a suprir os consumidores de maior porte, bem como atender aos conglomerados urbanos e rurais

Nos níveis mais elevados de tensão, usualmente trabalha-se com dois tipos de metodologia para apuração dos custos marginais: na tensão mais alta (138kV a 69 kV), as indivisibilidade dos investimentos são consideradas no cálculo e, adotava-se o Custo Incremental Médio de Longo Prazo (CIMLP); é habitual também o uso de processos econométricos que tem pôr base a curva de tendência dos investimentos. Essas

<span id="page-28-0"></span>permitiam o levantamento de séries temporais do passado e a aplicação da Leis de Quantidade de Obras (LQO's). [B85]

Nos grupos tarifários A3a, A4 e BT, não existem indivisibilidade importantes [B85], nesse sentido o método das Leis de Quantidades de Obras é tradicionalmente aplicado.

| Grupamento Tarifário | Tensão                    |
|----------------------|---------------------------|
| A2                   | $88kV \leq A2 \leq 138kV$ |
| A <sub>3</sub>       | 69kV                      |
| A3a                  | $30kV \leq A3a \leq 44kV$ |
| AA                   | $2,3kV \leq A4 \leq 25kV$ |
| BТ                   | $BT \leq 2,3kV$           |

**Tabela 1 – Grupamento Tarifário**

Os custos marginais são aproximados pelo quociente do aumento de despesas totais, pelo aumento de produção.

Como se sabe, despesas totais não podem ser inteiramente parametrizadas pelo aumento da produção, outras variáveis influem no aumento dessas despesas. É possível ver também que a obtenção dos valores de custo marginais está intimamente relacionada com mecanismos de previsões : previsão da quantidade de produto e previsão das despesas resultantes.

#### 2.3.1 A previsão da quantidade de produto

As previsões quantitativas sobre o crescimento do consumo são relativamente simples, levando geralmente a algum tipo de curva exponencial. As premissas de base, variam desde à observação do passado, as tendências atuais até a aos cenários futuros desejados.

Algo diferente acontece com as previsões qualitativas; se a tarifa resultante da estrutura de custos marginais induz a mudanças de comportamento de consumo, a forma da

<span id="page-29-0"></span>curva de carga tende a se modificar; as observações das modificações podem realimentar os encargos, proporcionando um certo grau de administração do comportamento da forma da curva de carga [B85].

#### 2.3.2 A previsão das despesas resultantes

Em linhas e redes de distribuição, as despesas resultam das amortizações de investimentos realizados, pagamento de juros de financiamentos, modificações na operação e na manutenção do sistema.

A previsão de investimento se faz a partir da previsão do consumo. Na geração e transmissão é viável conceber cenários onde são localizados os pontos de consumo e os pontos de suprimento envolvidos. Na distribuição de média tensão é possível se fazer algo deste tipo no que tange às linhas de média tensão e subestações.

Uma outra opção para se prever investimentos em sistemas de distribuição é se estudar como cresce a quantidade de certos tipos de obras com o crescimento do consumo associado, tenta-se conseguir uma lei de crescimento representativa com o consumo como variável independente [B85].

#### **2.3.2.1 A Lei da Quantidade de Obras**

A observação evidencia que com o aumento do consumo, faz aumentar a quantidade de obras necessária para suportá-lo. O que não é evidente quais são as variáveis que descrevem esse aumento com o melhor compromisso possível.

#### **O processo das Séries Temporais**

Seja Obr um dos tipos de agregado cujo comportamento é balizado pelas Leis de JURICIC [B85].

$$
\frac{O_{br}}{S} = k * \frac{P^{\beta}}{S} \tag{1}
$$

Onde : P = Potência demandada na ponta, pela zona de superfície S.

S = Superfície eletrificada.

É aceito no setor elétrico que a representação tipo exponencial resulta em boas predições para interpolações, bem como aceitáveis predições para extrapolações, se as demandas ou superfícies eletrificadas não estão muito afastadas no tempo, a partir do último valor verificado.

Expressando P e S em função do tempo, obedecendo as curvas exponenciais, obter-seia:

$$
P(t) = Po^* e^{s^*t} \tag{2}
$$

$$
S(t) = So * e^{m*t}
$$
 (3)

Substituindo as equações 2 e 3 em 1 e trabalhando-as têm-se a equação que descreve a curva representativa do agregado:

$$
O_{br}(t) = K^* [P(t)]^{\alpha}
$$
\n<sup>(4)</sup>

$$
\text{Onde : } K = k * \frac{Po^{\beta - \alpha}}{So^{\beta - 1}} \tag{5}
$$

Assim podemos adaptar uma lei de propagação e crescimento da eletrificação aos dados de que dispomos na prática. Conhecendo a quantidade de obras de um agregado típico Obr(t) em função da potência demandada P(t), pode-se, através de dados, determinar os valores mais satisfatórios de K e α.

Assim

$$
O_{br}(t) = K * [P(t)]^{\alpha}
$$
  

$$
\log O_{br}(t) = \log K + \alpha * \log P(t)
$$
 (6)

ao se fazer :

$$
Y = \log O_{br}(t) \tag{7}
$$

$$
X = \log P(t) \tag{8}
$$

$$
A = const \tan t e = \log K \tag{9}
$$

<span id="page-31-0"></span>Logaritmizando-se os históricos de potência demanda, *P(t),* e agregados físicos típicos,  $O<sub>br</sub>(t)$ , pode-se determinar por regressão linear os estimadores para K e α, assim pode-se utilizar a equação 4 para fazer predições de quantidade de obras, a partir do consumo esperado em datas futuras.

#### 2.3.3 Os Custos Marginais a partir da LQO

Uma vez estabelecida a curva representativa de cada agregado físico, mediante a derivada destas curvas, calcula-se a variação deste agregado em função da capacidade instalada, em um determinado ano.

$$
O_{br}(t) = K * [P(t)]^{\alpha}
$$
  

$$
\frac{d(O_{br}(t))}{d(P(t))} = K * [P(t)]^{\alpha-1} = \frac{\alpha * (K * [P(t)]^{\alpha})}{P(t)} = \alpha * \frac{O_{br}(t)}{P(t)}
$$
(11)

Onde :

- $P(t) = Capacidade instalada no ano em que se deseja calcular o Custo Marginal.$
- $O<sub>br</sub>(t) = Quantidade do agregado físico a ser incorporada ao sistema. elétrico no ano em$ que se deseja calcular o Custo Marginal.

No caso das redes de distribuição, deve ser observado que, para que todos os desenvolvimento sejam verdadeiramente atribuíveis apenas aos aumentos da demanda, é necessário que todas as outras características permaneçam constantes, particularmente, a qualidade do serviço [GCPS99].

$$
\alpha = \frac{\frac{d(O_{br}(t))}{O_{br}(t)}}{\frac{d(P(t))}{P(t)}}
$$
\n(12)

O parâmetro "alfa" é o rendimento de escala do sistema ( coeficiente de elasticidade ).

Calculadas as variações dos agregados de obras mediante a equação 11 e associando estas variações aos investimentos unitários, obtém-se os **investimentos marginais (IM)** por agregados de obras.

$$
IM(t) = \frac{d(O_{br}(t))}{d(P(t))} * I_0 = \alpha * \frac{O_{br}(t)}{P(t)} * I_0
$$
\n(13)

Onde :

 $I_0$  = Investimento unitário do agregado de obras considerado.

IM = Investimento marginal do agregado considerado

A determinação do valor anual dos investimentos marginais resultará nos **custos marginais** dos agregados físicos.

Usualmente quatro tipos de agregados de obras são utilizados nos cálculos dos custos marginais de expansão :

- ⇒ extensão de Rede em Média Tensão (MT);
- ⇒ extensão de Rede em Baixa Tensão (BT);
- ⇒ número de postos de transformação MT/BT;
- ⇒ capacidade de transformação MT/BT.

A variável explicativa para os agregados Redes BT e Redes MT é o volume de condutores, expresso pelo produto entre a extensão e a seção média dos condutores (bitola) das redes.

Desta forma para os agregados de Rede BT e MT a expressão de investimento marginal resulta :

$$
IM(t) = [\alpha + \frac{u}{g}] * \frac{O_{br}(t)}{P(t)} * I_0
$$
\n(14)

Onde :

 u = taxa anual de crescimento exponencial da seção média dos condutores.  $g =$  taxa anual de crescimento do consumo (ao nível do agregado considerado)

$$
s = s_o \cdot e^{u(t - t_o)} \tag{15}
$$

Onde : s = seção média dos condutores.

$$
c = c_o * e^{g(t - t_o)}
$$
\n<sup>(16)</sup>

Onde :  $c = \text{consumo que causou os investimentos na rede estudada}$ 

 A quantidade de produto fornecido, é bem representada no setor elétrico pela potência demandada, que é usada para todos os setores do sistema elétrico, menos para os baixos níveis de tensão, por ser a medição de demanda pouco viável. Em baixa tensão é praticável para fins tarifários, trabalhar com o consumo de energia, produzindo custos marginais expressos em R\$/kWh, e mais tarde convertê-lo para R\$/kW para homogeneização com os demais custos a montante do sistema .

Essa conversão é feita utilizando-se as curvas de carga predominantes em cada nível de tensão, estabelecidas em certo momento a partir do desenvolvimento de "campanha de medidas" sobre uma amostra representativa de redes da área de concessão.

É possível, conhecendo-se a tipologia das diversas curvas de carga das subestações AT/MT e transformadores MT/BT em um certo nível de tensão, estabelecer-se o seu fator de carga médio anual que pode ser expresso em horas equivalentes do ano (H).

$$
H = \frac{8760}{\sum_{k=1}^{N} \frac{j_k}{f c_k}}
$$
 (17)

Onde :

- <span id="page-34-0"></span> $j_k$  = participação em energia (%) de um tipo de rede na curva do nível de tensão atendido pelo agregado;
- $f_{c_k}$  = fator de carga anual de cada tipo de rede no nível de tensão do agregado;
- N = número de tipologias de redes atuantes nível de tensão atendido pelo agregado.

A passagem do **investimento marginal (IM)** para os **custos marginais (CM)** é feita calculando-se o custo anual pela aplicação não somente da taxa anual de atualização, mas considerando-se, a vida econômica das instalações (depreciação) e as despesas anuais de operação e manutenção (O&M).

$$
CM(t) = \alpha * \frac{O_{br}(t)}{P(t)} * I_0 * [a + d1 + de1]
$$
\n(18)

Onde

a = taxa de atualização ( $\approx 10\%$ );

d1 = depreciação no primeiro ano  $(\approx 4\%)$ ;

 $del = despesas de operação e manutenção de uma obra nova ( $\approx 1\%$ ).$ 

Assim para o sistema BT e MT o CM resultará respectivamente :

- ⇒ Somatório dos CM's dos agregados Redes BT, postos de transformação MT/BT e capacidade de Transformação MT/BT;
- $\Rightarrow$  CM das Redes MT.

#### 2.3.4 O Custo Incremental Médio de Longo Prazo – (CIMLP)

Dada uma rede existente, havendo uma previsão de aumento na potência demandada a ser solicitada do sistema, é definido um plano de expansão dentro de critérios preestabelecidos de confiabilidade e qualidade de serviço, exemplo: – PLANO DECENAL DE OBRAS DO SETOR ELÉTRICO.

Uma vez selecionado um plano de investimentos em um horizonte de planejamento, pode-se estimar os valores anuais de despesas relacionadas a estes investimentos. Esta <span id="page-35-0"></span>estimativa é obtida determinando o valor anual do investimento previsto em um determinado ano, durante a vida útil do equipamento, a uma taxa de remuneração que contemple além das despesas de financiamento (DF), as taxas de depreciação dos ativos (DEP) e uma taxa anual de despesas operacionais (M/O). Desta forma, tem-se uma aproximação das despesas totais anuais  $(DT_n)$  a partir dos investimentos propostos.

De posse das despesas totais anuais e da evolução do crescimento de carga, pode-se relacionar despesas ao incremento de demanda máxima de energia elétrica (Dm<sub>n</sub>). O custo incremental ( CI ) pode ser obtido ano a ano, através da relação das despesas sobre o incremento de demanda, contudo é de interesse sob o ponto de vista tarifário, que se tenha uma constância destes CI(s), assim calcula-se o CIMLP.

Dado um horizonte hipotético de planejamento t, tem-se :

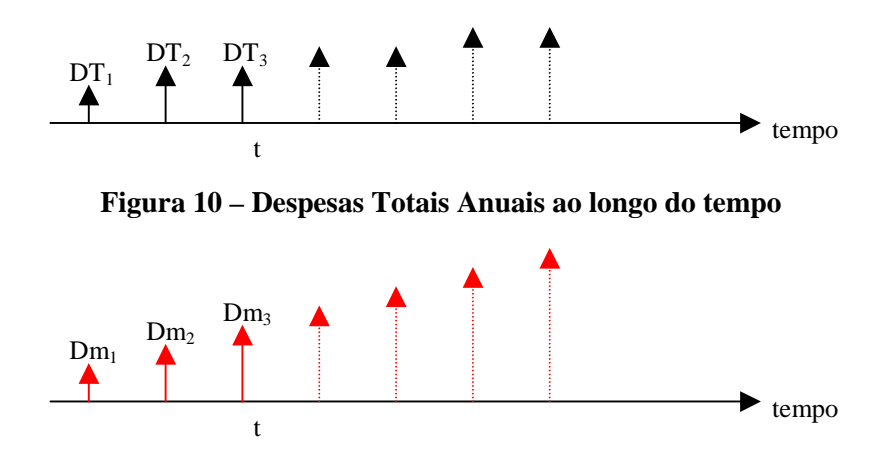

**Figura 11 – Incremento de Demanda ao longo do tempo**

 $CI_1 = DT_1/Dm_1$ ,  $CI_2 = DT_2/Dm_2$ ,  $CI_3 = DT_3/Dm_3$ ,

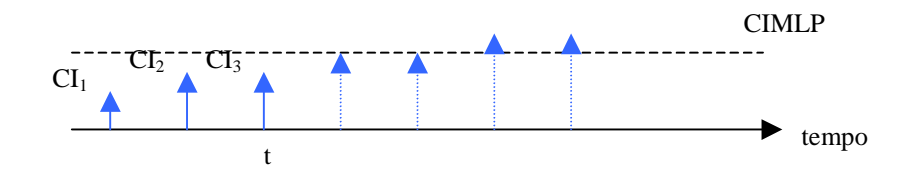

**Figura 12 – CI Anuais ao longo do tempo**
$$
\sum_{t} \frac{CIMLP * Dm_t}{(1+i)^t} = \sum_{t} \frac{CI_t * Dm_t}{(1+i)^t}
$$
(19)

$$
CI_t = \frac{DT_t}{Dm_t} \tag{20}
$$

$$
\sum_{t} \frac{(CIMLP * Dm_t)}{(1+i)^t} = \sum_{t} DT_t / (1+i)^t \tag{21}
$$

$$
CIMLP = \frac{\sum_{i} DT_{i}}{\sum_{i} Dm_{i}} \frac{(1+i)^{i}}{(1+i)^{i}}
$$
(22)

Onde taxa (i) utilizada no cálculo do CIMLP é a taxa de remuneração do capital praticada em cada empresa.

#### **2.3.4.1 O CIMLP considerando as Proporções de Fluxos**

Um "kW" solicitado em um determinado nível de tensão não transita necessariamente por todos os níveis de tensão a montante do ponto de conexão. [RS98]

A não consideração da proporção de fluxo no cálculo dos custos marginais dos diversos fornecimentos altera substancialmente os resultados desejados. Desta forma, a utilização de um coeficiente que descreva a participação de um segmento do sistema a montante, para o atendimento de uma carga solicitada em um dado nível de tensão, torna-se necessária. O coeficiente utilizado para este fim é a proporção de fluxo, e pode ser calculado com base em um diagrama unifilar simplificado de cada empresa.

Uma vez calculado a proporção de fluxo, realiza-se a multiplicação desta proporção pelo CIMLP de cada nível. Esse procedimento resulta em uma alocação mais precisa nos esforços utilizados para o atendimento do incremento de demanda em um determinado nível de tensão.

# **2.4 Custo Marginal de Fornecimento de Potência**

O cliente é responsável pelos custos de desenvolvimento de capacidade dos diversos elementos, que compõem o sistema situados a montante do seu ponto de conexão, este conceito é conhecido como custo marginal de fornecimento de potência.

O roteiro para o cálculo dos custos marginais de fornecimento de potência é descrito sumariamente no fluxograma abaixo :

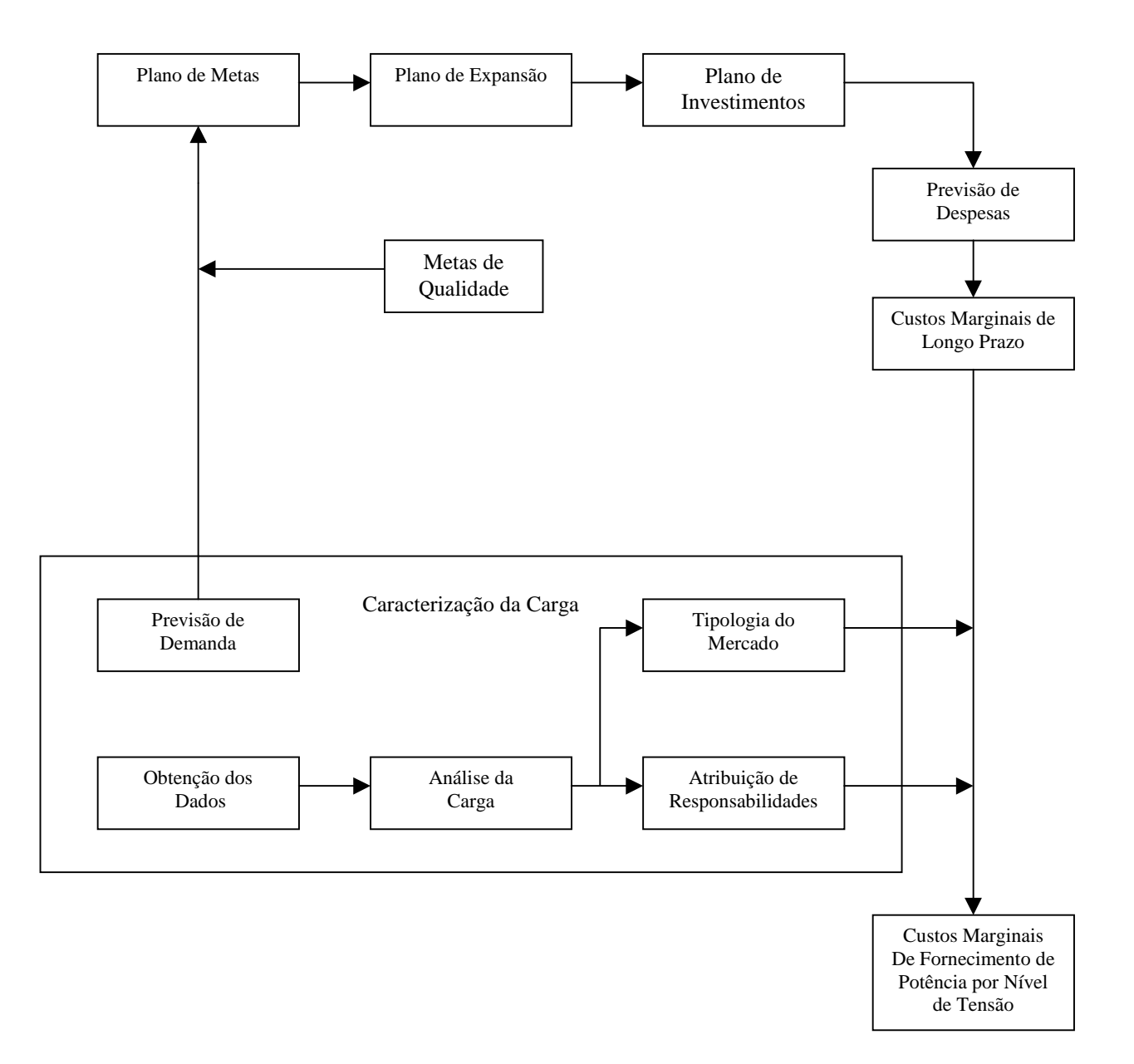

**Figura 13– Roteiro para o Cálculo dos Custos Marginais Fornecimento**

Na seção 2.2 deste capítulo foi descrito o roteiro necessário para a determinação do custo marginal, ou seja, para a determinação dos custos marginais de fornecimento de potência é necessário que primeiro seja obtido os custos marginais dos sistemas. Isto fica evidente ao observarmos o fluxograma descrito pela figura 13.

Uma vez determinado os custos marginais é necessário que sejam identificadas as responsabilidades deste custos entre os diversos agentes atuantes nestes sistemas.

Cada nível de tensão possui um determinado conjunto de unidades consumidoras, um estudo do comportamento das cargas nos diversos níveis de tensão e das diversas unidades consumidoras permite estimar "Tipos" típicos de curvas de carga observadas nas redes de distribuição, assim como, comportamentos de consumo semelhantes entre as unidades consumidoras.

Observados os tipos de redes associados aos tipos de unidades consumidoras, identificase para cada nível de tensão a contribuição das unidades consumidoras na composição da ponta de carga no nível.

Proporcionalmente à contribuição de cada unidade consumidora na composição da ponta, divide-se o custo marginal do nível de tensão. O resultado desta operação é denominado custo marginal de fornecimento de potência por nível de tensão.

2.4.1 Custo de Capacidade de um Cliente ou Custo Marginal de Potência

Os custos de desenvolvimento de capacidade de linhas e redes são agregados por função e referidos a cada nível tarifário.

As unidades consumidoras são retratadas por curvas de cargas típicas, são assim definidos os clientes - tipo que deverão compor cada uma das parcelas do mercado, da mesma forma são obtidas curvas de carga típicas dos elementos do sistema, caracterizando o que aqui se denomina redes - tipo, cujas as demandas a elas associadas deverão compor a demanda que transita em cada nível tarifário.

Curvas de carga tipo e clientes tipo são interrelacionadas de maneira a reproduzirem o comportamento integrado do sistema "fornecimento mercado" a cada nível.

Dentro deste cenário, ficam definidas as contribuições de um cliente - tipo para a formação da demanda máxima das redes - tipo, o que permite a determinação do seu custo de capacidade [B85].

# **2.4.1.1 Cálculo da Probabilidade de um Cliente - Tipo se associar a uma Rede - Tipo**

Denomina-se "h" ao conjunto de horários associados a um percentual da demanda máxima verificada em uma rede - tipo; por exemplo, seja uma determinada rede - tipo cuja demanda máxima se verificou as 18 horas, então o conjunto de horários em que ocorre demandas superiores a 80% da demanda máxima formam o conjunto "h".

| Rede tipo |          |  |  |  |  |
|-----------|----------|--|--|--|--|
| Hora      | Demandas |  |  |  |  |
| 1         | 0.2087   |  |  |  |  |
| 2         | 0.2244   |  |  |  |  |
| 3         | 0.2205   |  |  |  |  |
| 4         | 0.2165   |  |  |  |  |
| 5         | 0.1969   |  |  |  |  |
| 6         | 0.2126   |  |  |  |  |
| 7         | 0.2441   |  |  |  |  |
| 8         | 0.4803   |  |  |  |  |
| 9         | 0.6850   |  |  |  |  |
| 10        | 0.8031   |  |  |  |  |
| 11        | 0.7441   |  |  |  |  |
| 12        | 0.7441   |  |  |  |  |
| 13        | 0.6732   |  |  |  |  |
| 14        | 0.5276   |  |  |  |  |
| 15        | 0.7008   |  |  |  |  |
| 16        | 0.8583   |  |  |  |  |
| 17        | 0.8661   |  |  |  |  |
| 18        | 1.0000   |  |  |  |  |
| 19        | 0.7756   |  |  |  |  |
| 20        | 0.5748   |  |  |  |  |
| 21        | 0.4370   |  |  |  |  |
| 22        | 0.3189   |  |  |  |  |
| 23        | 0.2559   |  |  |  |  |
| 24        | 0.2598   |  |  |  |  |

**Tabela 2 – Conjunto de Horários "h"**

Na rede - tipo exemplificada na tabela ao lado, verificouse demandas superiores à 80% da demanda máxima nos seguintes horários: 10; 16; 17 e 18.

Esses horários, assim definidos, representam os valores do conjunto "h" para uma determinada rede - tipo.

Denota-se por <sup>α</sup>*<sup>h</sup>* , a participação percentual da energia do nível que é destinada a uma rede - tipo com horários de ponta definidos pelo conjunto "h" .

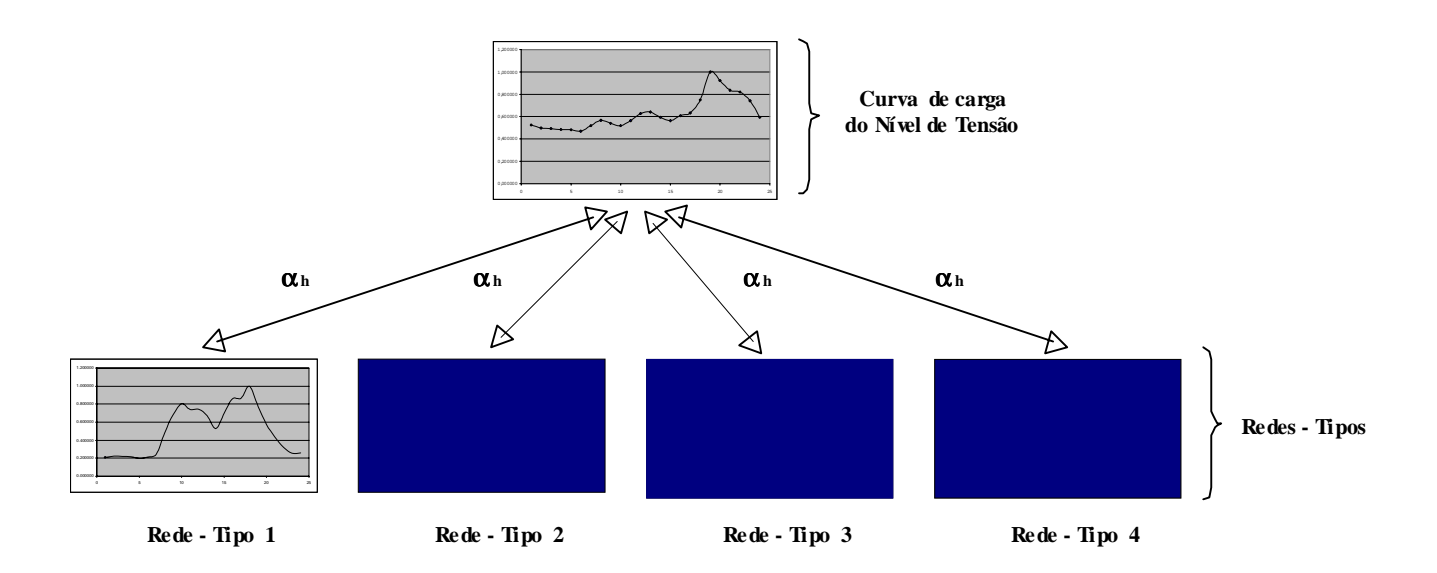

**Figura 14 – Composição dos parâmetros alfas**

Denota-se por β*<sup>h</sup>* , a participação percentual da energia de uma rede - tipo que é destinada a um cliente - tipo com horários de ponta definidos pelo conjunto "h" .

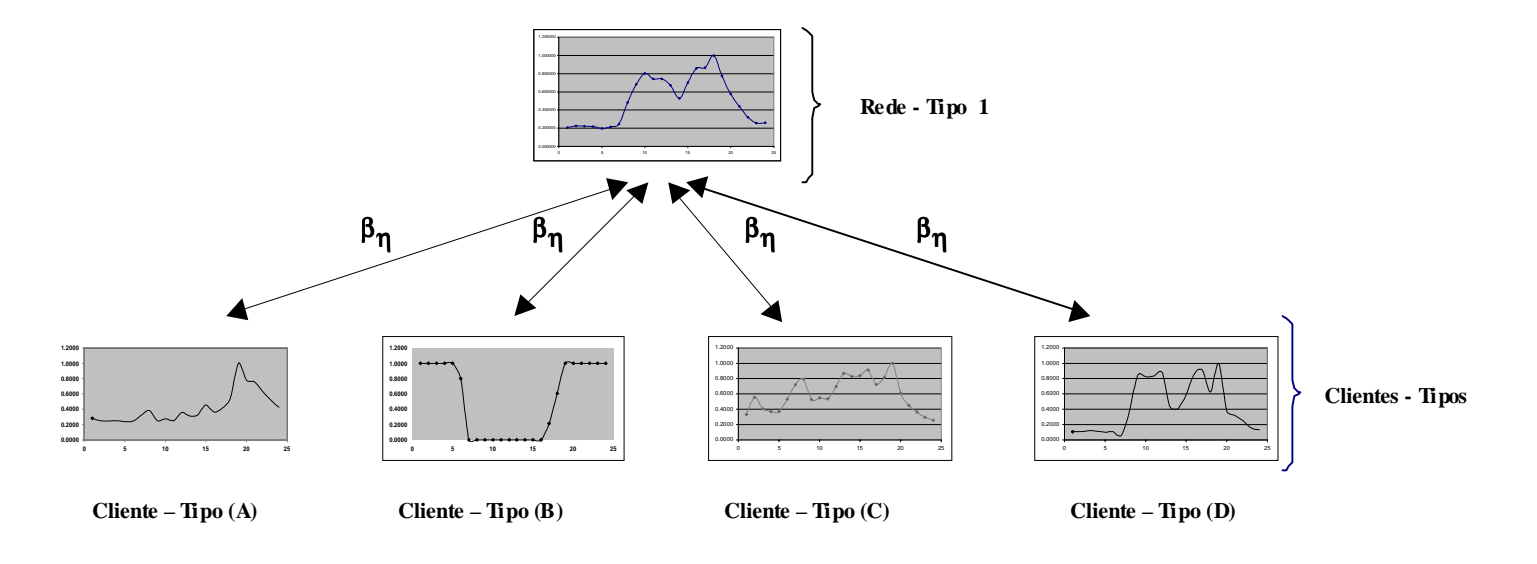

**Figura 15 – Composição dos parâmetros Betas**

O modelo matemático proposto para o cálculo das probabilidades de associações será calcado nas seguintes hipóteses :

1. A oferta de energia de todas as subestações em um nível de tensão será igual à demanda de todos os usuários associados ao nível ( inclusive usuários situados em níveis inferiores ) ;

- 2. A soma de demanda de energia que os usuários têm em relação à subestação que estão conectados será igual a oferta total de energia da subestação considerada; isto equivale a não considerar perdas de nenhum tipo.
- 3. A soma das participações será igual a 1 (um)

Para atender à primeira hipótese, os diagramas de carga de subestações e usuários devem ser corrigidos, uma vez que são, normalmente, fornecidos em p.u da potência máxima, deste modo guardam somente a informação da forma, desconsiderando a magnitude dos mesmos.

A correção consiste em transformar cada parcela horária do diagrama de carga em uma percentagem da oferta de energia do sistema, seja :

⇒ xj (t) o diagrama do usuário *j* ; ⇒ yi (t) o diagrama da subestação *i*.

 $\Gamma$ 

 $\overline{1}$ 

Ambos em p.u. da potência máxima. Os diagramas corrigidos, representados por  $X_i(t)$  e Yi(t), serão obtidos pelas relações:

$$
X_j(t) = \left[ \frac{\tau_j}{\sum_{t=1}^{24} x_j(t)} \right] * x_j(t)
$$
\n(23)

$$
Y_i(t) = \left[\frac{\overline{\omega}_i}{\sum_{t=1}^{24} y_i(t)}\right] * y_i(t)
$$
\n(24)

Onde :

<sup>τ</sup> *<sup>j</sup>* = percentagem que a energia do usuário *j* representa em relação a energia total;  $\sigma_{j}$  = percentagem que a energia da subestação *i* representa em relação a energia total.

$$
\sum_{i \in I} Y_i(t) = \sum_{j \in J} X_i(t) \tag{25}
$$

Onde :

 $I =$  conjunto de subestações que ofertam energia no nível de tensão considerado;  $J =$  conjunto de usuários que demandam energia no nível de tensão considerado.

O diagrama de carga de cada usuário *j* pode ser escrito como :

$$
X_j(t) = \sum_{i \in I} \beta_{ij} * Y_i(t)
$$
\n
$$
(26)
$$

E o somatório das parcelas  $\beta_{ij}$  de cada subestação deve ser igual à 1 (um).

$$
\sum_{j=J} \beta_{ij} = 1 \tag{27}
$$

O sistema de equações lineares, representado pelas equações 26 e 27, não pode ser utilizado para determinar β*ij* porque um único valor β*ij* deve ser a relação entre a subestação *i* e o usuário *j* para todas as 24 horas. Ao se tentar resolver o sistema de equações lineares, obter-se-ia solução inviável, na maioria dos probemas reais.

Uma alternativa para a solução dos valores de β*ij* é tornar as equações X violáveis, pela introdução de uma variável de erro  $S_i(t)$ .

$$
X_j(t) = \sum_{i \in I} \beta_{ij} * Y_i(t) + S_i(t)
$$
\n(28)

O conjunto de  $\beta_{ij}$  que viole o mínimo possível a equação X ou seja, minimize o somatório de  $[S_i(t)]^2$ , através da solução do seguinte problema de otimização :

Min 
$$
\sum_{j=J} \sum_{t=1}^{24} \left[ X_j(t) - \sum_{i=I} \beta_{ij} * Y_i(t) \right]^2
$$
 (29)

$$
\text{s.a} \qquad \sum_{j \in J} \beta_{ij} = 1 \tag{30}
$$

$$
\beta_{ij} \ge 0 \tag{31}
$$

O problema definido palas equações 29, 30 e 31 resultam em um problema de programação quadrática convexa. [PRT94]

Para a determinação destas participações, foi utilizada um algoritmo de otimização disponível no aplicativo Microsoft Excel.

Seja a rede – tipo 1 e os diagramas de carga "corrigidos" conforme a tabela 3:

| <b>HORA</b> | <b>RESD</b> | <b>N RESID</b> | IP      | Rede - tipo 1 |  |
|-------------|-------------|----------------|---------|---------------|--|
| 1           | 0,0102%     | 0,0094%        | 0,0046% | 0,012%        |  |
| 2           | 0,0080%     | 0,0089%        | 0,0046% | 0,013%        |  |
| 3           | 0,0075%     | 0,0087%        | 0,0046% | 0,012%        |  |
| 4           | 0,0073%     | 0,0086%        | 0,0046% | 0,012%        |  |
| 5           | 0,0074%     | 0,0089%        | 0,0046% | 0,011%        |  |
| 6           | 0,0088%     | 0,0087%        | 0,0037% | 0,012%        |  |
| 7           | 0.0126%     | 0.0059%        | 0,0000% | 0,014%        |  |
| 8           | 0.0116%     | 0,0074%        | 0,0000% | 0,027%        |  |
| 9           | 0.0120%     | 0.0095%        | 0,0000% | 0,038%        |  |
| 10          | 0.0124%     | 0.0105%        | 0,0000% | 0,045%        |  |
| 11          | 0.0118%     | 0.0107%        | 0,0000% | 0,042%        |  |
| 12          | 0.0139%     | 0.0105%        | 0,0000% | 0,042%        |  |
| 13          | 0.0132%     | 0.0093%        | 0,0000% | 0,038%        |  |
| 14          | 0.0130%     | 0.0101%        | 0,0000% | 0,029%        |  |
| 15          | 0.0131%     | 0.0117%        | 0,0000% | 0,039%        |  |
| 16          | 0,0138%     | 0,0115%        | 0,0000% | 0,048%        |  |
| 17          | 0.0152%     | 0,0136%        | 0,0010% | 0,048%        |  |
| 18          | 0,0203%     | 0,0199%        | 0,0028% | 0,056%        |  |
| 19          | 0.0286%     | 0,0207%        | 0,0046% | 0,043%        |  |
| 20          | 0.0285%     | 0.0174%        | 0,0046% | 0,032%        |  |
| 21          | 0.0258%     | 0.0149%        | 0,0046% | 0,024%        |  |
| 22          | 0.0238%     | 0.0140%        | 0,0046% | 0,018%        |  |
| 23          | 0,0199%     | 0,0117%        | 0,0046% | 0,014%        |  |
| 24          | 0.0140%     | 0.0103%        | 0,0046% | 0,015%        |  |

**Tabela 3 – Percentuais horários de energia das Redes Tipo**

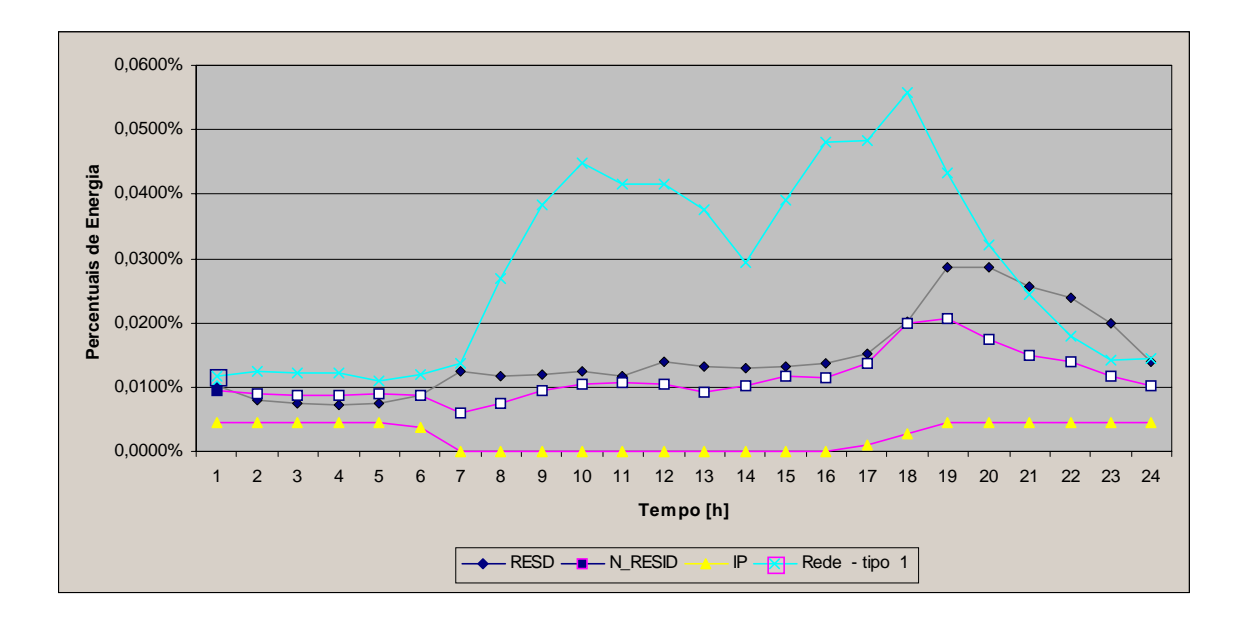

**Figura 16 – Curvas Típicas de um determinado nível de tensão**

O parâmetros de participação destes clientes – tipos na rede – tipo 1 é dado por :

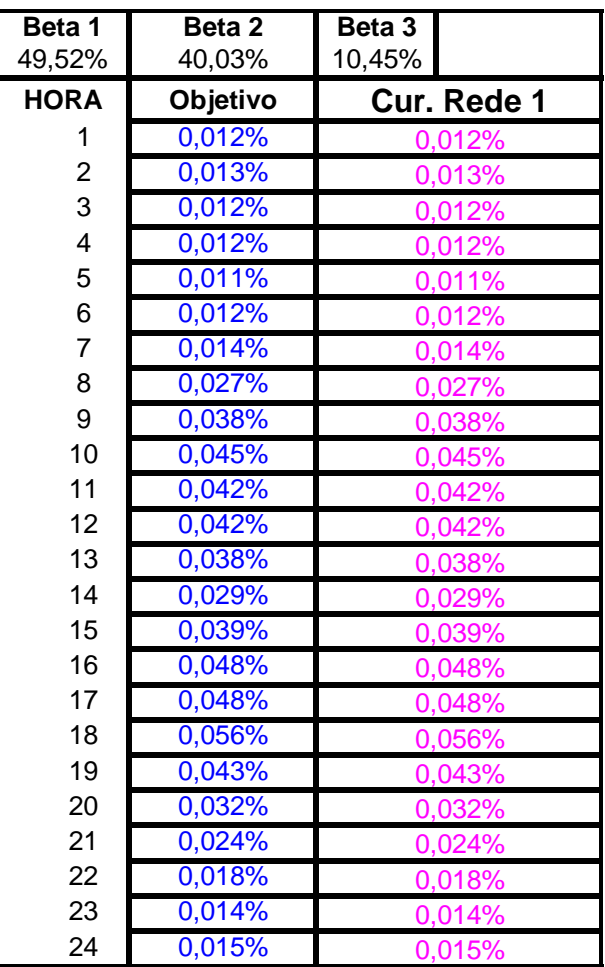

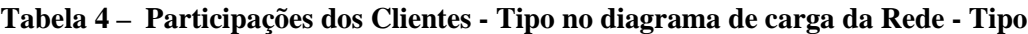

**Figura 17 – Curvas Estimada versus Curva do Nível**

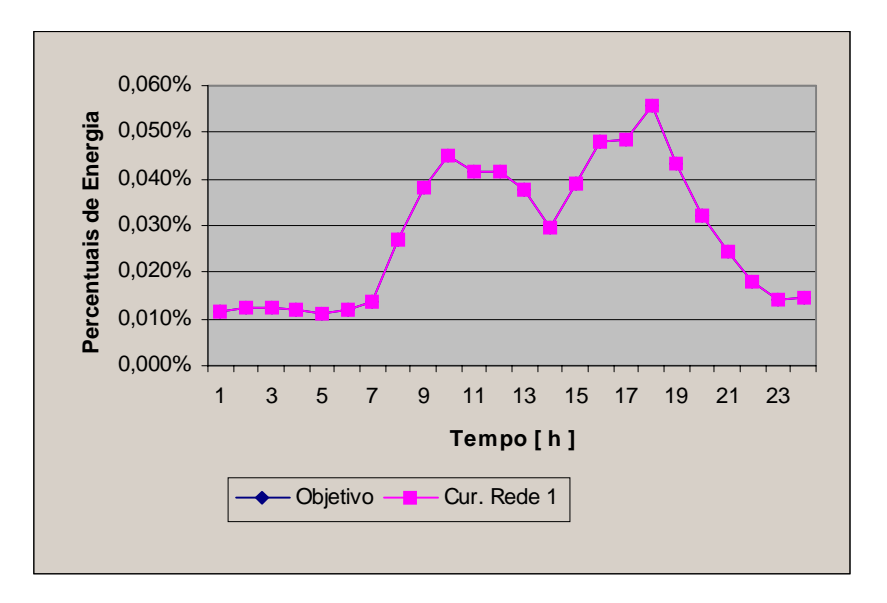

Partindo do pressuposto que a energia da curva agregada reuni todos os resultados de um experimento aleatório, ou seja , define um espaço amostral (E) e que a energia de cada rede – tipo é um subconjunto de E , podendo ser definida como uma participação de "E" e que esses participações são mutuamente excludentes.

Do Teorema de Bayes, tem-se que se "A" é um evento arbitrário de "E" com probabilidade maior que zero, então :

$$
P(\frac{E_K}{A}) = \frac{P(E_K \cap A)}{P(A)} = \frac{P(E_K \cap A)}{\sum_{i=1}^n P(A \cap E_i)} = \frac{P(E_K)^* P(A'_{E_K})}{\sum_{i=1}^n P(E_K)^* P(A'_{E_i})}
$$
(32)

A utilização deste teorema nos permite responder a seguinte questão :

Qual a probabilidade de uma rede – tipo qualquer atender um cliente – tipo em uma determinada hora "h"?

Supondo que a energia total disponibilizada no nível de tensão defina um espaço amostral "E" e que as energias das redes tipo definam as partições de "E" ( $E_k$ ). Assumindo que o evento arbitrário de "E" é a energia de um determinado cliente tipo ( A ) e que "E" é composto de , por exemplo, duas participações, rede – tipo I e rede – tipo II.

Se entendermos que os alfas são as probabilidades de ocorrência das redes tipo em um nível de tensão, e que os betas são as probabilidades de ocorrência de um determinado cliente - tipo dado que ocorreu uma determinada rede – tipo, então caso o "E" fosse definido de acordo com a figura que se segue, teríamos :

$$
P(E_1 / A_1) = \frac{P(E_1) * P(A_1 / E_1)}{P(E_1) * P(A_1 / E_1) + P(E_2) * P(A_1 / E_2)} = \frac{\alpha_1 * \beta_{11}}{\alpha_1 * \beta_{11} + \alpha_2 * \beta_{21}}
$$

$$
P(E_2 / A_1) = \frac{P(E_2) * P(A_1 / E_2)}{P(E_1) * P(A_1 / E_1) + P(E_2) * P(A_1 / E_2)} = \frac{\alpha_2 * \beta_{21}}{\alpha_1 * \beta_{11} + \alpha_2 * \beta_{21}}
$$

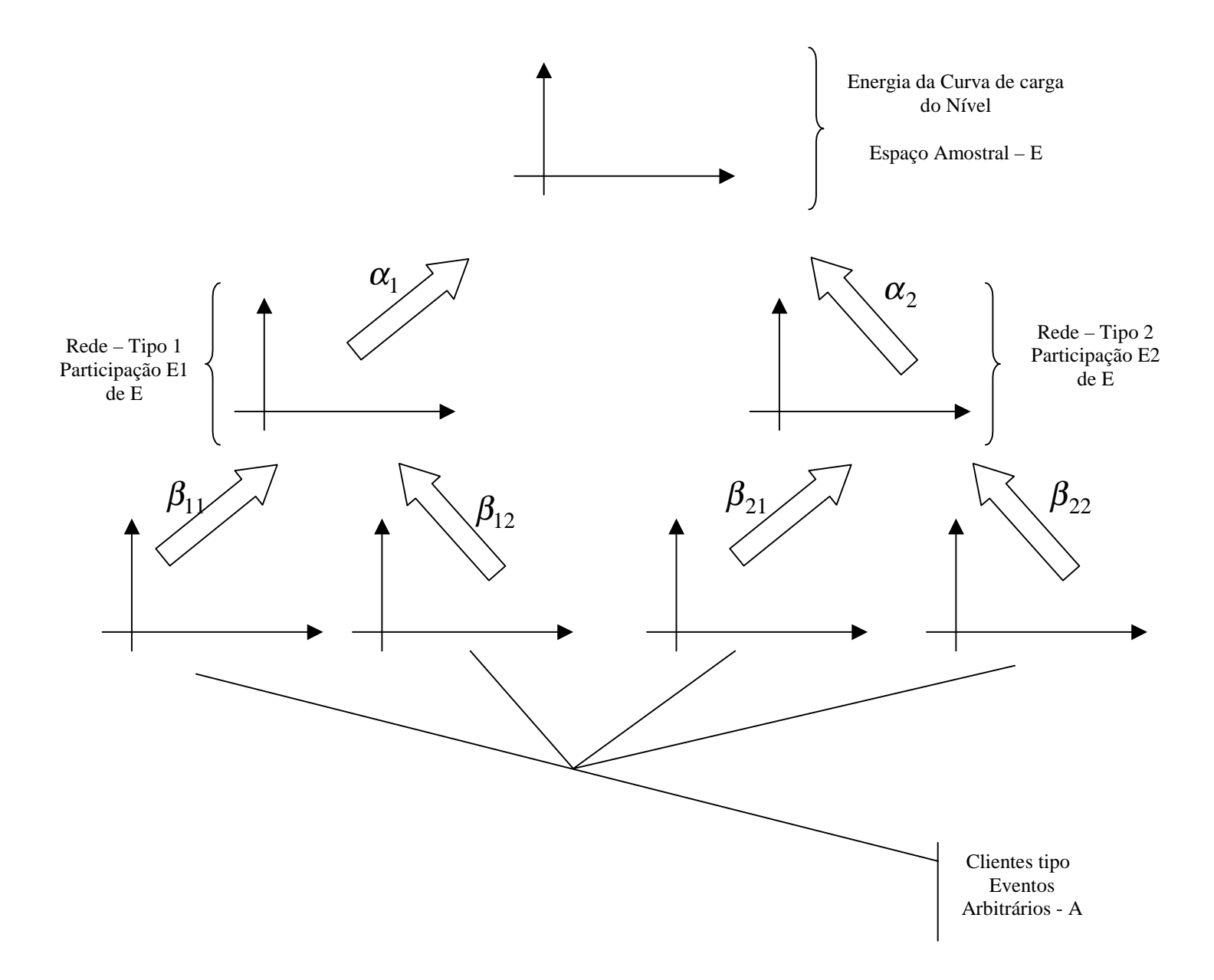

**Figura 18 – Curvas que compõem o espaço amostral "E"**

Havendo "h" períodos de ponta em cada rede – tipo, a probabilidade de ocorrência de uma hora específica entre as demais é :

$$
P(h) = \frac{1}{n \text{úmero}\_\text{de}\_\text{ocorrências}\_\text{de}\_\text{h}} = \frac{1}{nh} \tag{33}
$$

Assim, a probabilidade de ocorrência de uma rede – tipo dado que ocorreu um cliente – tipo no horário "h" , sendo estes eventos independentes , é dada por :

$$
P(h \cap \frac{E_k}{A_k}) = (P(h) * P(\frac{E_k}{A_k}) = \left(\frac{1}{nh}\right) * \left(\frac{P(E_K) * P(A_{E_K})}{\sum_{i=1}^n P(E_K) * P(A_{E_i})}\right)
$$
(34)

A resposta a questão inicial, partindo do exposto anteriormente, dado que os eventos de participações "E<sub>i</sub>" são mutuamente excludentes, ou seja $E_i \cap E_j = \phi$ , e como um horário de ponta, "h", pode ocorrer simultaneamente em redes tipo distintas , a probabilidade de uma rede – tipo *qualquer* atender um cliente – tipo em uma determinada hora "h" é dada pela união dos eventos de ocorrência de uma rede – tipo, dado que ocorreu um cliente – tipo no horário "h".

$$
\chi_t = \sum_{k=1}^n \left[ \left( \frac{1}{n h_k} \right) * \left( P \left( \frac{E_k}{A} \right) \right) \right] \tag{35}
$$

Onde

 n = número de redes tipo que participam de um curva de carga de um nível de tensão  $X_t$  = probabilidade de um cliente tipo, associada às redes tipo com demandas máximas em um particular horário "h"

Seja para cliente – tipo (A) e um cliente – tipo (B) os seguintes dados :

**Tabela 5 – Resumo dos parâmetros**

|                |                     | Rede - tipo | Rede - tipo |
|----------------|---------------------|-------------|-------------|
|                |                     | (I)         | (II)        |
|                | $\alpha\%$          | 15,0        | 85,0        |
| Cliente - tipo | $\beta\%$ cliente A | 35,0        | 65,0        |
|                | $\beta$ % cliente B | 70,0        | 30,0        |
|                | Horários "h"        | 10;16;17e18 | 18          |

A probabilidade de ocorrência da rede – tipo (I) dado que ocorreu um cliente – tipo (A) é dada por :

$$
P(\frac{E_1}{A_1}) = \frac{P(E_1)^* P(\frac{A_1}{E_1})}{P(E_1)^* P(\frac{A_1}{E_1}) + P(E_2)^* P(\frac{A_1}{E_2})} = \frac{\alpha_1^* \beta_{11}}{\alpha_1^* \beta_{11} + \alpha_2^* \beta_{21}} = \frac{15*35}{15*35+85*65} = 8,67\%
$$

A probabilidade de ocorrência da rede – tipo (II) dado que ocorreu um cliente – tipo (A) é dada por :

$$
P(\frac{E_2}{A_1}) = \frac{P(E_2)^* P(\frac{A_1}{E_2})}{P(E_1)^* P(\frac{A_1}{E_1}) + P(E_2)^* P(\frac{A_1}{E_2})} = \frac{\alpha_2^* \beta_{21}}{\alpha_1^* \beta_{11} + \alpha_2^* \beta_{21}} = \frac{85*65}{15*35+85*65} = 91,32\%
$$

A probabilidade de ocorrência da rede – tipo (I) dado que ocorreu um cliente – tipo (B) é dada por :

$$
P(\frac{E_1}{A_2}) = \frac{P(E_1)^* P(\frac{A_2}{E_1})}{P(E_1)^* P(\frac{A_2}{E_1}) + P(E_2)^* P(\frac{A_2}{E_2})} = \frac{\alpha_1 * \beta_{12}}{\alpha_1 * \beta_{12} + \alpha_2 * \beta_{22}} = \frac{15 * 70}{15 * 70 + 85 * 30} = 29,16\%
$$

A probabilidade de ocorrência da rede – tipo (II) dado que ocorreu um cliente – tipo (B) é dada por :

$$
P(\frac{E_2}{A_2}) = \frac{P(E_2)^* P(\frac{A_2}{E_2})}{P(E_1)^* P(\frac{A_2}{E_1}) + P(E_2)^* P(\frac{A_2}{E_2})} = \frac{\alpha_2 * \beta_{22}}{\alpha_1 * \beta_{12} + \alpha_2 * \beta_{22}} = \frac{85 * 30}{15 * 70 + 85 * 30} = 70,83\%
$$

Na rede – tipo (I) o conjunto "h" é formado por 4 (quatro) horários de ocorrência de ponta, assim a probabilidade de ocorrência de uma ponta especifica entre as demais é :

$$
P(h) = \frac{1}{n \text{úmero}\_\text{de}\_\text{ocorrências}\_\text{de}\_\text{h}} = \frac{1}{4} = 0.25
$$

Na rede – tipo (II) o conjunto "h" é formado por 1 (um) horários de ocorrência de ponta, assim a probabilidade de ocorrência de uma ponta especifica entre as demais é :

$$
P(h) = \frac{1}{n \text{úmero}\_\text{de}\_\text{ocorrências}\_\text{de}\_\text{h}} = \frac{1}{1} = 1
$$

Assim, a probabilidade de ocorrência de uma rede – tipo dado que ocorreu um cliente – tipo no horário "h" , sendo estes eventos independentes , é dada por :

 $\Rightarrow$  Rede – tipo (I) e Cliente – tipo (A) :

$$
P(h) * P\left(\frac{E_1}{A_1}\right) = 0.25 * 8.67\% = 2.17\%
$$

 $\Rightarrow$  Rede – tipo (I) e Cliente – tipo (B) :

$$
P(h) * P\left(\frac{E_1}{A_2}\right) = 0.25 * 29.16\% = 7.29\%
$$

 $\Rightarrow$  Rede – tipo (II) e Cliente – tipo (A) :

$$
P(h) * P\left(\frac{E_2}{A_1}\right) = 1 * 91,32\% = 91,32\%
$$

 $\Rightarrow$  Rede – tipo (II) e Cliente – tipo (B) :

$$
P(h) * P(\frac{E_2}{A_2}) = 1 * 70,83\% = 70,83\%
$$

Finalmente a probabilidade de uma rede – tipo *qualquer* atender um *determinado* cliente – tipo em uma *determinada* hora "h" é dada pela união dos eventos de ocorrência de uma rede – tipo, dado que ocorreu um cliente – tipo no horário "h", que no caso exemplo é :

$$
\chi_t = \sum_{k=1}^n \left[ \left( \frac{1}{nh_k} \right)^* \left( P(\frac{E_k}{A}) \right) \right]
$$

 $\Rightarrow$  Cliente – tipo (A) as 10 horas :

$$
\chi_t = \sum_{k=1}^n \left[ \left( \frac{1}{nh_k} \right)^* \left( P\left( \frac{E_k}{A} \right) \right) \right] = 2{,}17\% + 0{,}00\% = 2{,}17\%
$$

 $\Rightarrow$  Cliente – tipo (B) as 10 horas :

$$
\chi_t = \sum_{k=1}^n \left[ \left( \frac{1}{nh_k} \right)^* \left( P\left( \frac{E_k}{A} \right) \right) \right] = 7,29\% + 0,00\% = 7,29\%
$$

 $\Rightarrow$  Cliente – tipo (A) as 16 horas :

$$
\chi_t = \sum_{k=1}^n \left[ \left( \frac{1}{nh_k} \right)^* \left( P\left( \frac{E_k}{A} \right) \right) \right] = 2{,}17\% + 0{,}00\% = 2{,}17\%
$$

 $\Rightarrow$  Cliente – tipo (B) as 16 horas :

$$
\chi_t = \sum_{k=1}^n \left[ \left( \frac{1}{nh_k} \right)^* \left( P\left( \frac{E_k}{A} \right) \right) \right] = 7,29\% + 0,00\% = 7,29\%
$$

 $\Rightarrow$  Cliente – tipo (A) as 17 horas :

$$
\chi_t = \sum_{k=1}^n \left[ \left( \frac{1}{nh_k} \right)^* \left( P\left( \frac{E_k}{A} \right) \right) \right] = 7,29\% + 0,00\% = 7,29\%
$$

 $\Rightarrow$  Cliente – tipo (B) as 17 horas :

$$
\chi_t = \sum_{k=1}^n \left[ \left( \frac{1}{nh_k} \right)^* \left( P\left( \frac{E_k}{A} \right) \right) \right] = 7,29\% + 0,00\% = 7,29\%
$$

 $\Rightarrow$  Cliente – tipo (A) as 18 horas :

$$
\chi_t = \sum_{k=1}^n \left[ \left( \frac{1}{nh_k} \right)^* \left( P\left( \frac{E_k}{A} \right) \right) \right] = 2{,}17\% + 91{,}32\% = 93{,}49\%
$$

 $\Rightarrow$  Cliente – tipo (B) as 18 horas :

$$
\chi_t = \sum_{k=1}^n \left[ \left( \frac{1}{nh_k} \right)^* \left( P\left( \frac{E_k}{A} \right) \right) \right] = 7,29\% + 70,83\% = 78,12\%
$$

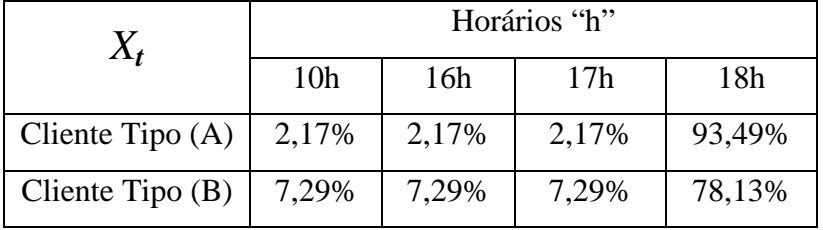

### **Tabela 6 – Probabilidades Condicionadas**

## **2.4.1.2 Determinação da Responsabilidade do Cliente – Tipo no custo de expansão da rede em um determinado nível de tensão**

Um fator que deve ser considerado no cálculo da responsabilidade de potência de um cliente - tipo é a diversidade da ponta deste cliente em relação ao posto tarifário do sistema.

Posto tarifário indica o posto horário, ponta ou fora de ponta, para as tarifas horosazonais ou período de faturamento para a tarifa convencional.

A diversidade ou fator de coincidência é um quociente onde o numerador é a demanda e o denominador é demanda máxima deste cliente. Este fator leva em consideração que a demanda máxima mensal faturada do cliente não é necessariamente a demanda que está sendo acrescida à rede.

Um cliente - tipo pode se associar a qualquer rede - tipo de um nível, a demanda marginal deste nível dependerá da demanda do cliente no horário de ponta da rede à qual ele se associa. A responsabilidade de potência do cliente é dada pela soma das diversidades do cliente - tipo, ponderadas pelas respectivas probabilidades de associação, e pode ser expressa para cada posto tarifário de potência e para cada nível de tensão:

$$
R_u^l = (1 + \tau_u^l)^* \sum_{h \in u} P_h^* \chi_h^l \tag{36}
$$

Onde :

- $R_u^l$  = responsabilidade de potência de um cliente, no posto tarifário u, incluindo a perda acumulada desde o ponto de conexão do cliente até o nível em consideração;
- $\tau_u^l$  = taxa média de perda de potência no posto u acumulada desde o ponto de conexão do cliente, até à origem do nível l em consideração;
- $P_h$  = diversidade da ponta do cliente tipo, no posto u, em relação às pontas das rede tipo, que ocorrem nos horários h; e
- $\chi_h^l$  = probabilidade de um cliente tipo se associar a uma rede tipo cuja ponto ocorre no horário h dentro do posto tarifário u.

A responsabilidade de potência do cliente - tipo (A), no posto tarifário "fora de ponta" e "ponta", incluindo a perda acumulada do ponto de conexão do cliente até o nível em consideração, é dada respectivamente pelas seguintes expressões :

**Tabela 7 – Resumo de dados relacionados ao cliente – tipo (A)**

| <b>Cliente - Tipo</b><br>(A) | Horários "h"                 |        |                 |        |  |
|------------------------------|------------------------------|--------|-----------------|--------|--|
|                              | 10 <sub>h</sub>              | 16h    | 17 <sub>h</sub> | 18h    |  |
|                              | Diversidades "Ph"            |        |                 |        |  |
|                              | 36,59%                       | 47,53% | 54,31%          | 54,35% |  |
|                              | Prob. Condicionada " $X_t$ " |        |                 |        |  |
|                              | 2,17%                        | 2,17%  | 2,17%           | 93,49% |  |

 $R_{FP}^l = (1+4\%)*(36,59\%*2,17\%+47,53\%*2,17\%+54,31\%*2,17\%) = 31,24\%$ 

 $R_p^l = (1 + 4\%)$  \* (54,35% \* 93,49%) = 52,74%

### **4.1.3 Cálculo do Custo Marginal de Fornecimento de Potência de um Cliente - Tipo**

O custo marginal de fornecimento de potência a um cliente - tipo, em um determinado nível de tensão, é calculado através do produto do custo marginal de expansão do sistema elétrico do nível de tensão pela responsabilidade de potência do cliente – tipo neste nível de tensão e no posto tarifário considerado.

$$
CMP_u^l = CMLP^l * R_u^l \tag{37}
$$

Onde:

=*<sup>l</sup> CMLP* é o custo marginal de longo prazo de expansão do sistema, no posto tarifário u, no nível de tensão considerado "l", considerando a proporção de fluxo; e  $R_u^l$  = responsabilidade de potência de um cliente no posto tarifário u, incluindo a perda acumulada desde o ponto de conexão do cliente até o nível em consideração.

O custo marginal de fornecimento de potência de um determinado cliente - tipo total, é dado pelo somatório dos custos marginais de fornecimento ao cliente - tipo nos níveis de tensão à montante de seu ponto de conexão, ou seja:

$$
CMP_u (total) = \sum CMP_u^l
$$
\n(38)

## **CAPÍTULO III**

# **Metodologia Proposta**

# **3.1 Introdução**

Admitindo a existência de um instrumento capaz de definir um sistema adaptado através de atributos da carga e critérios técnicos de escolha ( como, por exemplo, níveis de tensão, padrões de transformação/alimentação, etc..), os encargos deste sistema ao longo do tempo podem ser avaliados.

Estes encargos, pela natureza do modelo de análise, referem-se a um "cluster" de rede e carga, ou seja, a uma tipologia do elo de transporte, podendo englobar situações particulares, cujos atributos diferem pouco no que diz respeito ao custo incremental aplicável. O conjunto destes casos específicos compartilhará um mesmo custo de uso, e as abrangências de cada custo tipificado dependerá do grau de detalhe com que se deseja discriminar diferentes clientes - tipos.

A partir da simulação da evolução da unidade "representante" do "cluster", o custo incremental pode então ser determinado, acompanhando os investimentos alocados e as perdas de transporte, resultantes ao longo da trajetória do sistema. Esta trajetória, ano a ano, é construída pela escolha priorizada das obras em função da sua rentabilidade, ou seja, da capacidade da obra para promover redução dos custos totais .

O método pode ser esclarecido mediante a observação da figura 19, onde estão representados os custos totais "C" e os investimentos "I" em função da potência "P" fornecida ao conjunto de "representantes".

Considerando o sistema adaptado para o nível de fornecimento " $P_t$ ", vigente no ano "t", o transcurso de mais um ano aumenta este nível para " $P_{t+1}$ " e, consequentemente, eleva o custo acima do novo mínimo.

As obras necessárias para restituir a situação ao novo mínimo , " $C^*_{t+1}$ ", implicam em investimentos ∆I, o custo incremental no período [t, t+1] é dado pela expressão a seguir :

$$
Custo\_Incremental = \frac{\Delta I}{\Delta P}
$$
\n(39)

Onde :

$$
\Delta I = I_{t+1} - I_t \tag{40}
$$

$$
\Delta P = P_{t+1} - P_t \tag{41}
$$

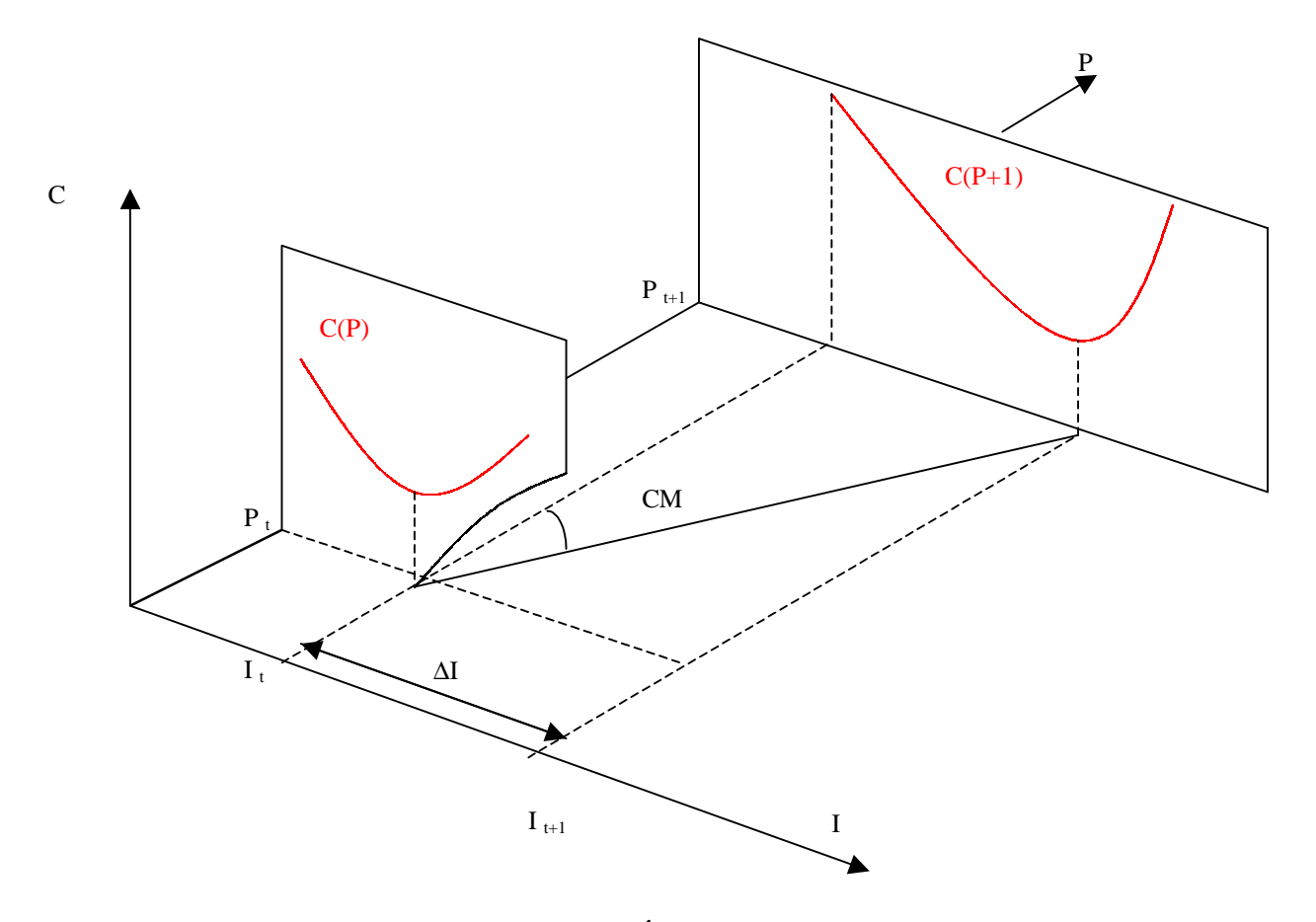

**Figura 19 – Evolução Ótima e Custos Marginais**

A simulação da evolução da rede para o cálculos dos custos incrementais, na condição de uma restrição orçamentaria que impediria a alocação de investimentos, incorpora condições mais realísticas ao sistema. A figura 20 ilustra o caso de uma restrição orçamentária que impede alocar os investimentos necessários.

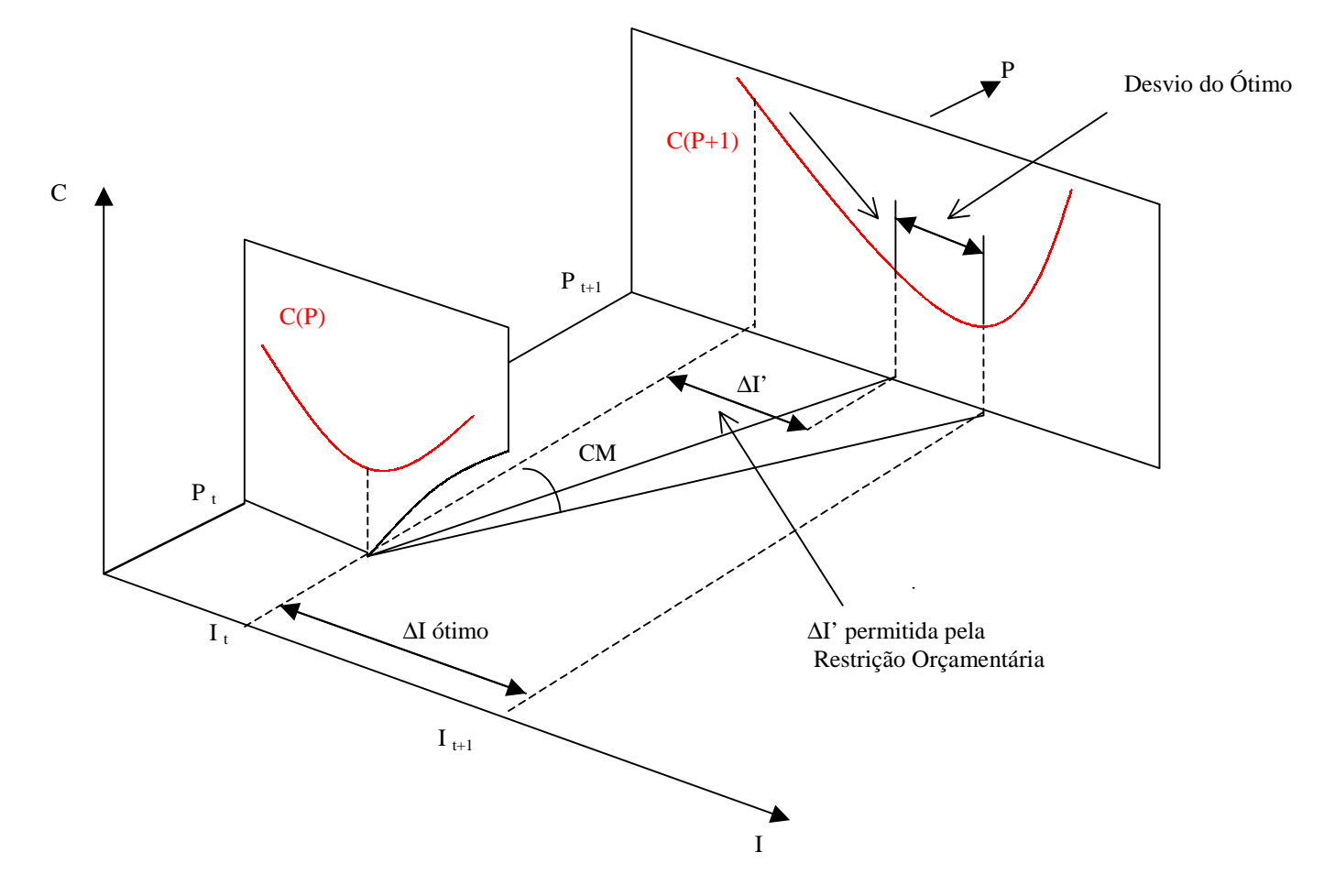

**Figura 20– Trajetória Não Ótima do Custo Marginal**

Neste caso teremos : 
$$
Customer\_Incremental = \frac{\Delta I'}{\Delta P}
$$
 (42)

Onde : ∆*I*'< ∆*I*

A partir de um estudo realizado na metodologia tradicionalmente utilizada no setor e nas propostas da consultoria prestada pela Cooper's & Lybrand, foi elaborada uma metodologia em que os custos associados às metas de qualidade previstas são considerados no cálculo dos custos marginais de fornecimento de potência.

Este capítulo apresenta inicialmente as propostas da consultora, em seguida descreve um software de planejamento agregado de investimento, o SISPAI, e finalmente apresenta metodologia desenvolvida

# **3.2 Proposta da SE-MME**

Recentemente a Secretária de Energia do Ministério de Minas e Energia (SE-MME), elaborou uma proposta de estruturação do setor [CL97], onde o tema relativo aos encargos de distribuição foi abordado. Foi proposta a divisão destes encargos em :

- ⇒ Tarifa de conexão;
- ⇒ Tarifa de uso; e
- ⇒ Tarifa de Perda de Energia.

A tarifa de conexão, deveria ter uma abordagem do tipo "conexão rasa", pois estas encorajariam os investimentos em novas unidades de geração e evitariam que houvesse discriminação entre unidades consumidoras, contudo, as novas unidades consumidoras que impusessem um substancial reforço à rede principal estariam sujeitas a um tratamento especial .

As tarifas de uso, deveriam ser obtidas através do custo incremental médio de longo prazo , e as unidades consumidoras tarifadas em função do nível de tensão em que elas se encontrassem.

A tarifa de perda de Energia, por sua vez, teria como objetivo recuperar as perdas de energia do sistema de distribuição, refletindo os custos da energia comprada pelas companhias de distribuição. Ela seria uma média das perdas em um determinado nível de tensão e todos os níveis de tensão a montante, dentro dos níveis de tensão de distribuição.

As tarifas de conexão, uso e perdas seriam calculadas sobre redes modelos, que por sua vez, seriam compostas de sub - redes que determinariam com uma maior exatidão as relações de crescimento de demanda e o investimento incremental necessário para suprilas.

As análises baseadas em redes modelo em lugar de redes reais, mostram que se obtém

um relacionamento mais preciso entre o incremento do uso e o investimento requerido no sistema. Se as tarifas fossem baseadas em uma rede real, qualquer ineficiência da rede poderia projetar distorções nas tarifas [CL97]. Por estas razões, deveriam ser definidos conjuntos de redes modelo da qual as concessionárias poderiam se utilizar para representar suas redes reais.

# **3.3 Sistema Integrado de Planejamento Agregado de Investimentos – SISPAI [G93]**

O SISPAI é um programa de planejamento agregado de investimentos de longo prazo em sistemas de distribuição. Baseia-se em uma metodologia de otimização de investimentos em função da qualidade de serviço (nível de tensão, perdas e continuidade), disponibilidades orçamentárias e incertezas nos dados de planejamento.

O planejamento de investimentos, em redes de distribuição de energia elétrica, é uma atividade que considera horizontes de longo prazo, onde enormes volumes de dados estão envolvidos.

De modo a racionalizar a atividade de planejamento de sistemas de distribuição de energia elétrica, utilizam-se modelos de representação das redes de distribuição primária através de parâmetros que substituem a topologia real.

Estes modelos são utilizados para avaliação do desempenho das redes, quanto a níveis de tensão, carregamento, perdas e confiabilidade, possibilitando a análise do comportamento futuro do sistema. É possível, desta forma, a realização de estudos, diminuindo-se significativamente o volume de cálculos e de dados envolvidos. Como conseqüência, reduz-se o tempo de processamento e permite-se respostas mais rápidas, proporcionando maior agilidade ao planejamento.

É necessário, pois, determinar funções que permitam a representação eficiente do sistema elétrico, modelando-o da forma mais precisa possível. Com este intuito, são estabelecidas leis estatísticas, para a determinação dos parâmetros operacionais da rede primária (queda de tensão máxima, perdas, energia não distribuída, DEC e FEC), necessários para a avaliação do seu desempenho a partir dos descritores das famílias.

51

 Os investimentos são associados a natureza das obras. Não existe associação com a base geográfica, sendo considerado apenas o montante de investimentos requerido por tipo de obra. O estudo de planejamento de expansão de médio e curto prazo, é que vai definir os locais onde serão instalados cada um dos reforços sugeridos para o sistema.

Como no planejamento local, os investimentos previstos, referem-se às redes de distribuição primária, às SEs de distribuição e linhas de subtransmissão necessárias. O elemento básico para desenvolvimento do estudo é o SED - Sistema Elementar de Distribuição , que é constituído por uma subestação (SE) e seus alimentadores associados.

São duas as categorias consideradas para as redes de distribuição: a primeira localizada em regiões urbanizadas, onde existem influências mútuas entre os SEDs; a segunda em regiões não completamente urbanizadas ou em áreas rurais, nas quais as influências entre os SEDs são tão pequenas que, se desprezadas, não provocam prejuízos no desenvolvimento dos cálculos.

Os SEDs reais são agrupados em conjuntos, cujos elementos apresentem características técnicas, topológicas e operacionais semelhantes e com a mesma tendência de evolução futura. Cada SED é determinado estatisticamente, com características que representam adequadamente cada um dos grupos (Famílias).

O desempenho de cada SED em termos de tensão, perdas, DEC, FEC, END (energia não distribuída) e carregamento é verificado através de funções estatísticas, que relacionam cada um desses parâmetros com os descritores de SED associados às Famílias.

A metodologia adotada no planejamento agregado, se aplica a alimentadores de distribuição primária, tanto no meio urbano como no meio não urbano. A diferença das leis estatísticas que permitem o cálculo de índices de desempenho, decorrerá da função de densidade de carga adotada (constante para redes urbanas e decrescente para as redes não urbanas), dos parâmetros de condutores utilizados nas simulações e da possibilidade de transferência das cargas localizadas após um trecho defeituoso, para um alimentador adjacente no caso urbano.

As leis estatísticas são estabelecidas, a partir dos descritores das famílias dos alimentadores, para a determinação dos parâmetros operacionais necessários para a avaliação do desempenho das redes primárias.

O desempenho da rede é descrito a partir dos seguintes parâmetros básicos:

∆*V* ⇒ queda de tensão máxima na hora de ponta (%);  $P_D \Rightarrow$  perdas na hora de ponta (kW);  $END \Rightarrow$  energia não distribuída (kWh); *DEC* ⇒ duração equivalente de interrupção por consumidor; *FEC* ⇒ freqüência equivalente de interrupção por consumidor.

Para o cálculo destes parâmetros são necessários os seguintes parâmetros de apoio:

 $L<sub>T</sub>$   $\Rightarrow$  comprimento total do alimentador (km);  $L_{TR} \Rightarrow$  comprimento do tronco do alimentador (km);  $M_V \Rightarrow$  momento de queda de tensão;

 $M_p \Rightarrow$  momento de perdas.

O modelo adotado foi o de redes arborescentes tendo um crescimento cronológicos, através da incorporação das novas cargas, que são por sua vez conectadas na rede existente através do menor comprimento possível de alimentador .

O surgimento de um novo ponto de carga na área é aleatório, sendo condicionado por eventuais restrições urbanas e por uma lei que determina a densidade esperada ao longo de um raio de setor, é considerada constante a densidades de carga para redes urbanas e descrente no meio não urbano.

A metodologia para o estabelecimento das leis estatísticas pode ser descrita basicamente em 4 passos:

#### 1° PASSO

O objetivo desta etapa é definir uma matriz topológica para cada alimentador típico, a partir do qual se possa montar a rede passo a passo. Esta matriz é criada a partir de sessões sucessivas que correspondem a intervalos de tempo, em que a Área (Zd) e o número de pontos (Np) se mantém constante.

Nas sessões, são sorteados pontos de carga dentro de um setor circular, que são por sua vez, ligados a rede a partir de um algoritmo de ligação.

#### 2° PASSO

Neste passo é definida uma matriz de parâmetros associada com a matriz topológica, definida no 1° passo, para cada alimentador.

Essa matriz contém os valores calculados dos seguintes parâmetros :

- $END \Rightarrow$  energia não distribuída (kWh);  $DEC \Rightarrow$  duração equivalente de interrupção por consumidor;  $FEC \Rightarrow$  frequência equivalente de interrupção por consumidor;  $L_r \Rightarrow$  comprimento total do alimentador (km);
- $M_v \Rightarrow$  momento de queda de tensão;
- $M_p \Rightarrow$  momento de perdas.

### 3° PASSO

São propostas expressões estatísticas para o cálculo dos parâmetros, Lt, Ltr, Mv, Mp, END , DEC e FEC a partir dos descritores das famílias, sendo que os demais parâmetros, ∆*V* e Pd , são relacionados com os anteriores definidos pelas expressões.

As expressões propostas são :

 $L_{T} = \alpha 1 * N_{D}^{\beta 1} * N_{P}^{\tau 1} * Z_{D}^{\delta 1}$  $L_{TR} = \alpha 2 * N_{D}^{\beta 2} * N_{P}^{\tau 2} * Z_{D}^{\delta 2}$  $M_V = \alpha 3 * N_D^{\beta 3} * N_P^{\tau 3} * Z_D^{\delta 3}$  $M_{P} = \alpha 4 * N_{D}^{\beta 4} * N_{P}^{\tau 4} * Z_{D}^{\delta 4}$  $END = \lambda * FC * \alpha 5 * P^{\beta 5} * L_T^{\delta 5}$  $DEC = \lambda * \alpha 6 * P^{\beta 6} * L_T^{\delta 6}$  $FEC = \lambda * FC * \alpha 7 * P^{\beta 7} * L_T^{\delta 7}$ 

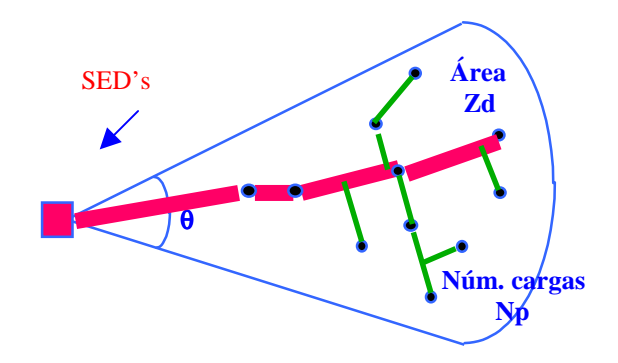

 **Figura 21 - Crescimento Arborescente**

Onde :

 $N_p \Rightarrow$  n° de alimentadores por SE;  $Np \Rightarrow$  n° de ponto de carga;  $Z_D \Rightarrow$  área de ação;  $FC \implies$  fator de carga;  $\lambda \Rightarrow$  taxa de falha;  $P \implies$  demanda.

Sendo que  $N_D = 360/\theta$ , com  $\theta$  definido como ângulo de ação, e que *Np* cresce anualmente segundo as taxas de crescimento vertical,  $t<sub>v</sub>$ , e taxa de crescimento horizontal,  $t_h$ .

Deve-se ater ao fato que taxa de falha,  $\lambda$ , está associada a uma política de alocação de equipamentos de manobra.

A queda de tensão máxima do alimentador é dada por: ∆*V P L M T V*  $\% = \frac{P * L_{T}}{M}$ , e as perdas

máximas do alimentador são calculadas pela seguinte expressão : *P*  $P^2 * L$  $D$   $\bar{D}$   $\bar{M}$ *T P* = <sup>2</sup>  $*$ [G93].

#### 4° PASSO

Ajuste estatístico pelo método dos mínimos quadrados das expressões definidas no 3° passo utilizando os valores dos parâmetros calculados no 2° passo.

O investimento total é calculado da seguinte forma: os investimentos referentes às obras de cada um dos SEDs representantes de Famílias são multiplicados pelo número de membros da Família, resultando na necessidade de investimento correspondente. A partir do investimento em cada um dos SEDs representantes de cada uma das Famílias, determina-se o montante de recursos financeiros necessários para o sistema universo em estudo. Determina-se, portanto, os recursos financeiros, pela natureza da obra.

A política de atendimento prevê garantir os valores mínimos de qualidade preestabelecidos simultaneamente ao crescimento do sistema. Estes valores mínimos servem de parâmetro ao estudo.

A priorização das obras é realizada ano a ano, através de uma lista ordenada. Primeiramente, figuram as melhores obras obrigatórias, ou seja, aquelas que apresentam as maiores taxas de rentabilidade do investimento (TRII), entre as obras que devem ser realizadas para o atendimento de critérios legais ou fixados pela empresa, relativos a tensão, continuidade (DEC e FEC) e carregamento.

A TRII constitui uma relação de benefício/custo, onde o numerador expressa o incremento de benefício, isto é, o que se economizou em perdas, END e desvio de tensão e o denominador representa o custo da obra (expresso pelo custo anual – valor anual) nesse período.

Posteriormente, seguem-se as obras, ditas de otimização, cujo objetivo é melhorar a eficiência do sistema, através da redução de perdas, da redução da energia não distribuída motivada por falhas e interrupções e da melhoria de níveis de tensão, já dentro da faixa legal de atendimento.

56

As obras de otimização são ordenadas por critérios de benefício/custo, que representam o quanto foi economizado em perdas, em energia não distribuída e em melhoria de tensão, em relação ao desembolso em obras (investimentos) dedicadas à esses fins.

Através da definição de cenários resultantes de fatores externos, a partir dos quais se identificam os níveis de qualidade desejáveis, o planejador propõe os tetos anuais e a taxa mínima de atratividade, com esta taxa é calculado parte das despesas resultantes dos investimentos.

Os diversos cenários resultam em várias alternativas de investimento, versus qualidade que devem ser analisadas, de forma a estabelecer o valor mínimo aceitável para os índices de qualidade adotados concomitantemente ao crescimento do sistema.

O sistema de planejamento utilizado definido pelo SISPAI é constituído basicamente pelas seguintes etapas :

- ⇒ Representação das redes em famílias;
- ⇒ Parâmetro de redes por funções estatísticas;
- ⇒ Evolução e análise das redes e priorização das obras;
- ⇒ Incertezas, cenários e decisões.

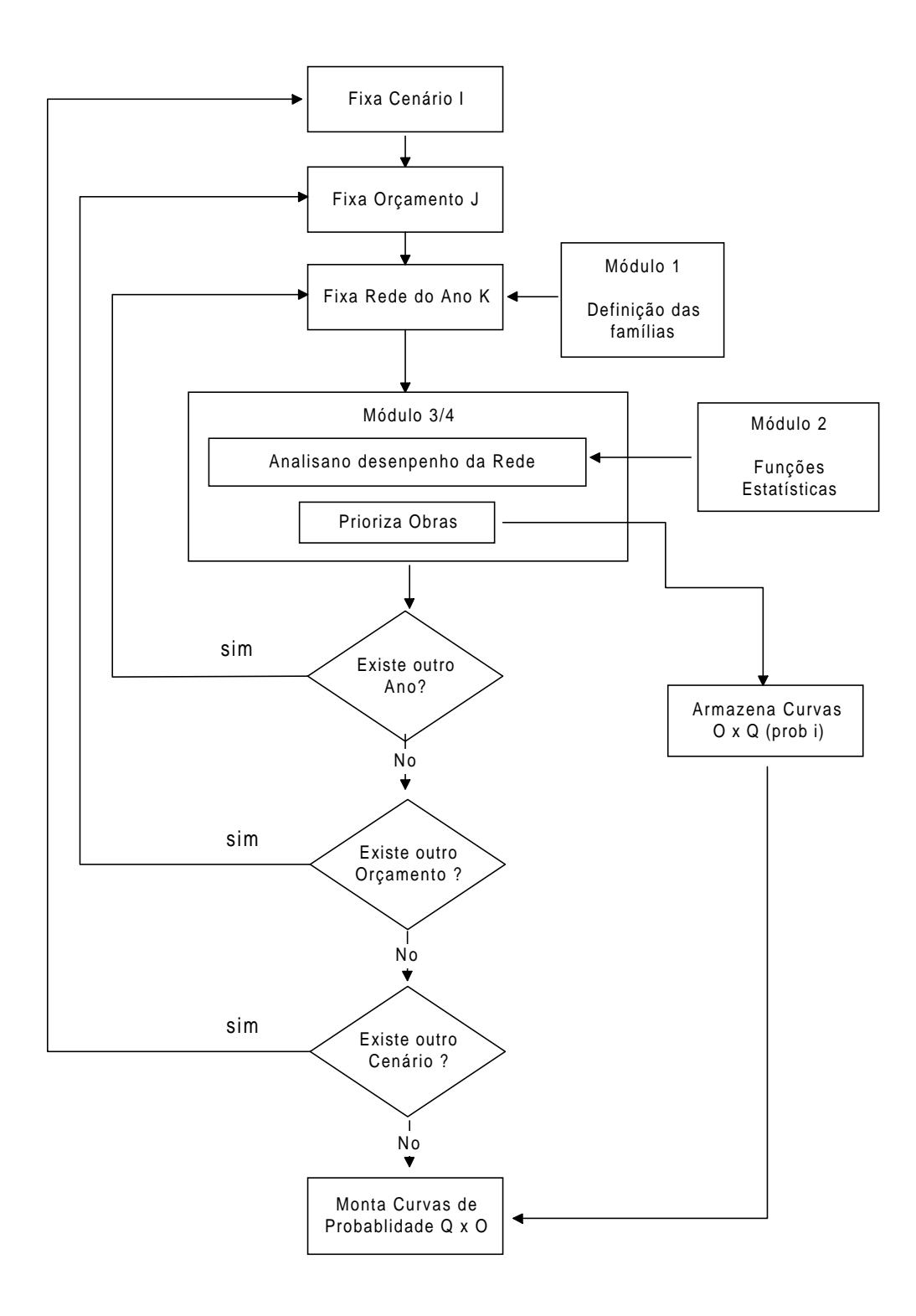

**Figura 22 - Diagrama Funcional do SISPAI**

Onde:

- ⇒ M1 : classificação de subestações de distribuição e alimentadores em grupos ;
- ⇒ M2 : determinação de relações estatísticas entre a rede e suas quantidades elétricas ;
- ⇒ M3/4 : para geração e priorização de obras de expansão em rede urbanizadas e não completamente urbanizadas;
- ⇒ M5 : para o tratamento de incertezas.

Uma das principais características do SISPAI é a classificação das redes em famílias, como os investimentos serão definidos para as mesmas, segue-se um maior detalhamento desta fase do programa, em seguida será também fornecida uma descrição do tipo de informação, que o SISPAI hoje é capaz de fornecer.

# 3.3.1 Representação das Redes em Famílias

As redes e os alimentadores primários são agrupados em "famílias" . O método para se definir as "famílias" é o clustering, que identifica os elementos do sistema que melhor representam um grupo.

O sistema de Distribuição é agrupado da seguinte forma :

• Clusters de Subestações :

- Classificação hierárquica :

- Subestações isoladas;
- SEDs em regiões densas;

• Clusters de Alimentadores :

- Método estatístico, cluster-kmédias:

-Alimentadores de Subestações isoladas.

A classificação hierárquica consiste em classificar as entidades em agrupamentos pelos seus principais atributos, em ordem crescente de prioridades.

A constituição dos agrupamentos de subestações obedecem a seguinte hierarquia de atributos:

- ⇒ tensão nominal AT;
- $\Rightarrow$  tensão nominal BT;
- ⇒ potência instalada;
- $\Rightarrow$  n° de transformadores:
- $\Rightarrow$  n° de alimentadores;
- ⇒ fator de utilização;
- $\Rightarrow$  taxa de crescimento;
- $\Rightarrow$  fator de carga.

Cabe ao operador do programa determinar o nível de agregação desejada, eliminando grupos pouco significativos através de valores de corte.

A definição do número de Famílias a ser utilizado nos estudos, decorre da análise entre duas situações opostas:

- Número muito grande de famílias, cujas caraterísticas apresentem pequena variância, resultará em um grande volume de cálculos e análises nos estudos de planejamento.

- Número muito pequeno de famílias, apresentando grande variância entre os parâmetros envolvidos, incorrem em um aumentando do risco de distanciamento da rede real, porém, reduzem o volume de cálculos e análises.

A classificação por "clusters-kmédias", consiste em agrupar as entidades cujos valores dos atributos são próximos.

A cada família de subestações estão associados um conjunto de alimentadores que são agrupados conforme os atributos apresentados a seguir:

- ⇒ extensão total do alimentador (km);
- $\Rightarrow$  n° de pontos de carga;
- $\Rightarrow$  demanda de ponta (kW);
- ⇒ ângulo de ação (°);
- $\Rightarrow$  taxa anual de crescimento horizontal das cargas (%);
- $\Rightarrow$  taxa anual de crescimento vertical das cargas (%);
- $\Rightarrow$  fator de carga (%);

Uma vez determinados os alimentadores representantes de cada grupo de alimentadores primários, será definido um representante típico desta família, composta de subestações e alimentadores reais.

Os representantes típicos das famílias são associados aos descritores dos agrupamentos.

Os descritores de subestações são os seguintes:

- São os mesmos valores dos atributos:
- $\Rightarrow$  tensões nominais AT e MT (kV);
- Obtidos pela média dos valores apresentados pelos atributos aproximados para o inteiro mais próximo:
- $\implies$  n° de alimentadores;
- $\Rightarrow$  n° de transformadores;
- Obtidos pela média aritmética dos valores apresentados pelos atributos:
- ⇒ potência instalada (MVA);
- ⇒ fator de utilização da SE (kW);
- Obtidos pela média ponderada dos valores apresentados pelos atributos com o fator de utilização como fator de ponderação:
- $\Rightarrow$  taxa de crescimento de carga (%);

São definidos pelo planejador:

- ⇒ n° máximo de subestações novas;
- ⇒ potências possíveis dos transformadores;
- ⇒ n° mínimo e máximo dos transformadores;
- ⇒ n° máximo de alimentadores.

Os descritores dos alimentadores são os seguintes:

- Obtidos pela média dos valores apresentados pelos alimentadores:
- $\Rightarrow$  n° de pontos de carga;
- $\Rightarrow$  comprimento total (km);
- $\Rightarrow$  demanda máxima (kW);
- Obtidos pelo valor da moda (valor mais freqüente) dos atributos apresentados pelos alimentadores;
- ⇒ demanda máxima (kW);
- $\Rightarrow$  tipo condutor de tronco;
- $\Rightarrow$  tipo condutor de ramal;
- ⇒ ângulo de ação (°).
- Obtidos pela média ponderada com demanda máxima como fator de ponderação
- ⇒ fator de potência;
- $\Rightarrow$  taxa de crescimento horizontal (%);
- $\Rightarrow$  taxa de crescimento vertical (%).
- Considerados pelo planejador :
- ⇒ taxas de falhas;
- ⇒ tempo médio de reparo.

As etapas de processamento podem ser resumidamente representadas na figura 23:

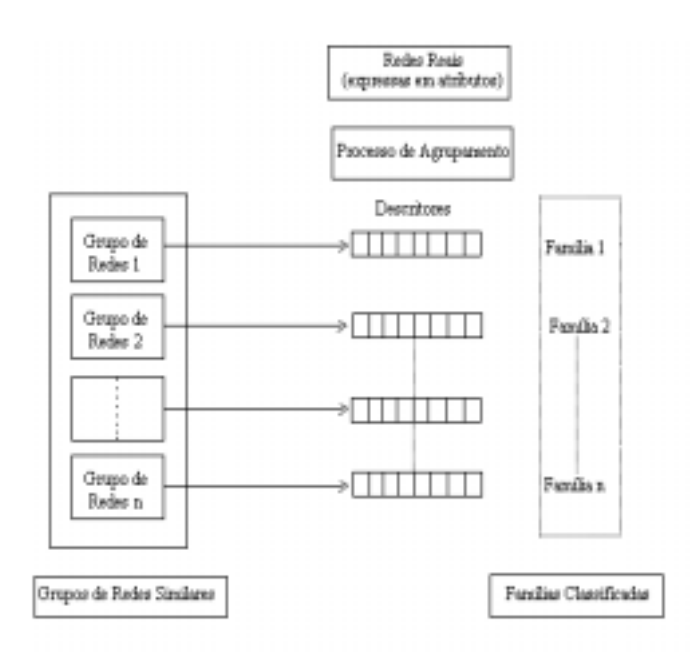

**Figura 23 - Etapas do processo de agrupamento**

Para a determinação das famílias de SEDs em regiões densas, o mecanismo de clustering difere um pouco do mecanismo anteriormente descrito.

Primeiramente, o agrupamento em famílias se processa sobre SEDs de regiões densas, através de uma classificação hierárquica das subestações e alimentadores que compõem os grupos. Esta classificação hierárquica é processada em uma só entidade, "SED em região densa".

Os atributos destas entidades são apresentados a seguir em ordem hierárquica:

- ⇒ tensão nominal AT;
- $\Rightarrow$  tensão nominal MT;
- ⇒ potência instalada;
- $\Rightarrow$  n° de transformadores:
- ⇒ potência instalada em transformação;
- ⇒ fator de utilização da subestação;
- $\Rightarrow$  n° de alimentadores:
- $\Rightarrow$  taxa de crescimento vertical de carga;
- $\Rightarrow$  taxa de crescimento horizontal de carga;
- ⇒ demanda por ponto de carga;
- ⇒ distância da subestação ao ponto mais remoto do menor alimentador;
- ⇒ distância da subestação ao ponto mais remoto do maior alimentador;
- ⇒ fator de carga da subestação;
- ⇒ tipo de condutor do tronco;
- $\Rightarrow$  tipo de condutor do ramal;
- ⇒ fator de potência;
- ⇒ tempo médio de reparo;
- ⇒ taxa média de falha.

Com na classificação hierárquica, são definidas as famílias e em seguida os representantes típicos .
Além dos descritores das subestações, os seus descritores também incluem:

⇒ n° máximo de subestações novas;

- ⇒ n° máximo de transformadores por subestações;
- ⇒ n° máximo de alimentadores por subestação.

Os valores dos descritores da entidade "SED de região densa", são determinados de forma análoga ao caso de regiões em áreas não completamente urbanizadas.

A seguir será descrito rapidamente os procedimentos para constituição de Grupos de SED.

O mecanismo de constituição dos grupos é definido, segundo critérios de similaridade propostos pelo planejador, podendo ser descrito da seguinte forma:

- ⇒ Classificação dos SED em famílias;
- ⇒ Substituição do SED reais por representantes das famílias;
- ⇒ Identificação de aglomerados de subestações;
- ⇒ Definição dos grupos de subestações.

#### 3.3.2 Alguns Resultados Disponíveis na Versão Atual do SISPAI

Uma vez escolhido o orçamento que melhor atenda aos padrões de qualidade de serviço que foram definidos como parâmetros de entrada do programa, o SISPAI fornecerá basicamente dois arquivos de saída, sendo um para redes urbanas e o outro para redes não urbanas, esses arquivos contém o plano de investimentos para o sistema em análise, a tabela 9 apresenta um exemplo do arquivos de saída

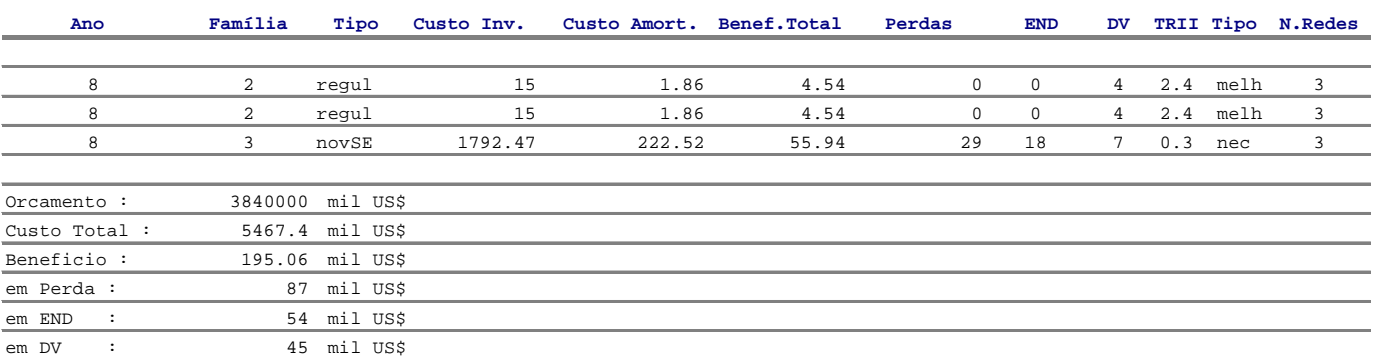

#### **Tabela 8 - Resultado Parcial do Relatório Geral**

Os campos da tabela 8 contém os seguintes dados :

- ⇒ Ano refere-se ao ano em questão do estudo de planejamento de investimentos ;
- ⇒ Família índice da família que requer algum tipo de obra ;
- ⇒ Tipo tipo de obra que foi selecionada ;
- ⇒ Custo Inv. valor unitário da obra selecionada ;
- ⇒ Custo Amort. custo anualizado da obra dado em "mil US\$";
- ⇒ Benef.Total somatório dos benefícios no ano em "mil US\$" incorridos da execução da obra selecionada ;
- ⇒ Perdas benefício anual em "mil US\$" relativos a redução de perdas ;
- ⇒ END benefício anual em "mil US\$" relativos a energia não distribuída ;
- ⇒ DV benefício anual em "mil US\$" relativo a melhoria do perfil de tensão ;
- ⇒ TRII relação Benefício / Custo ;
- ⇒ Tipo indicação se o tipo de obra selecionada é uma obra de melhoria (otimização) ou necessária (obrigatória);
- ⇒ N. Redes número de redes reais que constituem esta família.

Consta também dos resultados fornecidos, uma lista de todas as obras realizadas nas famílias no horizonte de planejamento estudado, esta lista é intitulada Relatório de Obras Realizadas e pode ser exemplificada pela tabela 9.

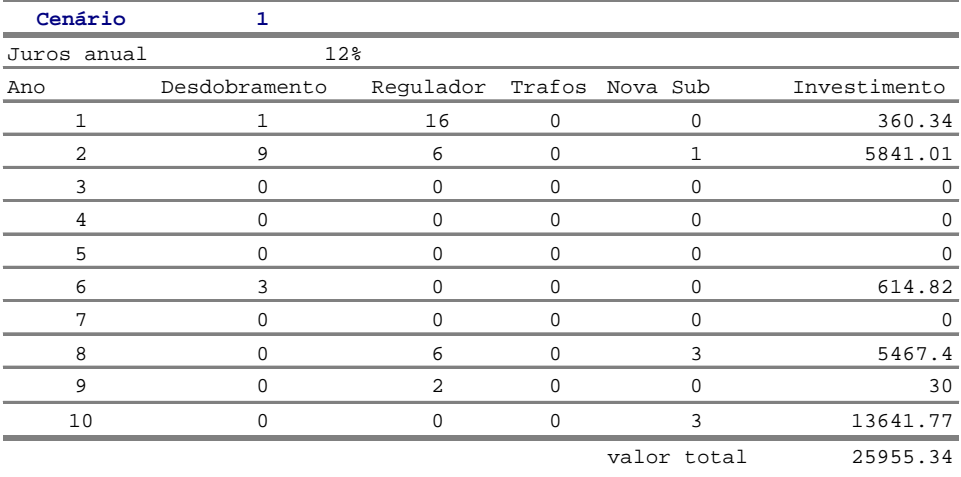

#### **Tabela 9 – Relatório de Obras Realizadas**

valor presente 11900.93098

Dado um plano de investimentos definido, através de um relatório completo de saída para as redes urbanas e não urbanas, é possível extrair os investimentos realizados ano a ano, em cada uma das famílias ou os grupos, fornecendo subsídios para o cálculo dos custos incrementais médios de longo prazo.

## **3.4 Metodologia Desenvolvida**

No capítulo anterior, foi feita uma análise do estado - da - arte dos processos empregados tradicionalmente pelo setor elétrico, para se determinar os custos marginais de fornecimento de potência .

A partir de uma análise destes processos, elaborou - se uma metodologia alternativa. Esta metodologia, procura aprimorar a metodologia clássica até então utilizada, considerando as mudanças estruturais ocorridas no setor. Um primeiro ponto a ser abordado, é o que diz respeito a questão da qualidade dos serviços fornecidos.

 O órgão regulador na figura da ANEEL, define parâmetros de eficiência e qualidade que devem ser seguidos. Desta forma surge um novo paradigma, que deve ser incorporado ao planejamento da expansão das redes de distribuição das empresas do setor elétrico, que é a adequação de parâmetros de qualidade exigidos ou espontaneamente adotados como metas. Sendo assim, os processos tradicionais , que determinam os investimentos necessários a partir de séries históricas, ficam comprometidos caso ocorram variações nas metas a serem atingidas pelas concessionárias de distribuição.

Atentos a estas mudanças, propõe-se neste trabalho a utilização de um sistema de planejamento de investimentos, voltado a atender critérios técnicos e de qualidade da rede de distribuição, como subsídio para a determinação dos custos incrementais médios de potência para as redes primárias de distribuição.

O Sistema Integrado de Planejamento Agregado de Investimentos, SISPAI, atende a estas expectativas e incorpora também outros benefícios que serão posteriormente discutidos.

A metodologia desenvolvida é composta pelas seguintes etapas :

• Definição de um cenário com metas de qualidade para uma rede de distribuição primária;

- Processamento do cenário projetado utilizando-se o SISPAI;
- Determinação dos montantes anuais de investimentos para a rede primária de distribuição analisada;

• Determinação do CIMLP para as famílias no horizonte de planejamento avaliado;

- Cálculo do CIMLP para a rede de distribuição primária;
- Determinação das proporções de fluxo de potência típicas da empresa estudada;
- Determinação dos fatores de responsabilidade de cada cliente tipo nos postos tarifários ;
- Determinação dos custos de fornecimento de potência dos clientes tipo em seus pontos de conexão e postos tarifários; e
- Determinação dos custos de fornecimento de potência do nível de tensão em questão.

#### **3.4.1 Definição de um cenário com metas de qualidade para uma rede de distribuição primária**

Uma das primeiras coisas a serem definidas em um estudo de planejamento de expansão de uma rede de distribuição, é o provável cenário que se espera do horizonte de estudo.

Elementos técnicos e econômicos como metas de qualidade e taxas de retorno de capital, compõem entre outros, os elementos que definirão de forma determinística casos para processamento no programa de planejamento.

#### **3.4.2 Processamento do cenário projetado utilizando-se o SISPAI**

A partir da definição de cenários hipotéticos, o processamento do SISPAI determinara, em função de um crescimento de carga , as obras necessárias para atender tanto a critérios técnicos como de melhoria de capacidade da rede.

#### **3.4.3 Determinação do CIMLP para as famílias no horizonte de planejamento avaliado**

De posse de um plano de investimentos fornecido pelo SISPAI, procede-se o cálculo do CIMLP para as redes não urbanas e urbanas através dos seguintes passos :

- Redes Não Urbanas :
- ⇒ Determinação das despesas anuais por família;
- ⇒ Determinação do crescimento da demanda de carga por família; e
- ⇒ Cálculo dos CIMLP para cada família.
- Redes Urbanas :
- ⇒ Determinação das despesas anuais por Grupos
- ⇒ Determinação do crescimento da demanda de carga por grupo; e
- ⇒ Cálculo dos CIMLP para cada grupo.

#### Determinação das despesas anuais por Família ou Grupos

Uma vez definido um plano de investimentos para a rede primária em um horizonte de estudo, separa-se as obras por família ano a ano, multiplica-se este investimento pelo número de subestações reais existentes nesta família. Este montante resultante, é o investimento total definido para um determinado ano, a partir deste investimento previsto, será calculada a parcela de desembolso anual.

Na composição da taxa de remuneração, serão consideradas as taxas de depreciação, operação/manutenção e taxas de financiamento praticadas. Os valores anuais obtidos dos investimentos previstos , serão utilizados para o cálculo dos CIMLP.

O SISPAI estabelece um elenco de obras dentro de um horizonte de planejamento, contudo nem todas as obras previstas são declaras neste elenco. O SISPAI possui leis estatísticas que estabelecem a evolução da rede de distribuição ano a ano, através destas leis é possível acompanhar o crescimento dos troncos e ramais de cada alimentador.

A função estatística que estabelece o crescimento dos ramais e do tronco do alimentador, utiliza-se do número de pontos de carga do alimentador como variável

explicativa da função. Como para cada alimentador é definido uma taxa de crescimento de carga, assim é possível calcular a evolução do número de pontos de carga e os investimentos necessários nos ramais e troncos de cada alimentador ano a ano.

Os investimentos necessários nos troncos e ramais são contabilizados e acrescidos nas despesas previstas no plano de obras, e desta forma, é definido o montante total de despesas para cada família em um determinado ano.

Como este estudo se limita a rede de distribuição primária, os custos decorrentes da rede de subtransmissão, entendendo-se subtransmissão ao sistema elétrico em um nível de tensão igual ou superior a 138kV, não foi considerado. Portanto, é necessário, sempre que subestações novas sejam definidas, calcular os custos referentes ao ramal de subtransmissão e descontar do valor do investimento previsto, uma vez que o SISPAI considera estes custos no levantamento do montante necessário para a construção de novas subestações.

#### Determinação do crescimento da demanda de carga por família

Como são fornecidas as demandas de ponta de cada subestação, para se determinar a demanda de ponta da família, realizou-se a soma das demandas de ponta das subestações pertencentes a cada família.

Conhecidas as taxas de crescimento de carga dos alimentadores pertencentes à subestação representante, a média aritmética destas taxas, é a taxa utilizada para se determinar ano a ano o crescimento de carga de ponta da subestação. Uma vez conhecida a evolução da carga para a subestação representante da família, basta multiplicá-la pelo número de subestações reais, que compõem esta família para se saber a evolução de carga média de cada família.

#### Determinação do crescimento da demanda de carga por grupo

Cada grupo é composto por subestações representantes da família, dado uma grupo e seus elementos formadores, soma-se a carga inicial (demanda máxima) de cada representante que pertence a este grupo para se definir a carga inicial do grupo em questão. Conhecidas as taxas de crescimento de carga dos alimentadores pertencentes à

subestação representante, a média aritmética destas taxas, é a taxa utilizada para se determinar ano a ano o crescimento de carga da subestação. Uma vez conhecida a evolução da carga para a subestação representante da família, basta somar a carga de cada representante ano a ano que compõem um grupo para se saber a evolução de carga do grupo.

#### Cálculo dos CIMLP para cada família ou Grupos

Uma vez selecionado um plano de investimentos em um horizonte de planejamento, pode-se estimar os valores anuais de despesas relacionadas a estes investimentos. Estas despesas, mencionadas na seção anterior, somadas aos investimentos anuais em alimentadores, representam as despesas totais anuais ( $DT_n$ ) incorridas em um conjunto de redes elétricas similares, ou seja, em uma família ou grupo.

 De posse das despesas totais anuais e da evolução do crescimento de carga de cada família, pode-se relacionar variações de despesas à variações de demanda máxima de energia elétrica ( $\rm{Dm}_n$ ). O custo incremental (CI) pode ser obtido ano a ano, através da relação destas variações, contudo é de interesse sob o ponto de vista tarifário, que se tenha uma constância destes CI(s), assim calcula-se o CIMLP.

#### **3.4.4 Cálculo do CIMLP para as redes de Distribuição Primária**

De posse das despesas previstas por famílias ou grupos nos anos de planejamento, e da projeção do crescimento de carga para cada família ou grupo ano a ano, realiza-se o somatório de todas as despesas ano a ano obtendo-se uma despesa total do nível para cada ano de estudo, o mesmo processo é utilizado para o crescimento de carga , obtendo-se a carga total do nível em cada ano.

A partir das variações de despesas e demanda totais ano a ano é determinado o CIMLP do nível de tensão da rede de distribuição.

*Os demais passos que seguem foram descritos nas seções 2.3.4.1, 2.4.1.1 e 2.4.1.2 do capítulo II.*

#### **CAPÍTULO IV**

## **Estudo de Caso**

### **4.1 Introdução**

Para efeito de validação da metodologia desenvolvida, foi realizada uma simulação com uma fração de uma rede de uma empresa de distribuição real. A empresa fictícia criada foi denominada "Empresa de Distribuição de Energia Elétrica X" ou EDEE - X .

Para se estabelecer um ambiente fictício onde se pudesse calcular os custos marginais de fornecimento de potência, foi criado um sistema elétrico com dois postos tarifários, quatro redes – tipo e quatro clientes – tipo .

Utilizou-se os valores adotados pela própria empresa para o ajuste dos parâmetros econômicos utilizados pelo SISPAI na definição de cenários, esses parâmetros são :

- Custo de conexão dos Transformadores ;
- Custo de Entrada da Linha ;
- Custo do Transformador ;
- Custo dos bays dos alimentadores ;
- Custo dos tronco dos alimentadores ;
- Custo dos ramais dos alimentadores ;
- Custo das chaves de manobra ;
- Custo dos reguladores de tensão ;
- Custo da energia não suprida ;
- Custo da perdas de energia ;
- Taxa de remuneração anual ;

A taxa de remuneração de capital utilizada foi de 12% ao ano, em um horizonte de planejamento de 10 anos. A taxa de remuneração deve ser entendida como o custo médio de capital das empresas, correspondente ao mix de recursos próprios e de terceiros [PM95]. O custo da energia não distribuída utilizado foi de 2 R\$/kWh e da perda de energia considerado foi de 50 R\$/MWh.

## **4.2 Cálculo dos Custos Incrementais Médios de Longo Prazo**

A EDEE –X possui, segundo a forma com que o SISPAI classifica as redes, uma rede de distribuição primária com características de redes não urbanas. É composta por 22 (vinte e duas) subestações com potência total de 658,25 MVA, sendo 10 (dez) de 138/13,8 kV , 5 (cinco) de 88/13,8 kV, 4 (quatro) de 69/13,8 kV e 3 (três) de 34,5/13,8 kV.

No módulo I (um) foram criadas 6 (seis) famílias de subestações, cada família com sua subestação representante e seus alimentadores, ver anexo A1 e A2 .

Como descrito no metodologia proposta, os seguintes passos foram seguidos:

- ⇒ Separação das obras por família;
- ⇒ Determinação do crescimento da demanda de carga por família; e
- ⇒ Cálculo dos CIMLP para cada família.

#### Separação das obras por família

O Relatório de Obras Realizadas previsto para a empresa EDEE - X pode ser visto nas tabela 10 e no Relatório Geral no anexo A3.

| Cenário:            | [tju/tcre/tcun/orc]          | 0/0/0/1             |                                   |                     |                              |
|---------------------|------------------------------|---------------------|-----------------------------------|---------------------|------------------------------|
| <b>FM Tax.Juros</b> | Probabilidade                |                     | <b>FM Tax.Cresc Probabilidade</b> | <b>FM Cust.Unit</b> | Probabilidade                |
|                     | 100                          |                     | 100                               |                     | 100                          |
| Juro Anual :        | $\Rightarrow$ 12%            |                     |                                   |                     |                              |
| Ano                 | Desdobramento<br>Alimentador | Regulador<br>Tensão | Trafo                             | <b>Nova SE</b>      | Investimento (x1000<br>US\$) |
|                     | 32                           |                     | n                                 | 0                   | 12759.75                     |
|                     |                              | П                   |                                   | N                   |                              |
| 3                   | 5                            | П                   |                                   | 0                   | 1459.58                      |
|                     |                              | N                   |                                   | O                   |                              |
| 5                   | 3                            | N                   |                                   | N                   | 535.75                       |
| Б                   | 3                            | n                   | n                                 | з                   | 18602.21                     |
|                     | N                            | n                   | n                                 | N                   |                              |
| 8                   | n                            | n                   | n                                 |                     | 19847.89                     |
| 9                   | n                            | n                   | n                                 | N                   |                              |
| 10                  | n                            | 0                   | n                                 | N                   |                              |
|                     |                              |                     |                                   | Valor Total Inv.:   | 53205.18                     |
|                     |                              |                     |                                   | Valor Presente :    | 30176.221798                 |

**Tabela 10 – Relatório Geral de Obras Realizadas**

A partir das obras propostas pelo SISPAI, foi realizada uma "Separação de Obras por Famílias", os resultados obtidos para a Família 2 (dois) pode ser observado na tabela 11, os resultados para as demais famílias pode ser visto no anexo A4.

| Separação das Obras por Família |                 |                        |                |               |                 |
|---------------------------------|-----------------|------------------------|----------------|---------------|-----------------|
|                                 |                 |                        |                |               |                 |
| Vida Util (anos):               | 30 <sup>1</sup> |                        |                |               |                 |
| Remuneração do Capital :        | 12%             |                        |                |               |                 |
| Depreciação:                    | 5 <sup>°</sup>  |                        |                |               |                 |
| Op/Manut                        | 1 <sub>8</sub>  |                        |                |               |                 |
| i (utilizada):                  | 18%             |                        |                |               |                 |
|                                 |                 |                        |                |               |                 |
| Ano                             | $\mathbf 1$     |                        |                |               |                 |
|                                 |                 |                        |                |               |                 |
| Família 2                       | Obras           | $(mil$ $$R)$<br>Invest | NumRedes       | S_desp_Redes  |                 |
|                                 |                 |                        |                |               |                 |
|                                 | desdb           | 445.64                 | $\overline{4}$ | 1782.56       |                 |
|                                 | desdb           | 333.65                 | 4              | 1334.60       |                 |
|                                 |                 |                        |                |               |                 |
|                                 |                 |                        |                | Total :       | R\$3,117,160.00 |
|                                 |                 |                        |                | Valor Anual : | R\$ 565,029.84  |

**Tabela 11 – Separação de Obras para a Família 2**

Pode-se observar na tabela acima que, para a família 2, só houve obras previstas para o primeiro ano de planejamento.

A subestação representante da família 2 possui dois alimentadores típicos, sendo:

| Família 2  |                 |     |                                                 |
|------------|-----------------|-----|-------------------------------------------------|
|            |                 |     |                                                 |
|            |                 |     | Alimentadores Tipo Cabo Valor unitário (R\$/km) |
|            |                 |     |                                                 |
| 1 Tronco   | S10             | R\$ | 17,000.00                                       |
| 1 Ramal    | S <sub>04</sub> | R\$ | 9,200.00                                        |
| 2 Tronco   | S33             | R\$ | 30,000.00                                       |
| 2<br>Ramal | S <sub>04</sub> | R\$ | 9,200.00                                        |
|            |                 |     |                                                 |

**Tabela 12 – Custos unitários dos alimentadores para a Família 2**

As leis estatísticas definidas pelo modulo II estabelecem os seguintes parâmetros para as expressões que definem a evolução dos alimentadores :

 $\gamma$ 1 = 0.5.  $\delta$ 1 = 0.4742; *e*  $\beta$ 1 = 0.0203;  $\alpha$ 1 = 0.9138;

A partir destes parâmetros, utilizando as leis de evolução, foi obtida para as famílias, ano a ano, as despesas em troncos e ramais de alimentadores .

Estão listados na tabela 13, as despesas nos alimentadores da família 2.

**Tabela 13 – Evolução dos custos dos alimentadores para a Família 2**

|       | Taxa crec. NP inic\Ano |        |                                 | з                       |                      | 5               | 6               |                 | 8                   | 9                               | 10              |
|-------|------------------------|--------|---------------------------------|-------------------------|----------------------|-----------------|-----------------|-----------------|---------------------|---------------------------------|-----------------|
| 4.00% | 177                    | 181.43 | 188.24                          | 195.52                  | 203.84               | 212.16          | 220.48          | 228.8           | 238.16              | 247.52                          | 257.92          |
|       | Arredonda              | 181    | 188                             | 196                     | 204                  | 212             | 220             | 229             | 238                 | 248                             | 258             |
|       | L.Tronco               | 18.01  | 18.03                           | 18.05                   | 18.07                | 18.09           | 18.11           | 18.13           | 18.15               | 18.17                           | 18.20           |
|       | L.Total                | 143.51 | 146.12                          | 149.03                  | 151.89               | 154.68          | 157.43          | 160.45          | 163.41              | 166.63                          | 169.78          |
|       | Ramal                  | 125.50 | 128.09                          | 130.98                  | 133.82               | 136.59          | 139.31          | 142.31          | 145.25              | 148.45                          | 151.59          |
|       | Dif. Tronco            |        |                                 |                         |                      |                 |                 |                 |                     |                                 |                 |
| с     | Custo Adic. T          |        | R\$<br>$\overline{\phantom{a}}$ | R\$                     | R\$<br>۰             | R\$<br>۰.       | R\$<br><b>.</b> | R\$<br>۰.       | R\$                 | R\$<br>$\overline{\phantom{a}}$ | R\$             |
| о     | Dif. Ramal             |        |                                 |                         |                      |                 |                 |                 |                     |                                 |                 |
| Ω     | Custo Adic. R          |        | R\$<br>$\overline{\phantom{a}}$ | R\$                     | R\$                  | R\$<br>۰.       | R\$             | R\$             | R\$                 | R\$<br>$\overline{\phantom{a}}$ | R\$             |
|       | DesdbramX2             |        |                                 |                         |                      |                 |                 |                 |                     |                                 |                 |
| ω     | L.Tronco               | 4.66   | 4.74                            | 4.84                    | 4.93                 | 5.02            | 5.11            | 5.21            | 5.31                | 5.41                            | 5.51            |
|       | L.Total                | 74.09  | 75.43                           | 76.94                   | 78.41                | 79.85           | 81.27           | 82.83           | 84.36               | 86.02                           | 87.65           |
| ਟ     | Ramal                  | 69.43  | 70.69                           | 72.10                   | 73.48                | 74.83           | 76.16           | 77.62           | 79.05               | 80.61                           | 82.13           |
|       | Dif. Tronco            |        | 0.08                            | 0.09                    | 0.09                 | 0.09            | 0.09            | 0.10            | 0.10                | 0.10                            | 0.10            |
|       | Custo Adic. 7          |        | R\$<br>2.876.61                 | R\$<br>3.219.43         | R\$<br>3.151.<br>.05 | R\$<br>3.086.72 | R\$<br>3.026.06 | R\$<br>3.335.95 | R\$<br>3.267.70 R\$ | 3.555.46                        | R\$<br>3.480.85 |
|       | Dif. Ramal             |        | .26                             | 1.41.                   | .38 <sub>1</sub>     | .35             | 1.33            | .46             | 1.43                | .56                             | 1.53            |
|       | Custo Adic. R          |        | R\$                             | 23.193.76 R\$ 25.957.84 | R\$ 25,406.50        | R\$ 24,887.83   | R\$ 24,398.74   | R\$ 26,897,35   | R\$<br>26.347.05    | R\$ 28,667.25                   | R\$ 28,065.65   |

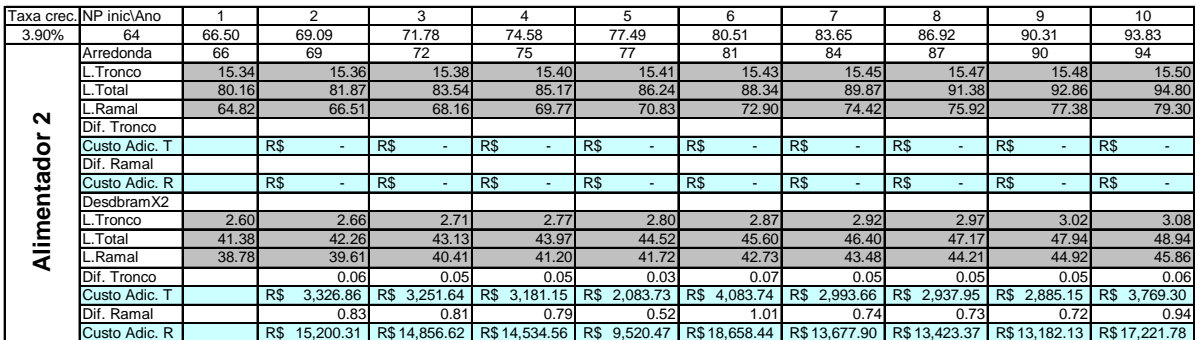

Determinação do crescimento da demanda de carga por família

Na "Determinação do Crescimento da Demanda de Carga por Família", obteve-se para as famílias em questão os seguintes resultados :

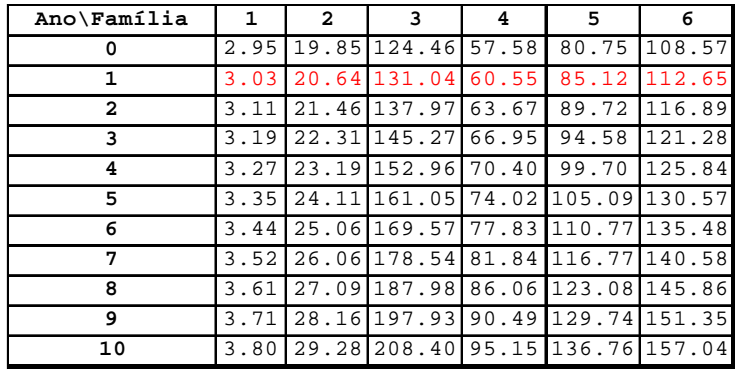

#### **Tabela 14 – Crescimento de Carga por Família**

#### **Tabela 15– Carga Inicial para cada Família**

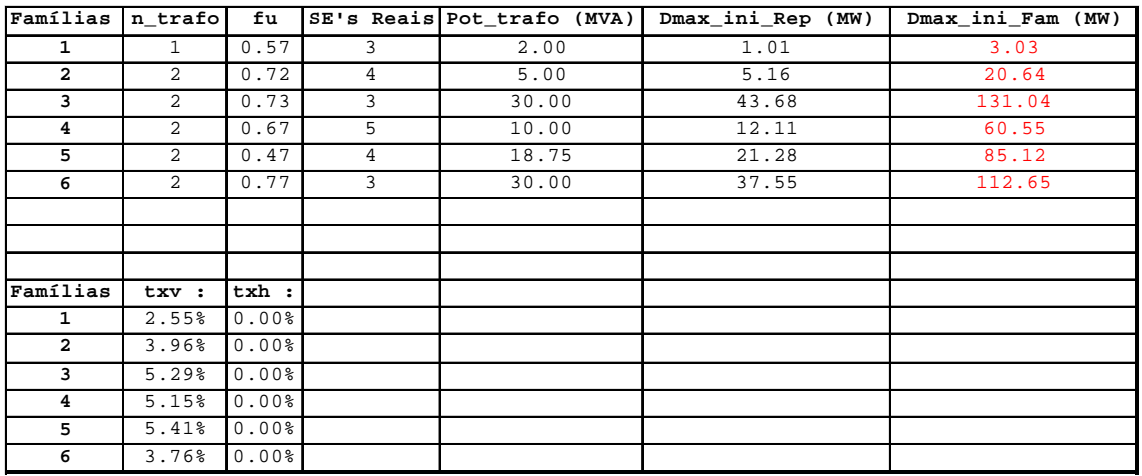

#### Cálculo dos CIMLP para cada família

O cálculo do CIMLP para a família 2 pode ser visto na tabela 16, os cálculos para as demais famílias podem ser vistos no anexo A5.

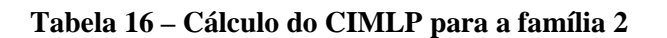

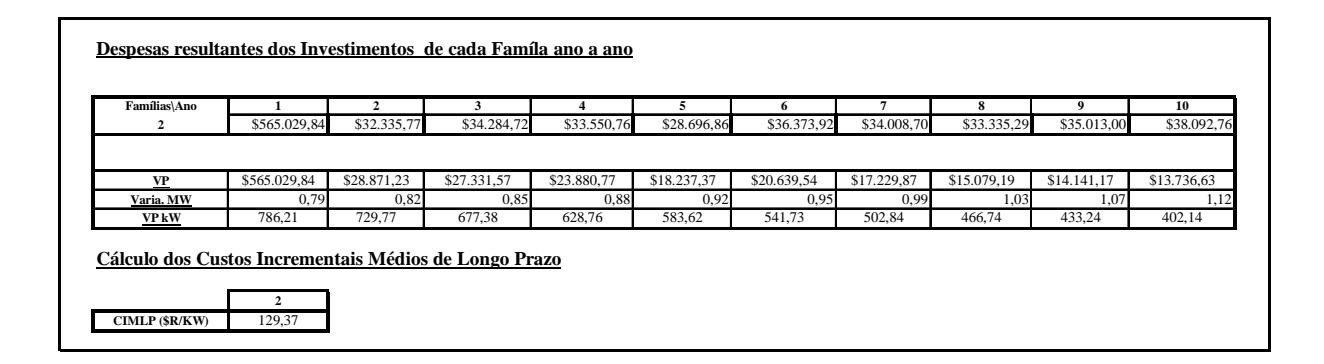

Para se realizar o cálculo do CIMLP para o nível de tensão 13,8 kV, similarmente ao procedimento descrito para as famílias, determinou-se todas as despesas anuais do nível e todas as variações de carga anuais. A partir destes montantes determinados, aplicou-se a metodologia descrita para o cálculo do CIMLP. Os resultados podem ser vistos na tabela 17.

| Ano          | VP do Nível         | Variação. MW | VP kW do Nível |
|--------------|---------------------|--------------|----------------|
| 1            | 2,311,810.51<br>R\$ | 18.86        | 18861.69       |
| $\mathbf{2}$ | R\$<br>230,701.74   | 19.79        | 17665.70       |
| 3            | R\$<br>427,000.40   | 20.76        | 16546.24       |
| 4            | R\$<br>200,390.12   | 21.77        | 15498.37       |
| 5            | 236,735.94<br>R\$   | 22.84        | 14517.47       |
| 6            | R\$<br>1,742,570.94 | 23.97        | 13599.20       |
| 7            | R\$<br>136,025.35   | 25.15        | 12739.54       |
| 8            | R\$<br>1,410,033.46 | 26.38        | 11934.71       |
| 9            | R\$<br>110,354.35   | 27.68        | 11181.17       |
| 10           | R\$<br>104,206.24   | 29.05        | 10475.63       |
|              |                     |              |                |
|              | CIMLP (R\$/KW)      | 48.31        |                |

**Tabela 17 – Cálculo do CIMLP para o Nível de Tensão 13,8Kv**

## **4.3 Determinação dos Fatores de Responsabilidades**

Primeiramente, para a determinação dos fatores de responsabilidade, foi determinado os fatores de coincidência dos clientes - tipos.

Sejam os valores em "pu" da demanda máxima do sistema fictício no nível 13,8kV. Pode-se observar na tabela 18 que foram consideradas 4 (quatro) redes - tipo na composição da curva de carga típica do nível, e que foi considerado como ponta os valores de demanda até 79% da demanda máxima.

 Observou-se os seguintes horários de ocorrência de ponta para o nível de tensão 13,8kV:

| Ocorrência de Ponta |                |                               |                |                 |  |  |  |
|---------------------|----------------|-------------------------------|----------------|-----------------|--|--|--|
| Horário de Ponta    |                |                               |                |                 |  |  |  |
|                     |                |                               |                |                 |  |  |  |
|                     |                | CURVAS DO SISTEMA NO NÍVEL BT |                |                 |  |  |  |
| <b>HORA</b>         | <b>BTTIPO1</b> | <b>BTTIPO2</b>                | <b>BTTIPO3</b> | <b>BTTIPO 4</b> |  |  |  |
| 1                   | 0.208661       | 0.508696                      | 0.269870       | 0.981001        |  |  |  |
| $\overline{2}$      | 0.224409       | 0,230435                      | 0.231112       | 0,996114        |  |  |  |
| 3                   | 0.220472       | 0.226087                      | 0.217985       | 1.000000        |  |  |  |
| 4                   | 0.216535       | 0.221739                      | 0.216260       | 0.986615        |  |  |  |
| 5                   | 0,196850       | 0,202174                      | 0,218704       | 0,970639        |  |  |  |
| 6                   | 0,212598       | 0,221739                      | 0,232645       | 0,906304        |  |  |  |
| 7                   | 0.244094       | 0.258696                      | 0,322139       | 0,865285        |  |  |  |
| 8                   | 0.480315       | 0.480435                      | 0.370143       | 0.892488        |  |  |  |
| 9                   | 0.685039       | 0.650000                      | 0.313323       | 0.917530        |  |  |  |
| 10                  | 0,803150       | 0,758696                      | 0,295645       | 0.883420        |  |  |  |
| 11                  | 0.744094       | 0.706522                      | 0.342883       | 0.925302        |  |  |  |
| 12                  | 0,744094       | 0,719565                      | 0,417669       | 0,959413        |  |  |  |
| 13                  | 0,673228       | 0,650000                      | 0,428592       | 0,977547        |  |  |  |
| 14                  | 0,527559       | 0,510870                      | 0,380060       | 0.947324        |  |  |  |
| 15                  | 0.700787       | 0.678261                      | 0,351076       | 0.912781        |  |  |  |
| 16                  | 0.858268       | 0.821739                      | 0.399080       | 0.938256        |  |  |  |
| 17                  | 0,866142       | 0,841304                      | 0,446893       | 0,909327        |  |  |  |
| 18                  | 1.000000       | 1.000000                      | 0,660135       | 0.807858        |  |  |  |
| 19                  | 0.775591       | 0.810870                      | 1.000000       | 0.869171        |  |  |  |
| 20                  | 0,574803       | 0,602174                      | 0,915345       | 0,830311        |  |  |  |
| 21                  | 0,437008       | 0,460870                      | 0,796579       | 0,825130        |  |  |  |
| 22                  | 0.318898       | 0.332609                      | 0,705265       | 0.967617        |  |  |  |
| 23                  | 0.255906       | 0.265217                      | 0.578594       | 0.997841        |  |  |  |
| 24                  | 0.259843       | 0.269565                      | 0,366023       | 0.994819        |  |  |  |

**Tabela 18 – Redes -Tipo p/o Nível de Tensão 13,8kV**

A tabela abaixo apresenta os valores de alfas e betas as redes - tipo consideradas para os clientes :

|          |                             | Rede - Tipo 1 | Rede - Tipo 2 | Rede - Tipo 3 | Rede - Tipo 4 |
|----------|-----------------------------|---------------|---------------|---------------|---------------|
|          | $\alpha$ (%)                | 0.67          | 1,24          | 50,94         | 47,14         |
|          | $\beta$ Residencial (%)     | 16,64         | 0,00          | 76,54         | 0,00          |
| – tipos  | $\beta$ _Ilumin.Pública (%) | 0.00          | 0,27          | 1,14          | 30,00         |
| Clientes | $\beta$ _Industrial (%)     | 21,62         | 31,41         | 0,92          | 70,00         |
|          | $\beta$ Comercial $(\% )$   | 54,22         | 49,41         | 13,47         | 15,00         |
|          | Horários de Ponta           | $10:16-18$    | $16 - 19$     | $19 - 21$     | $1 - 24$      |

**Tabela 19 – Alfas e Betas em 13,8kV**

A partir dos alfas e betas determinados para os quarto clientes típicos e as quarto redes típicas definidas anteriormente, calculou - se as probabilidades condicionadas de cada cliente ser atendido por uma determinada rede típica que nos horários 18, 19 e 20 horas.

Os resultados destes cálculos podem ser vistos na tabela 20.

| <b>Clientes - Tipos</b>                                            |        |         |          |         |       |         |          |  |
|--------------------------------------------------------------------|--------|---------|----------|---------|-------|---------|----------|--|
| Iluminção Pública<br>Residencial<br>Industrial<br><b>Comercial</b> |        |         |          |         |       |         |          |  |
| $X18 =$                                                            | 0.07%  | $X18 =$ | 0.02%    | $X18 =$ | 0.91% | $X18 =$ | $3.09\%$ |  |
| $X19 =$                                                            | 33.24% | $X19 =$ | $5.99\%$ | $X19 =$ | 4.62% | $X19 =$ | 19.29%   |  |
| $X20 =$                                                            | 33.24% | $X20 =$ | $5.99\%$ | $X20 =$ | 4.62% | $X20 =$ | 19.29%   |  |

**Tabela 20 – Probabilidade Condicionada**

Uma vez definida as probabilidades, calculou-se os fatores de responsabilidade de cada cliente, através da utilização da equação 36, na composição da ponta dos postos tarifários. A tabela 21 apresenta os resultados destes cálculos:

**Tabela 21 – Fatores de Responsabilidade**

| Resposabilidade    |         |                |
|--------------------|---------|----------------|
|                    | Ponta   | <b>F.Ponta</b> |
| Residencial        | 59.33%  | $0.00\%$       |
| Iluminação Pública | 11.98%  | 39.09%         |
| Industrial         | 8.19%   | 46.47%         |
| <b>Comercial</b>   | 28.47%  | 12.12%         |
|                    |         |                |
| Total              | 107.97% | 97.67%         |

# **4.4 Cálculo dos Custos Marginais de Fornecimento de Potência**

Uma vez determinado os fatores de responsabilidade de cada cliente – tipo identificado no nível de tensão avaliado e de posse dos custos incrementais médios de longo prazo, utilizando a formula descrita pela equação 37, tem-se os resultados da tabela 22 :

| CMFP (R\$/kW)      | <b>Postos Tarifários</b> |              |                |       |  |  |
|--------------------|--------------------------|--------------|----------------|-------|--|--|
|                    |                          | <b>Ponta</b> | <b>F.Ponta</b> |       |  |  |
| Residencial        | R\$                      | 28.66        | R\$            |       |  |  |
| Iluminação Pública | R\$                      | 5.79         | R\$            | 18.88 |  |  |
| Industrial         | R\$                      | 3.96         | R\$            | 22.45 |  |  |
| <b>Comercial</b>   | R\$                      | 13.75        | R\$            | 5.85  |  |  |
|                    |                          |              |                |       |  |  |
| Total              | R\$                      | 52.16        | R\$            | 47.18 |  |  |

**Tabela 22 – Custos Marginais de Fornecimento de Potência**

### **4.5 Análise dos Resultados**

A sensibilidade do CIMLP à taxa de remuneração é evidente, um estudo criterioso para obtenção desta taxa de empresa a empresa, torna-se necessário, e a adoção de um único valor como padrão é no mínimo questionável.

A atual forma de quantificar a energia não distribuída pelo lucro cessante, tem levado a obtenção de valores muito baixos, não refletindo a realidade do prejuízo, mesmo para a empresa, da interrupção de fornecimento de energia elétrica.

A energia não distribuída poderia ser valorada pelo custo social (do ponto de vista do consumidor ), a exemplo da UNIPE, União dos Produtores de Eletricidade da Europa [FMRL98]. Com uma valorização mais adequada deste custo, obras que resultassem em um aumento da confiabilidade da rede, sofreriam um ganho no valor do beneficio econômico, obtido caso a mesma fosse implementada, o que resultaria numa melhor relação benefício/ custo. Obras que hoje não são agendadas no planejamento, provavelmente passariam a ser, e isso resultaria em um aumento do CIMLP.

Segundo o Documento Técnico CODI-3.2.19.34.0-"Metodologia para Determinação, Análise e Otimização das Perdas Técnicas em Sistemas de Distribuição", os valores das perdas de energia deveriam ser quantificados pelos Custos Marginais de Expansão dos segmentos, imediatamente anteriores. A ESCELSA, como empresa de distribuição, compra energia e demanda de Furnas e Itaipu e valoriza o kWh de perdas pela tarifa de Furnas, que resultou em 16 R\$/MWh contra os 29,76 R\$/MWh obtidos utilizando-se os custos marginais, a empresa argumenta que, sendo o resultado da análise pela tarifa de Furnas economicamente viável, tanto mais o será se for valorado pelo Custo Marginal [FMRL98].

 Partindo do mesmo pressuposto, entende-se que a utilização de 50 R\$/MWh para valorar as perdas, certamente prestigia as obras de melhoria candidatas, no entanto, esse valor superestimado será refletido no CIMLP através de uma elevação do mesmo.

Observou-se, através da comparação dos demais custos anteriormente citados, que existe uma grande disparidade entre os custos declarados entre as empresas, chegando a

até 684 % em certos casos. Essas diferenças de custo observadas em um determinado equipamento ou serviço, influenciam de modo significativo no valor final do CIMLP calculado para uma família ou grupo, sendo assim, a adoção de uma planilha de custos médios de equipamentos e serviços nos parece adequada, pois sua adoção, resultaria em valores de CIMLP mais fidedignos.

O SISPAI permite que se faça um acompanhamento da evolução da energia não distribuída ao longo do tempo. A END é obtida em função do comprimento total do alimentador, do número de chaves de manobra alojadas no tronco do alimentador, dos tempos de restabelecimento das taxas de falhas e finalmente da potência máxima transferida pelo alimentador.

O SISPAI fornece a evolução da END ano a ano, para cada família em kWh, assim, de posse do custo unitário da END, dado em R\$/MWh é possível se calcular a evolução dos custos da energia não distribuída por família.

Os custos referentes a energia não devem ser contemplados nos encargos de uso da rede de distribuição. Isso não significa que estes parâmetros de eficiência, as perdas e a END, não sejam observados quando se planeja a expansão da rede, pelo contrário, como já foi explicado anteriormente, o SISPAI utiliza dos benefícios oriundos destes parâmetros, na seleção de obras candidatas a serem implementadas.

A hipótese inicial desta dissertação, ou seja, grupos distintos dentro de um mesmo nível tensão agregam custos também distintos, foi evidenciada quando se processou a empresa EDEE-X. Na EDEE-X, um mesmo nível de tensão apresentou valores para CIMLP, variando de 362,42 R\$/kW até 15,94 R\$/kW. Essa variação de valores obtidos para um mesmo nível de tensão devem ser analisadas cuidadosamente, deve-se observar se os valores elevados obtidos, não advém de um sistema que esteja operando longe da sua condição ótima . A sinalização econômica adequada é proveniente dos custos marginais para atendimento ao mercado adicional em condições ótimas de operação e não para melhorar a qualidade do atendimento ao mercado existente [RS98].

De acordo com o relatório de CUSTOS MARGINAIS DE DISTRIBUIÇÃO DE 1998, publicado em janeiro de 1999 pelo GCPS [GCPS99], os custos marginais de

distribuição de referência nacional, alcançaram para 1998 um valor médio Brasil de R\$47,00/kW. Este valor se aproxima bastante do CIMLP calculado, utilizando o SISPAI, para o nível de tensão de 13,8kV, R\$ 48,31/kW.

#### **CAPÍTULO V**

# **Conclusão**

O tema abordado por esta dissertação, haja visto as mudanças institucionais do setor, deve ser cuidadosamente tratado e discutido pelos agentes envolvidos. Apesar da transparência requerida pelo modelo adotado, o conhecimento técnico dos métodos tradicionalmente utilizados não estão disponíveis de forma clara. A literatura é escassa e as referências bibliográficas são de difícil ou impossível obtenção. Este trabalho tentou esclarecer alguns pontos obscuros da metodologia atual de tarifação.

As empresas de distribuição por força de revisão dos contratos de concessão ou imposição da legislação superveniente, por exemplo, a revisão da Portaria 046 de 1978, estão obrigadas a adotar metas de qualidade que são revistas ciclicamente. A utilização de uma metodologia para avaliar os custos marginais das redes de distribuição baseada no passado recente, LQO, a qual vem sendo adotada na tarifação de fornecimento é bastante questionável, se não imprópria no contexto atual

A adoção de uma metodologia de apuração dos custos baseada no planejamento da expansão da rede mostra-se necessária . Existem programas disponíveis no mercado para a determinação de um planejamento agregado das redes; contudo, a passagem dos investimentos previstos no planejamento à determinação dos custos e das responsabilidades das unidades consumidores precisam ser implementadas.

A partir de um planejamento fornecido pelo SISPAI foram implementadas rotinas em planilhas EXCEL onde foi possível se determinar os custos da rede e as responsabilidades dos agentes envolvidos . Verificou-se que o método seguido tem uma aplicação efetiva no novo ambiente institucional.

A apresentação desta dissertação não esgota a pesquisa sobre mecanismos e metodologias de quantificação dos custos marginais de uso dos sistemas de distribuição. Vislumbram-se algumas questões cuja a obtenção das respostas orientam para linhas de pesquisa que poderão ser abordadas em trabalhos futuros :

- ⇒ O estudo atual , no que diz respeito aos encargos de uso de sistemas de distribuição em média e baixa tensão, aborda a expansão das redes, praticadas ou planejadas, do ponto de vista unicamente da carga. Contudo, os geradores também são atualmente tarifados pelo uso das redes de distribuição. Como determinar a responsabilidades destes geradores na composição dos custos de uso nas redes de distribuição ?
- ⇒ Foi evidenciado nos trabalhos desenvolvidos que para um mesmo nível de tensão existem redes com custos de expansão díspares, seja pelo tipo de carga que ela atende, estado de operação em que a rede se encontra, ingerência ou falta de investimentos ao longo dos anos. Um conjunto de aspectos técnicos e econômicos caracterizará o ponto de operação do sistema, que na maioria da vezes não será o ponto ótimo de operação. Que parâmetros podem ser utilizados para se realizar comparações entre empresas que exercem o mesmo tipo de serviço, de forma que se delineiem custos a partir de empresas modelos ?
- ⇒ Existem coeficientes que são habitualmente utilizados para "custear" os investimentos realizados ou previstos, são eles : taxa de depreciação, taxa de operação/manutenção. A variação destes coeficientes altera de maneira significativa os resultados dos custos obtidos. Que valores efetivamente deveriam ser utilizados para estes coeficientes ?

# REFERÊNCIAS BIBLIOGRÁFICAS

[459P97] "Portaria 459", DNAEE, novembro de 1997.

[A97] "Planejamento Agregado de Investimentos em Distribuição de Energia Elétrica", *Manual do Usuário*, ABRADEE , Setembro de 1997

[AR98] Alexandre Gomes Amendola e Mauro Cesar da Rocha, "Proposta para Estabelecimento dos Custos das Transações em Sistemas de distribuição no Âmbito do Novo Modelo Proposto para o Setor Elétrico Brasileiro", *Anais do III- Congresso Latino Americano de Distribuição de Energia Elétrica*, pág. 121 –125, setembro de 1998.

[B85] R. Bitu, "Nova Tarifa de Energia Elétrica, metodologia e aplicação", DNAEE, 1985.

[BB93] R. Bitu e Paulo Born, "Tarifas de Energia Elétrica : aspectos conceituais e metodológicos", MM Editora Ltda, 1993.

[C79] Silvio T. Coelho, "Matemática financeira e análise de Investimentos", Editora da USP, 1979

[CL97] Cooper's & Lybrand, "Relatório da consultora para o Brasil, Paper B4 e B9", SEN/Eletrobrás , julho de 1997

[FMRL98] Jaques M. Filho, João B. Anicio, Carlos A. M. Monteiro, Luiz A. R. Rocha e Giovanni Lombardi, "Análise Econômica de Investimentos na Expansão do Sistema Elétrico da ESCELSA com Enfoque de Custo/Benefício", *Anais do III- Congresso Latino Americano de Distribuição de Energia Elétrica*, pág. 218 –222, setembro de 1998.

[G93] Marcos Gouvêa, "Bases Conceituais para o Planejamento de Investimentos em Sistemas de Distribuição de Energia Elétrica", *Tese de Doutorado apresentada à Escola Politécnica da USP*, São Paulo,1993

[GCPS99] GCPS, "Custos Marginais de Distribuição 1998", Eletrobrás, janeiro de 1999.

[L96] J.W. Marangon Lima, "Tarifação da Transmissão em Ambientes Competitivos", *Minicurso XI CBA*, São Paulo, setembro de 1996 .

[PC91] Salatiel Pedrosa Soares Correia, "O novo modelo tarifário baseado no conceito de custos marginais em desenvolvimento para o setor elétrico brasileiro. Um estudo de caso para a CPFL"., *Tese de Mestrado*, UNICAMP - Departamento de Energia, 1991.

[PG98] Marcelo Positino, Enrique Gonzalez, "Modelo de Cálculo de Tarifas por Custo Marginal", *anais do III - Congresso Latino Americano de Geração e Transmissão de Energia Elétrica*, pág. 504-510, 1998

[PM95] Edson de Oliveira Pamplona e José Arnaldo Barra Montevechi, "Engenharia Econômica I", EFEI, 1995

[PRT94] *Programa de Revisão Tarifária – PRT,* Ministério de Minas e Energia, Secretária de Energia e DNAEE, 1994

[R99] Maria Rosa Rezende, Módulo II, "Curso sobre Custos Marginais e Tarifação de Energia Elétrica", UNIFACS,1999

[RS98] Força Tarefa Encargos de Distribuição, "Encargos de Distribuição Projeto RE-SEB", ANEEL, 1998

[USP94] "Nota Técnica Projeto – PLAN 002", *Centro de Excelência em Distribuição de Energia Elétrica – USP*, Março de 1994

[USPa98] "Curso – Planejamento Agregado de Investimentos – SISPAI", ABRADE-USP, Julho de 1998

# **ANEXOS**

 CLUSUB - Grupos de Subestacoes (para VB) - Versao 1.22 Tipo de SE: 1 Taxa de Crescimento Media(%): 5.00 Numero de Subestacoes Minimo p/ Agrupar SE : 3 Pesos p/ determinacao das SEs a serem reagrupadas: AT BT FU NTr Pinst NAl Tx FC 10 10 7 5 7 5 9 8 Potencia Total das SE' Desprezadas (MVA): 0.00 AT Tipicos/ Quantidades 138.00 88.00 69.00 34.50 10 5 4 3 BT Tipicos/ Quantidades 13.80 22 Pot. Inst. Tipicos/ Quantidades 60.00 37.50 20.00 10.00 30.00 6.25 2.00 6.00 25.00 7 2 3 3 1 1 3 1 1 Num. Trafos Tipicos/ Quantidades 2.00 1.00 3.00 16 5 1 Alimentadores Tipicos/ Quantidades 8.00 3.00 4.00 10.00 2.00 6.00 1.00 4 3 6 2 2 2 3 Fator Utilizacao Tipicos/ Quantidades  $< 60.$  %  $>=60.$  % 9 13 Taxa Crescimento Tipicos/ Quantidades Baixa Media Alta<br>7 8 7 7 8 7 Fator Carga Tipicos/ Quantidades  $< 41.$  %  $> = 41.$  % 11 11 Numero de Subestacoes : 22 Potencia Total Instalada (MVA) : 658.25 Familia de SE's 1 : --------------------- Atributos :  $AT/BT$  = 34.5/13.8 Nro Transformadores = 1 Pot. Instalada Tip.(MVA) = 2.00 Nro Alimentadores =  $1$ <br>Fator de Utilizacao = < 60. % Fator de Utilizacao = < 60. %<br>Taxa de Crescimento = Baixa<br>Fator de Carga = < 41. % Taxa de Crescimento Fator de Carga  $=$  < 41.<br>Potencia Total  $(MVA) = 6.00$ Potencia Total  $(MVA) = 6.00$   $(0.91 \text{ s})$  --Tensao-- N. Pot. N. Fat. Taxa Fat. Dem. AT BT traf Ins. Al. Util. Cres. Carg. Max. 34.5 13.8 PIN 1 1.00 1 66.0 2.16 30.00 0.66 I 34.5 13.8 SAR 1 2.50 1 56.4 2.87 41.00 1.41 I 34.5 13.8 TUR 1 2.00 1 47.5 2.62 30.00 0.95 I Estatisticas da Familia  $1:$ <br>--Tensao--<br>-  $\Gamma$  --Tensao-- N. Pot. N. Fat. Taxa Fat. Dem. AT BT Traf Ins. Al. Util. Cres. Carg. Max. 34.5 13.8 Min. 1 1.00 1 47.5 2.16 30.00 0.66 34.5 13.8 Max. 1 2.50 1 66.0 2.87 41.00 1.41

 34.5 13.8 Media 1 1.83 1 56.6 2.55 33.67 1.01 Total de SE's da Familia 1: 3 Total de Alimentadores da Familia 1: 3 Familia de SE's 2 : --------------------- Atributos :  $AT/BT$  = 69.0/13.8 Nro Transformadores = 2 Pot. Instalada Tip.(MVA) = 10.00 Nro Alimentadores = 2 Fator de Utilizacao = >=60. % Taxa de Crescimento = Media<br>Fator de Carga = < 41. % Fator de Carga  $=$  < 41.  $\textdegree$ Potencia Total (MVA) = 32.25 (4.90 %) --Tensao-- N. Pot. N. Fat. Taxa Fat. Dem. AT BT traf Ins. Al. Util. Cres. Carg. Max. 69.0 13.8 PAA 1 6.25 3 92.6 4.08 31.00 5.79 I 69.0 13.8 POP 2 8.00 3 80.6 3.72 31.00 6.45 I 69.0 13.8 RIO 3 6.00 2 64.3 3.25 32.00 3.86 I 69.0 13.8 GES 2 9.25 2 49.0 4.80 38.00 4.53 I Estatisticas da Familia 2: --Tensao-- N. Pot. N. Fat. Taxa Fat. Dem. AT BT Traf Ins. Al. Util. Cres. Carg. Max. 69.0 13.8 Min. 1 6.00 2 49.0 3.25 31.00 3.86 69.0 13.8 Max. 3 9.25 3 92.6 4.80 38.00 6.45 69.0 13.8 Media 2 7.38 3 71.6 3.96 33.00 5.16 Total de SE's da Familia 2: 4 Total de Alimentadores da Familia 2: 10 Familia de SE's 3 : --------------------- Atributos :  $AT/BT$  = 138.0/13.8 Nro Transformadores = 2 Pot. Instalada Tip.(MVA) = 60.00 Nro Alimentadores = 10 Fator de Utilizacao = >=60. % Taxa de Crescimento = Alta Fator de Carga  $=$   $>=$   $+41.$  %  $\begin{tabular}{lllll} \texttt{Taxa de Crescumence} & & & & \texttt{if} & \texttt{if} \\ \texttt{Factor de Carga} & = & & & & \texttt{if} & \texttt{if} \\ \texttt{Potential Total} & (MVA) & = & 180.00 & (27.35 %) \\ \end{tabular}$  --Tensao-- N. Pot. N. Fat. Taxa Fat. Dem. AT BT traf Ins. Al. Util. Cres. Carg. Max. 138.0 13.8 FRR 2 60.00 10 76.6 5.00 48.00 45.94 I 138.0 13.8 RCU 2 60.00 10 70.9 5.36 62.00 42.57 I 138.0 13.8 GUU 2 60.00 9 70.9 5.50 32.00 42.52 I Estatisticas da Familia 3: --Tensao-- N. Pot. N. Fat. Taxa Fat. Dem. AT BT Traf Ins. Al. Util. Cres. Carg. Max. 138.0 13.8 Min. 2 60.00 9 70.9 5.00 32.00 42.52 138.0 13.8 Max. 2 60.00 10 76.6 5.50 62.00 45.94 138.0 13.8 Media 2 60.00 10 72.8 5.29 47.33 43.68 Total de SE's da Familia 3: 3 Total de Alimentadores da Familia 3: 29 Familia de SE's 4 : --------------------- Atributos :  $AT/BT$  = 88.0/13.8 Nro Transformadores = 2 Pot. Instalada Tip.(MVA) = 20.00 Nro Alimentadores =  $4 = 4$ <br>Fator de Utilizacao =  $> = 60.$  % Fator de Utilizacao Taxa de Crescimento = Alta Fator de Carga  $=$   $>=$   $+41.$  % Potencia Total (MVA) = 95.00 (14.43 %)

 --Tensao-- N. Pot. N. Fat. Taxa Fat. Dem. AT BT traf Ins. Al. Util. Cres. Carg. Max. 88.0 13.8 CUN 2 10.00 4 67.2 5.14 37.00 6.72 I 88.0 13.8 PAR 2 17.50 4 31.4 4.35 45.00 5.50 I 88.0 13.8 SAI 2 25.00 6 50.0 4.42 52.00 12.51 I 88.0 13.8 CER 2 20.00 4 86.1 6.80 46.00 17.22 I 88.0 13.8 TTU 2 18.70 5 99.4 5.02 47.00 18.59 I Estatisticas da Familia  $4:$ <br>--Tensao--<br>Tue f --Tensao-- N. Pot. N. Fat. Taxa Fat. Dem. Traf Ins. Al. Util. Cres. Carg. Max. 88.0 13.8 Min. 2 10.00 4 31.4 4.35 37.00 5.50 88.0 13.8 Max. 2 25.00 6 99.4 6.80 52.00 18.59 88.0 13.8 Media 2 18.24 5 66.8 5.15 45.40 12.11 Total de SE's da Familia 4: 5 Total de Alimentadores da Familia 4: 23 Familia de SE's 5 : --------------------- Atributos :  $AT/BT$  = 138.0/13.8 Nro Transformadores = 2 Pot. Instalada Tip.(MVA) = 37.50 Nro Alimentadores =  $6$ <br>Fator de Utilizacao =  $< 60.$  % Fator de Utilizacao Taxa de Crescimento = Alta Fator de Carga  $=$  < 41.  $\textdegree$ Potencia Total (MVA) = 195.00 (29.62 %) --Tensao-- N. Pot. N. Fat. Taxa Fat. Dem. AT BT traf Ins. Al. Util. Cres. Carg. Max. 138.0 13.8 BED 2 37.50 3 34.7 5.30 22.00 13.00 I 138.0 13.8 MAI 2 37.50 5 54.5 7.10 46.00 20.42 I 138.0 13.8 CJO 2 51.75 8 52.4 4.15 39.00 27.11 I 138.0 13.8 PER 2 51.75 5 47.5 5.08 30.00 24.60 I Estatisticas da Familia 5:<br>--Tensao--<br>Tra --Tensao-- N. Pot. N. Fat. Taxa Fat. Dem. AT BT Traf Ins. Al. Util. Cres. Carg. Max. 138.0 13.8 Min. 2 37.50 3 34.7 4.15 22.00 13.00 138.0 13.8 Max. 2 51.75 8 54.5 7.10 46.00 27.11 138.0 13.8 Media 2 44.63 5 47.3 5.41 34.25 21.28 Total de SE's da Familia 5: 4 Total de Alimentadores da Familia 5: 21 Familia de SE's 6 : --------------------- Atributos :  $AT/BT$  = 138.0/13.8<br>Nro Transformadores = 2 Nro Transformadores Pot. Instalada Tip.(MVA) = 60.00 Nro Alimentadores =  $8$ <br>Fator de Utilizacao =  $> = 60.$  % Fator de Utilizacao Taxa de Crescimento = Baixa Fator de Carga  $=$   $>=$   $+41.$  % Potencia Total (MVA) = 150.00 (22.79 %) --Tensao-- N. Pot. N. Fat. Taxa Fat. Dem. AT BT traf Ins. Al. Util. Cres. Carg. Max. 138.0 13.8 ATI 2 60.00 8 68.2 3.77 45.00 40.90 I 138.0 13.8 RCD 2 60.00 9 77.1 3.80 60.00 46.25 I 138.0 13.8 LMT 1 30.00 7 85.0 3.70 47.00 25.51 I Estatisticas da Familia  $6:$ --Tensao--<br>Tensao-- --Tensao-- N. Pot. N. Fat. Taxa Fat. Dem. AT BT Traf Ins. Al. Util. Cres. Carg. Max. 138.0 13.8 Min. 1 30.00 7 68.2 3.70 45.00 25.51 138.0 13.8 Max. 2 60.00 9 85.0 3.80 60.00 46.25 138.0 13.8 Media 2 50.00 8 76.8 3.76 50.67 37.55 Total de SE's da Familia 6: 3 Total de Alimentadores da Familia 6: 24 Final de Processamento.

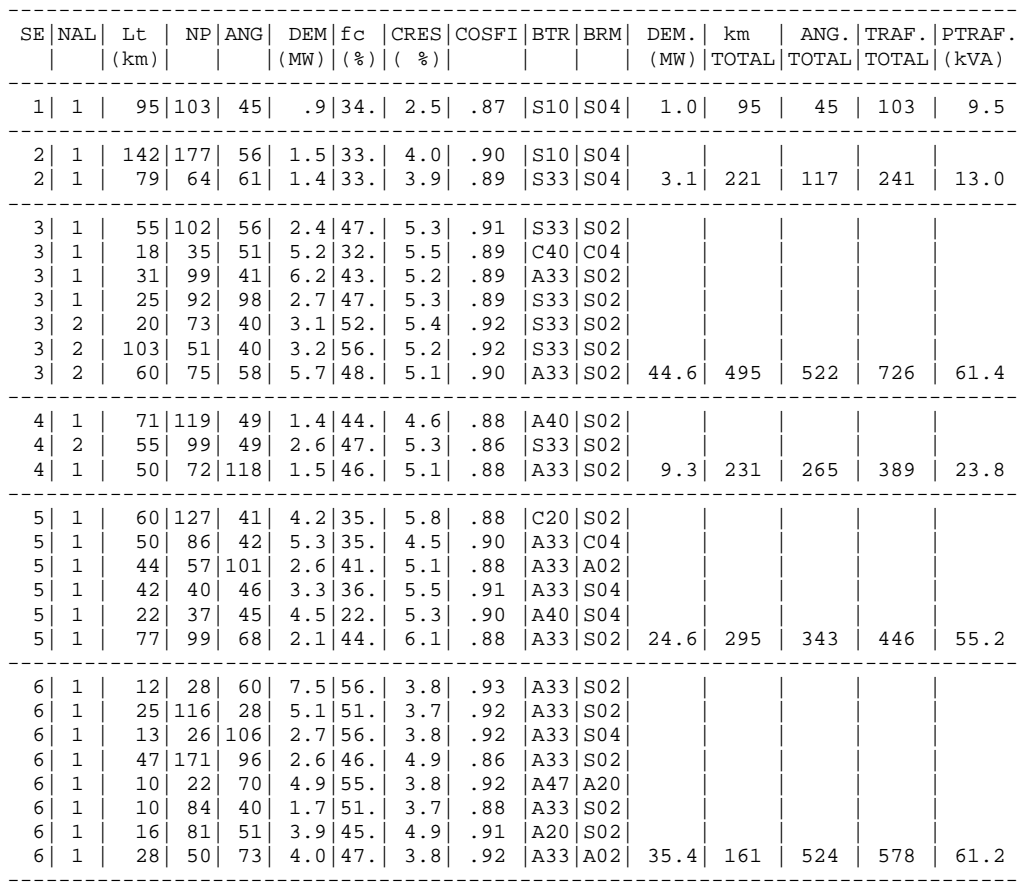

ALIMENTADORES DA FAMÍLIA: 1

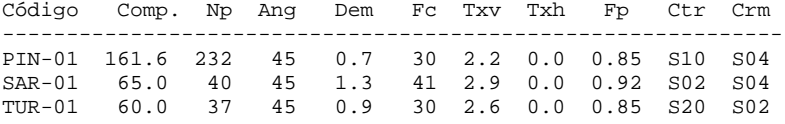

 COMPR Np DEMANDA 286.6 309 2.94 Número de alimentadores da família 1 :3

#### ALIMENTADORES DA FAMÍLIA: 2

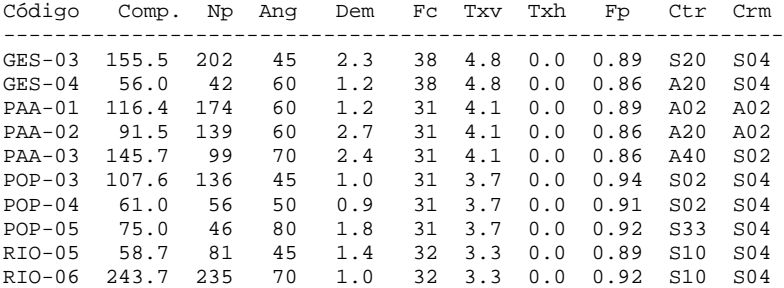

 COMPR Np DEMANDA 1111.2 1210 15.71 Número de alimentadores da família 2 :10

ALIMENTADORES DA FAMÍLIA: 3

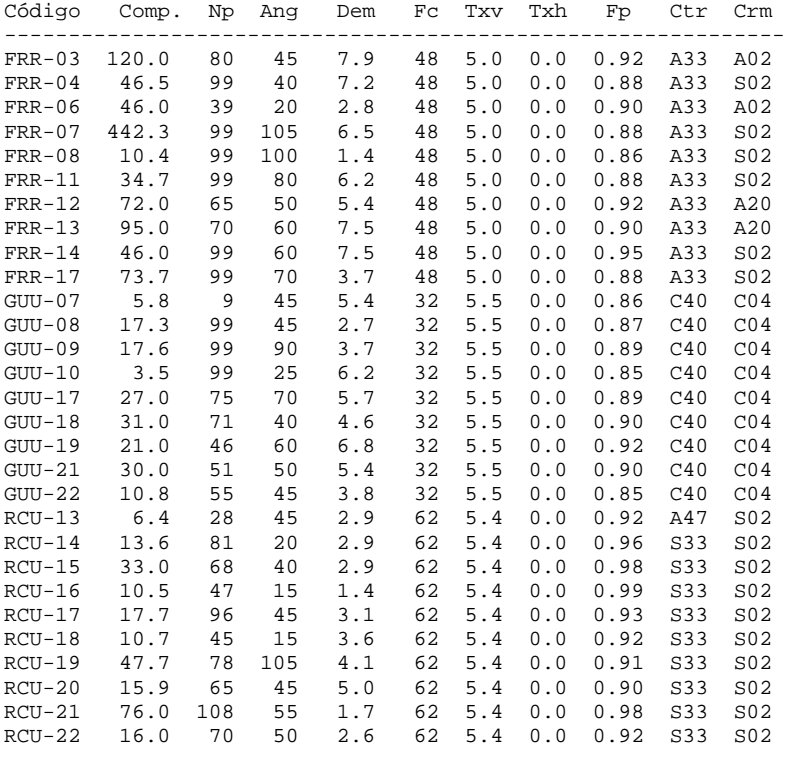

 COMPR Np DEMANDA 1397.93 2138 130.34 Número de alimentadores da família 3 :29

ALIMENTADORES DA FAMÍLIA: 4

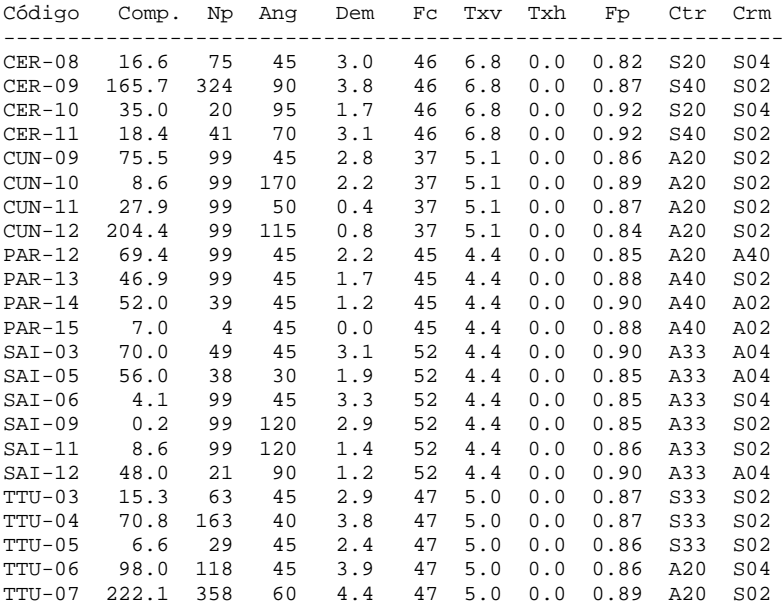

 COMPR Np DEMANDA 1327.12 2233 53.99

Número de alimentadores da família 4 :23

#### ALIMENTADORES DA FAMÍLIA: 5

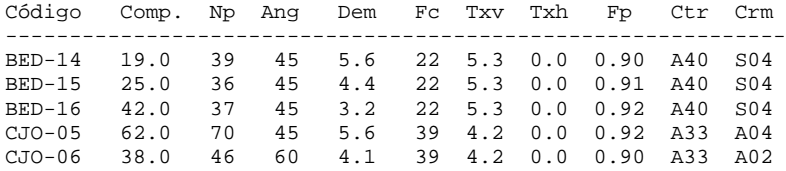

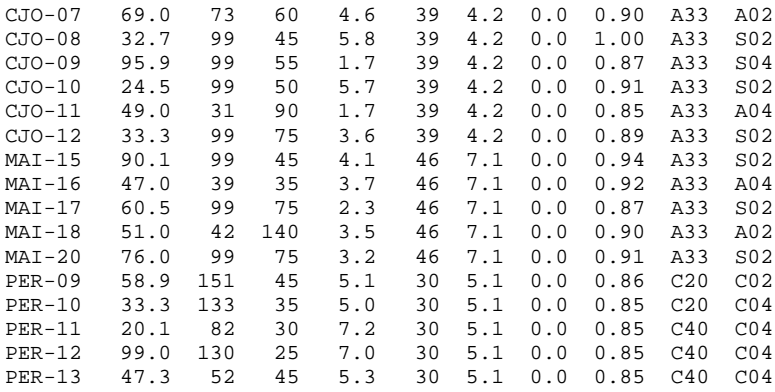

 COMPR Np DEMANDA 1073.59 1654 92.3 Número de alimentadores da família 5 :21

ALIMENTADORES DA FAMÍLIA: 6

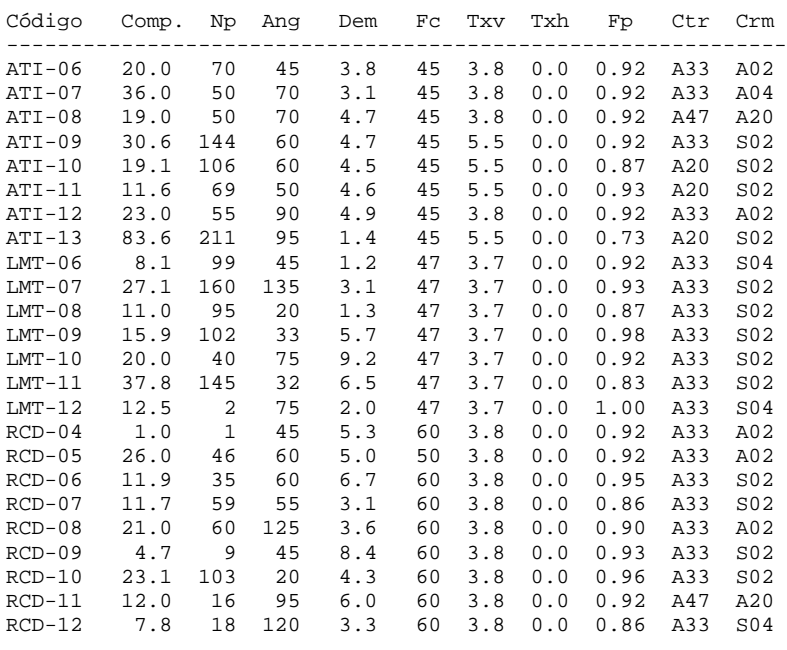

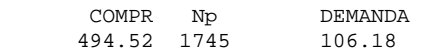

Número de alimentadores da família 6 :24

```
----------------------------------------------------------------------------------------------------------------------------------Cenario : Fator Multiplicativo da Taxa de Juros : 1.00 Probabilidade de Ocorrencia : 100.00 %
 Fator Multiplicativo da Taxa de Crescimento : 1.00 Probabilidade de Ocorrencia : 100.00 %
 Fator Multiplicativo Custos Unitarios : 1.00 Probabilidade de Ocorrencia : 100.00 %
         Orcamento : 1 - Fator Multiplicativo : 1.00
 Taxa de Crescimento : 0.00
----------------------------------------------------------------------------------------------------------------------------------
```
EDEE –X ; TRII-ALTA

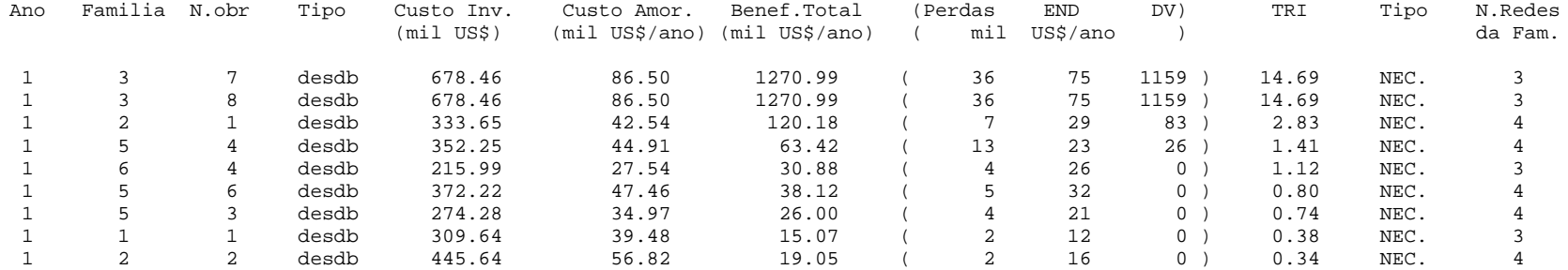

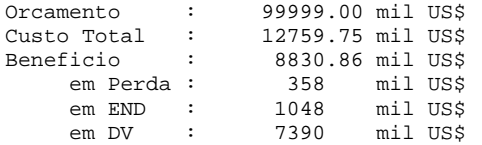

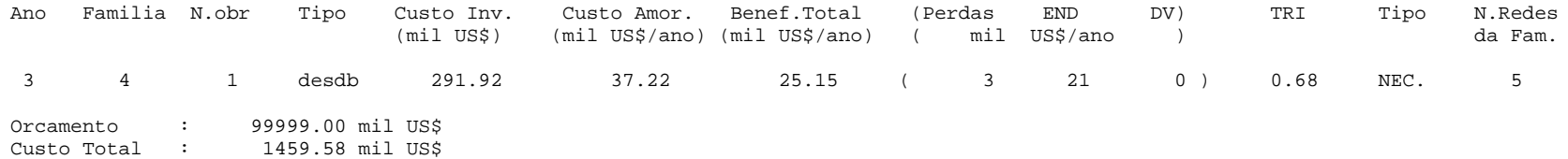

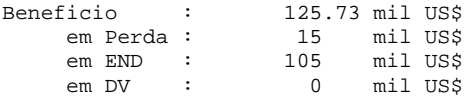

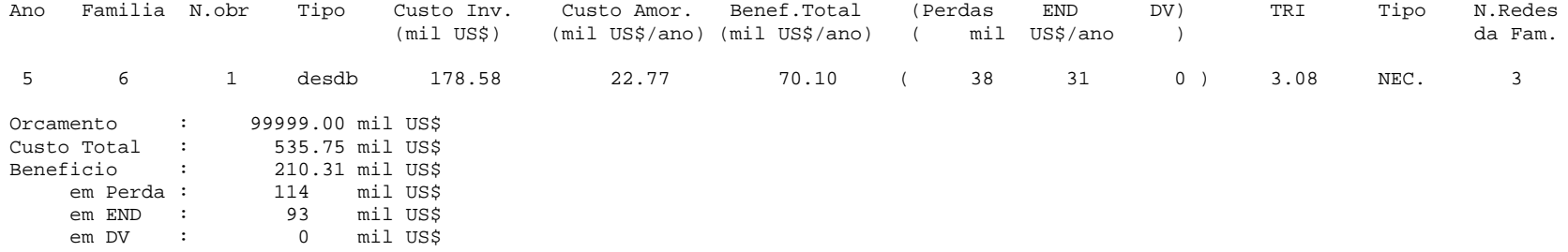

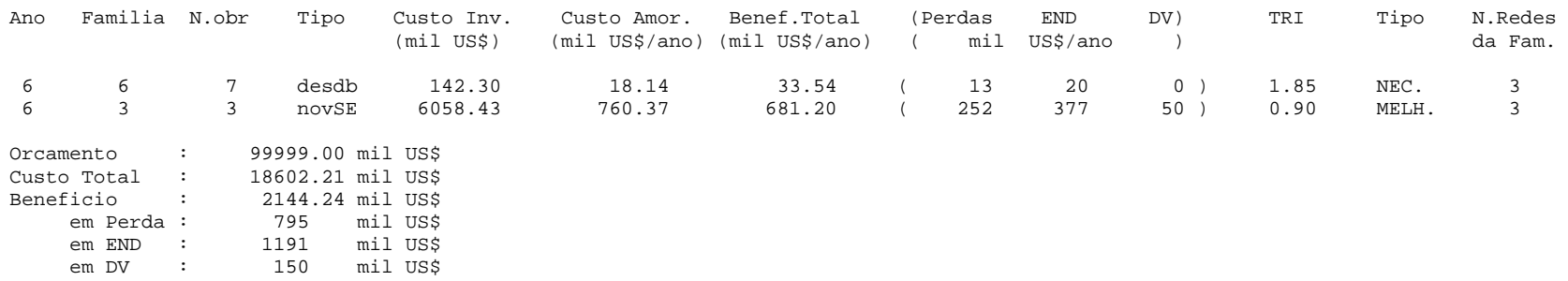

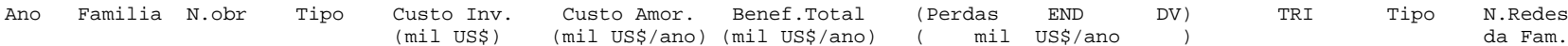

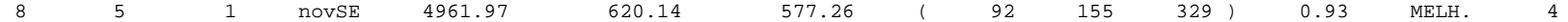

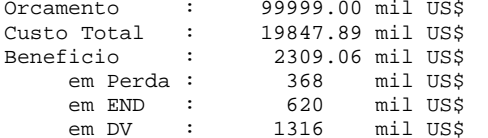

# Separação das Obras por Família

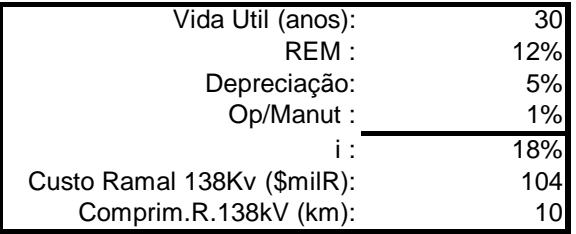

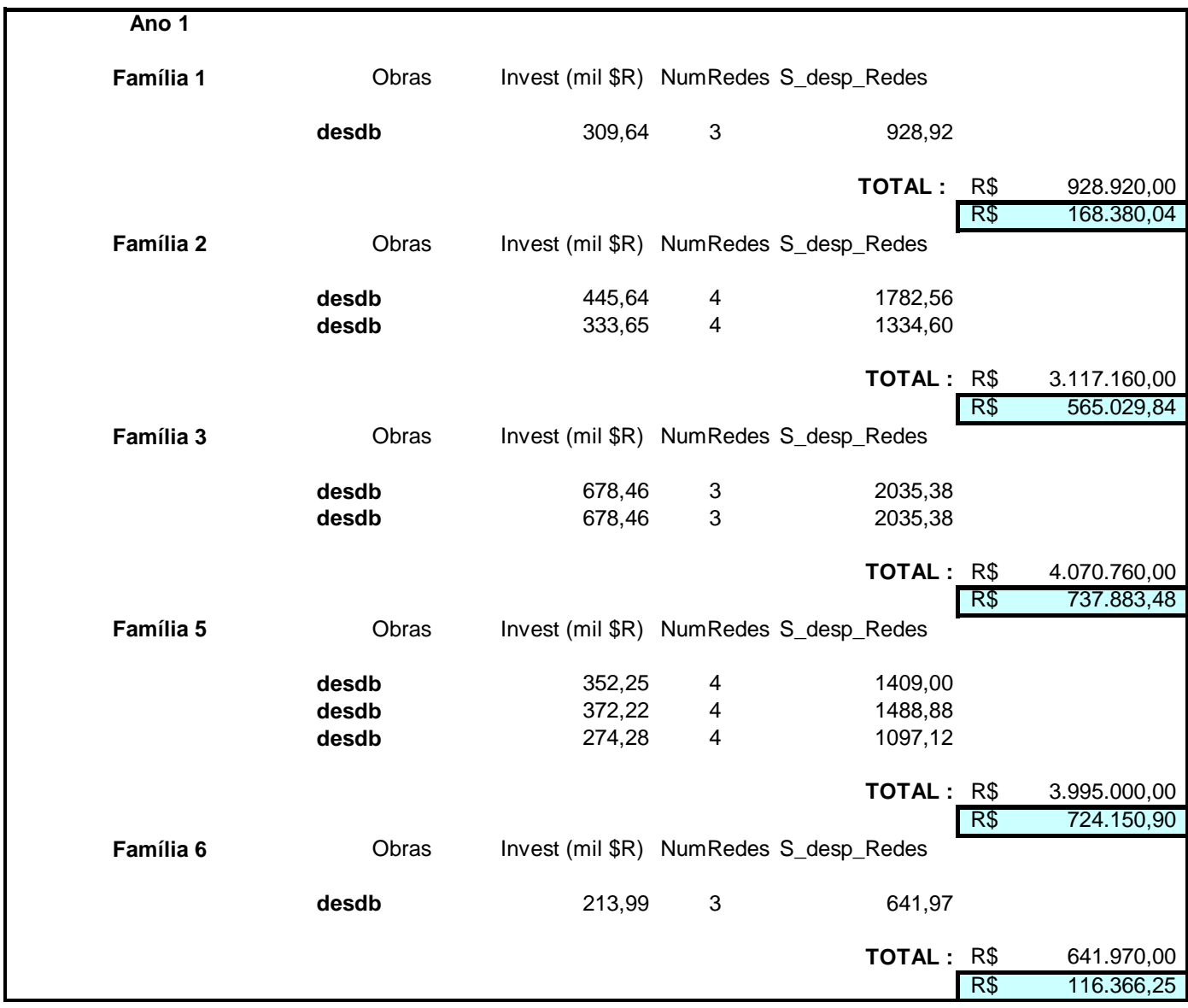

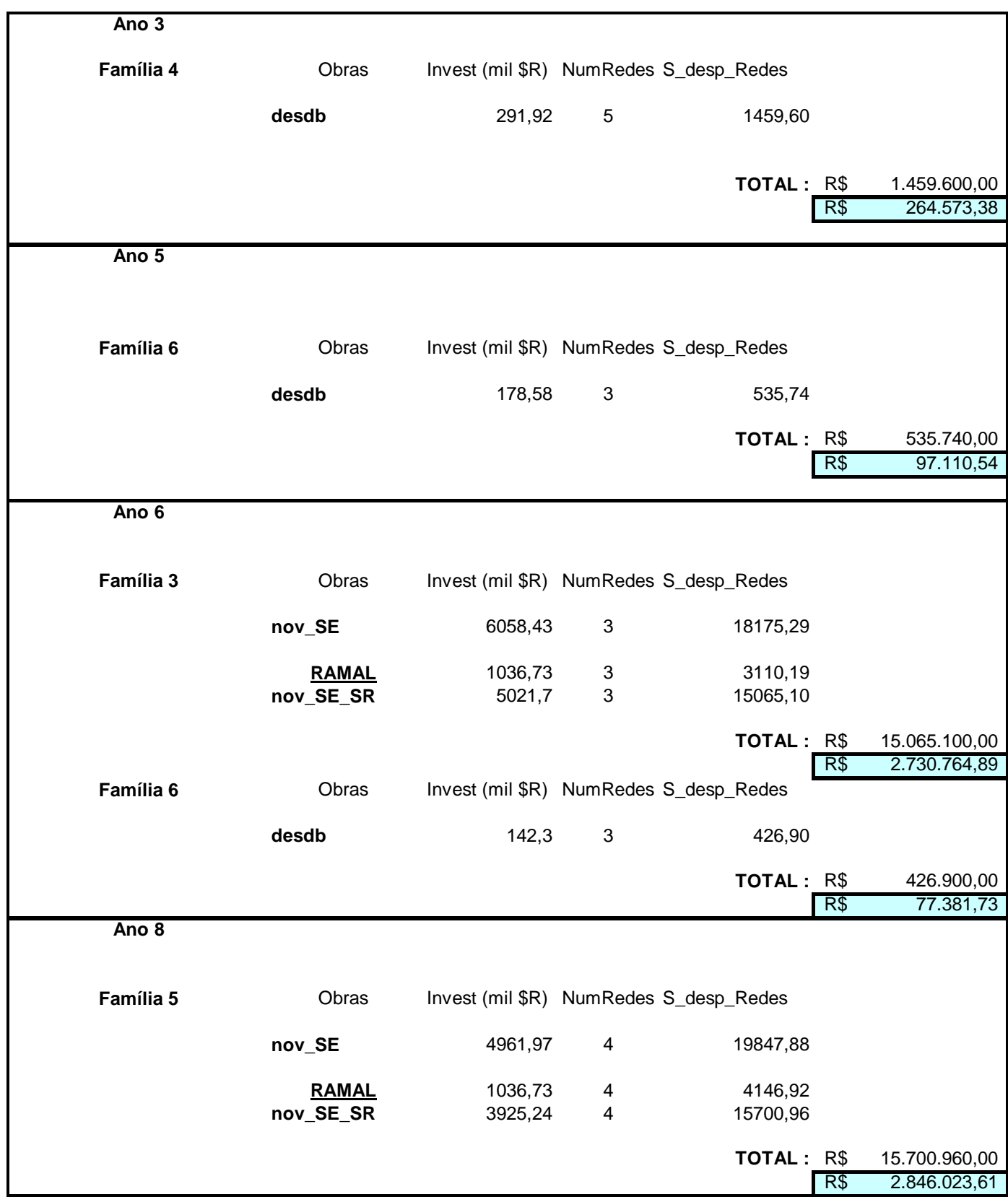

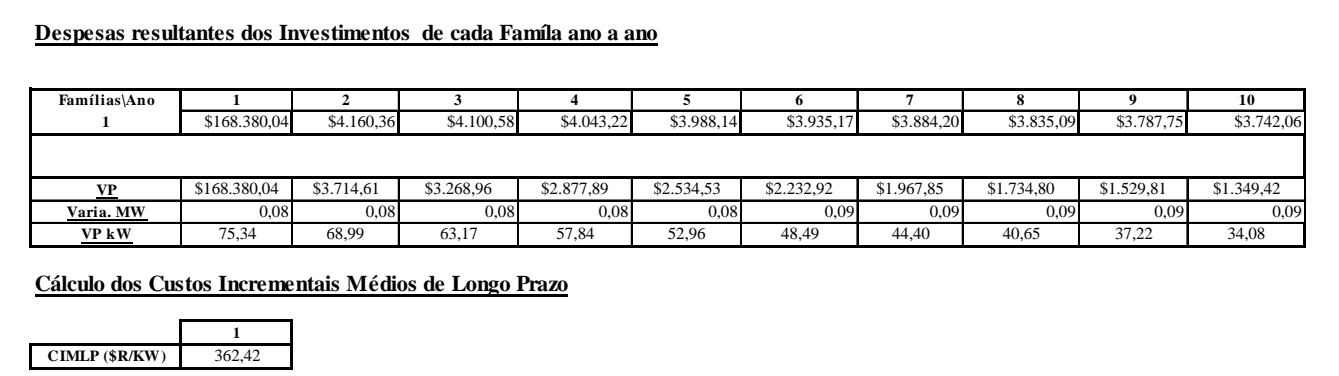

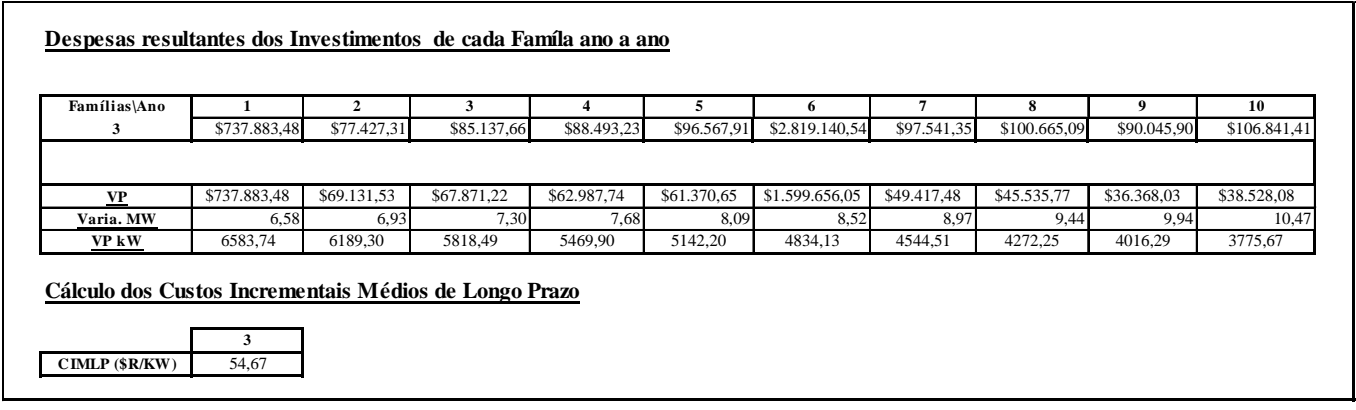

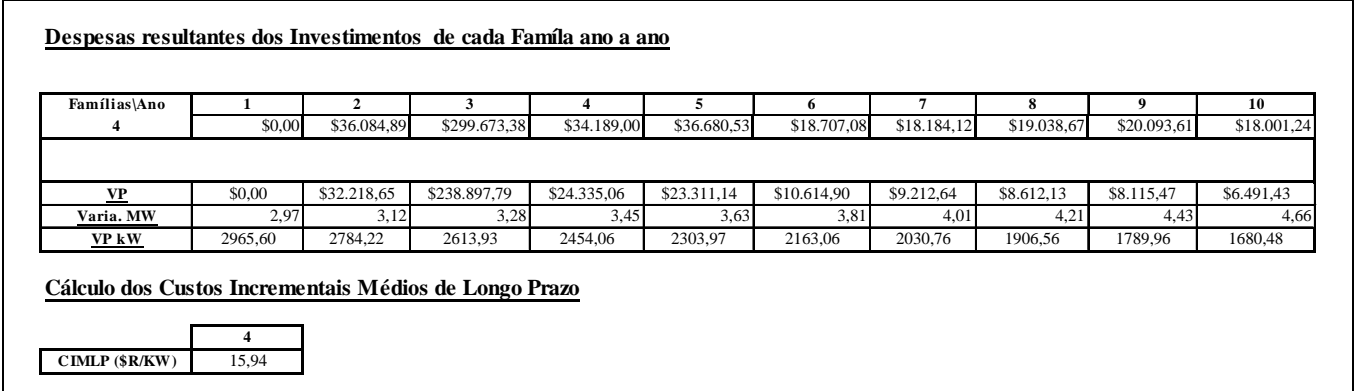
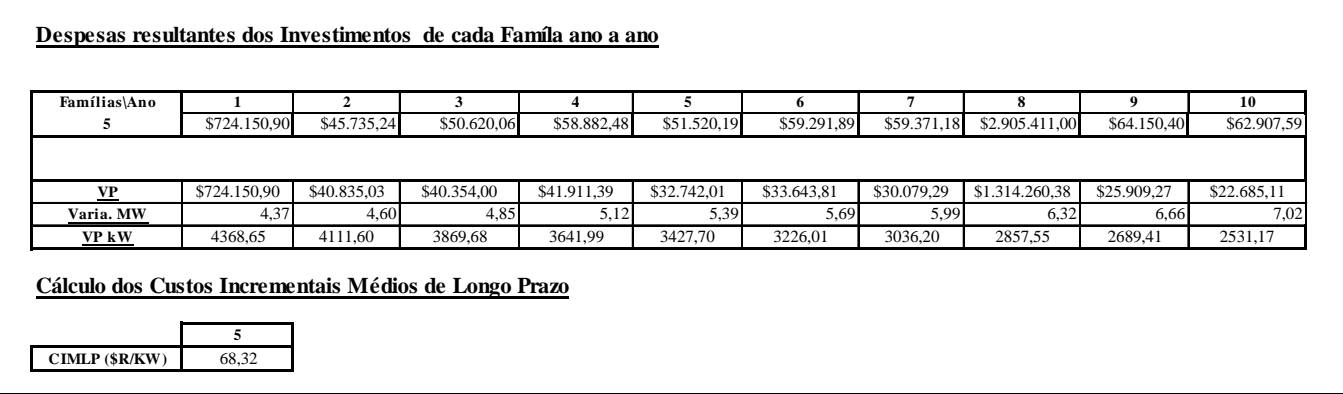

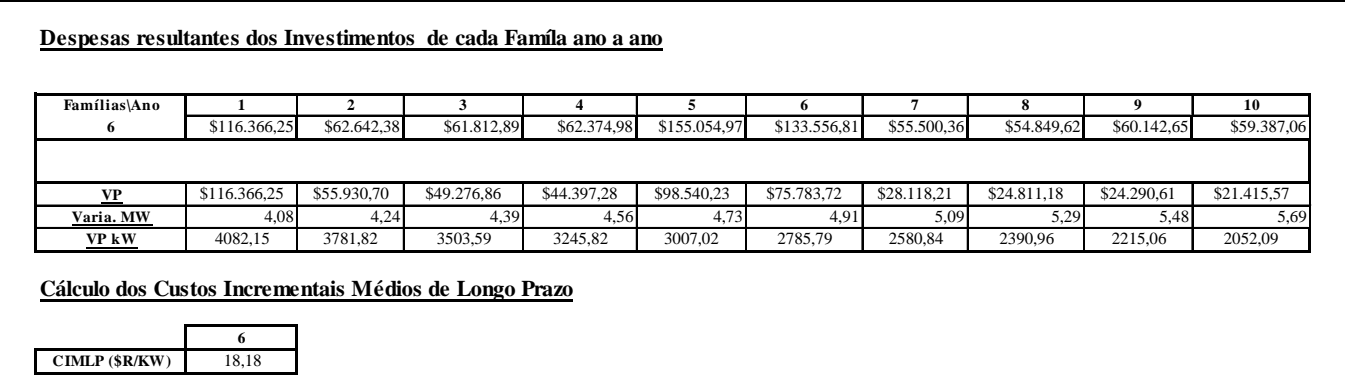

1999, Paulo Eduardo Steele Santos

Ficha Catalográfica

Santos Steele, Paulo Eduardo

## **TARIFAÇÃO DOS SERVIÇOS PRIMÁRIOS DE DISTRIBUIÇÃO**